# **8 Referências Bibliográficas**

[Adl03] ADL - Advanced Distributed Learning, *About ADL*. Acessado em 2003 através do endereço: <http://www.adlnet.org/index.cfm?fuseaction=abtadl>

[Adl03a] ADL - Advanced Distributed Learning, *About SCORM*. Acessado em 2003 através do endereço: <http://www.adlnet.org/index.cfm?fuseaction=scormabt>

[Aic88] AICC – Aviation Industry CBT Committee. Acessado em 2003 através do endereço: <http://www.aicc.org/>

[Ala99] Maryam Alavi, *Knowledge Management Systems: Issues, Challenges, and Benefits*, Communications of the Association for Information Systems, Vol. 1, Art #7, Feb 1999. Acessado em 2003 através do endereço: [http://portal.acm.org](http://portal.acm.org/) 

[Alg02] ALGORA *Normes et démarches de qualité. Etat des lieux des études et projets*. Acessado em 2002 através do endereço: <http://ressources.algora.org/reperes/economie/tel>

[AM97] Agogino, A. M., & Muramatsu, B., *The Synthesis Coalition: The National Engineering Education Delivery System (NEEDS): A multimedia digital library of courseware*. International Journal of Engineering Education 13(5), pp. 333-340, 1997. Acessado em 2003 através do endereço: [http://www.smete.org](http://www.smete.org/) 

[Ari97] ARIADNE – Foundation for the European Knowledge Pool. Acessado em 2003 através do endereço: [http://www.ariadne-eu.org/fr/about/general/history/](http://www.ariadne-eu.org/) 

[BBS01] Fouzia Benchikha, Mahmoud Bofaida e Lionel Seinturier. *Integration of the viewpoint mechanism in federated databases* – SAC 2001 – ACM. Acessado em 2002 através do endereço: [http://portal.acm.org](http://portal.acm.org/)

[Bar01] Álvaro C. P. Barbosa, *Middleware para Integração de Dados Heterogêneos Baseado em Composição de Frameworks* – PUC-Rio – Tese de Doutorado, 2001

[Ber99] Henrike Berthold, *A Federated Multimedia Database System*, ACM Multimedia 99, 10/99 Orlando, FL, USA. Acessado através do endereço: [http://portal.acm.org](http://portal.acm.org/)

[BFA01] MICHAEL Bernnan, Susan Funke and Cushing Anderson, *The Learning Content Management System – A New eLearning Market Segment Emerges* –IDC White Paper, May 2001. Acessado em 2002 através do endereço: [http://www.lcmscouncil.org](http://www.lcmscouncil.org/idcwhitepaper.pdf)

[BH03] Brandon-Hall. Acessado em 2003 através do endereço: [http://www.brandonhall.com/public/resources/lms\\_lcms/](http://www.brandonhall.com/public/resources/lms_lcms//)

[BL00] Chuck Barritt and Deborah Lewis, *Reusable Learning Object Strategy, Definition, Creation Process, and Guidelines for Building,* Version 3.1, April 22, 2000, Cisco Systems, Inc. Acessado em 2002 através do endereço: [http://www.cisco.com](http://www.cisco.com/)

[BR01] Philip A. Bernstein e Erhard Rahm. *On Matching Schemas Automatically* – Microsoft Research – Technical Report – MSR-TR-2001-17, 2001. Acessado em 2002 através do endereço [http://www.cs.unibo.it](http://www.cs.unibo.it/) 

[Bro02] Brockbank, Bray, *Demystifying e-Learning Portals, e-Learning Advisor Zone*. Acessado em 2003 através do endereço: <http://www.advisor.com/Articles.nsf/aid/BROCB001>

[Can02] Canadian School Net. Acessado em 2002 através do endereço: [http://www.schoolnet.ca/](http://www.schoolnet.ca//)

[Car02] CARLENTON, *e-Learning Abbreviations*. Acessado em 2003 através do endereço: [http://www.carleton.ca](http://www.carleton.ca/) 

[CLD99] S. Chakravarty; R. Le; P. Dasari. *ECA Rule Processing in Distributed and Heterogeneous Environments*. In Proceedings of the 14th. International Conference on Data Engineering (ICDE), USA, 1999. Acessado em 2002 através do endereço: [http://www.acm.org](http://www.acm.org/)

[Ctl02] Computers in Teaching and Learning. Acessado em 2003 através do endereço: [http://www.staffs.ac.uk/cital/welcomeframe.html](http://www.staffs.ac.uk/cital/welcomeframe.htmll)

[DAg01] Andy Dong, Alice M Agogino, *Design Principles for the Information Architecture of a SMET Education Digital Library*, JCDL 01, ACM 2001, [http://beta.smete.org/about\\_smete/publications/JCDL-0601](http://beta.smete.org/about_smete/publications/JCDL-0601)

[DCM95] Dublin Core Metadata Initiative. Acessado em 2003 através do endereço: <http://dublincore.org/>

[DG00] Delphi Group, *Need to Know Integrating e-Learning with High Velocity Value Chains*, acessado em 2003 através endereço: http://[www.delphigroup.com](http://www.delphigroup.com/)

[Don02] Jill Funderburg Donello, *Theory and Practice: Learning Content Management Systems*, LeadingWay Knowledge Systems Newsletter, July 19, 2002, acessado através do endereço: [http://www.leadingway.com](http://www.leadingway.com/) 

[Fra98] Carl Frappaolo, *Ushering in The Knowledge-Based Economy*, The Delphi Group Symposium, 1998, acessado em 2003 através do endereço: http://[www.delphigroup.com](http://www.delphigroup.com/)

[Geo01] GeoLearning, *The e-Learning Workbook*, acessado em 2003 através do endereço: [http://geolearning.com](http://geolearning.com/)

[Gil01] Kym Gilhooly, Making *e-learning effective*, Computerworld, 7/16/01

[GW96] Paul Grefen e Jennifer Widom. *Integrity Constraint Checking in Federated Databases* – 1996, acessado em 2002 através do endereço: <http://dbpubs.stanford.edu:8090/pub/1996-48>

[Haw00] Hawryszkiewycz, Igor, *Creating and Supporting Learning Environment*, ACM 2000, acessado em 2002 através do endereço: [http://portal.acm.org](http://portal.acm.org/)

[Hod02a] Wayne Hodgins – *Learning Technology Standards: The Promise of Personalization – on-line Learning* 2002, Sept. 2002 – Anaheim, CA USA. Acessado em 2003 através do endereço: <http://www.onlinelearningconference.com/2002/>

[Hod02b] Wayne Hodgins – *The Future of Learning Objects* – A United Engineering Foundation Conference – 11-16 August 2002 – Davos Switzerland, acessado em 2003 através do endereço:<http://www.coe.gatech.edu/e-TEE>

[Ibm00a] IBM *DB2 Universal Database, XML Extender Administration and Programming,* Version 7. Acessado em 2002 através do endereço: [ftp://ftp.software.ibm.com/ps/products/db2/info/db2sxe70.pdf](ftp://ftp.software.ibm.com/ps/products/db2/info/db2sxe70.pdff)

[Ibm00b] IBM *Net.Data for OS/2, Windows NT and UNIX: Administration and Programming Guide*, Version 7. Acessado em 2003 através do endereço: [http://www-3.ibm.com/software/data/net.data/docs/pdf/wrk/db2an.pdf](http://www-3.ibm.com/software/data/net.data/docs/pdf/wrk/db2an.pdff)

[Ibm98a] IBM *DB2 Universal Database, Text Extender Administration and Programming,* Version 5 Release 2. Acessado em 2003 através do endereço: [ftp://ftp.software.ibm.com/ps/products/db2/info/desu9mst.pdf](ftp://ftp.software.ibm.com/ps/products/db2/info/desu9mst.pdff)

[Ibm98b] IBM *DB2 Universal Database, Image, Audio and Video Extender Administration and Programming*, Version 5 Release 2. Acessado em 2003 através do endereço:

[ftp://ftp.software.ibm.com/ps/products/db2/info/dmba5mst.pdf](ftp://ftp.software.ibm.com/ps/products/db2/info/dmba5mst.pdff)

[Ibm98c] IBM *DB2 Universal Database, Federated Systems Guide*, Version 7.

Acessado em 2002 através do endereço:

[ftp://ftp.software.ibm.com/ps/products/db2/info/db2fp.pdf](ftp://ftp.software.ibm.com/ps/products/db2/info/db2fp.pdff)

[Ibm03a] IBM *DB2 Universal Database, Federated Systems Guide,* Version 8. Acessado em 2003 através do endereço: [ftp://ftp.software.ibm.com/ps/products/db2/info/vr8/pdf/letter/db2fpe80.pdf](ftp://ftp.software.ibm.com/ps/products/db2/info/vr8/pdf/letter/db2fpe80.pdff)

[Ibm03b] IBM *DB2 Information Integrator, Data Source Configuration Guide* Version 8. Acessado em 2002 através do endereço: [ftp://ftp.software.ibm.com/software/db2ii/info/v81/en\\_US/DataSrcConfigGde.pdf](ftp://ftp.software.ibm.com/software/db2ii/info/v81/en_US/DataSrcConfigGde.pdff)

[Ims01] IMS Global Learning Consortium, Inc. Acessado em 2002 através do endereço: <http://www.imsglobal.org/>

[Ims00] IMS *Meta-data FAQ*. Acessado em maio/2003 através do endereço: http://www.imsproject.org/metadata/metadatafaq.html#\_Toc492376214

[Ims01a] IMS *Learning Resource Meta-Data Best Practice and Implementation Guide* – Version 1.2.1 Final Specification – 28 September 2001. Acessado em 2002 através do endereço: [http://www.imsglobal.org/specificationdownload.cfm](http://www.imsglobal.org/specificationdownload.cfmm)

[Ims01b] IMS *Learning Resource Meta-Data XML Binding* – Version 1.2.1 Final Specification – 28 September 2001. Acessado em 2002 através do endereço: [http://www.imsglobal.org/specificationdownload.cfm](http://www.imsglobal.org/specificationdownload.cfmm)

[Ims01c] IMS *Learning Resource Meta-data Information Model* – Version 1.2 .1 Final Specification – 28 September 2001. Acessado em 2002 através do endereço: [http://www.imsglobal.org/specificationdownload.cfm](http://www.imsglobal.org/specificationdownload.cfmm)

[Iee02] IEEE, *Draft Standard for Learning Object Metadata* – IEEE 1484.12.1- 2002 – 15 July 2002. Acessado em 2003 através do endereço: [http://ltsc.ieee.org/doc/wg12/LOM\\_1484\\_12\\_1\\_v1\\_Final\\_Draft.pdf](http://ltsc.ieee.org/doc/wg12/LOM_1484_12_1_v1_Final_Draft.pdff)

[Kha02] Khan, B, *A Framework for e-Learning*, acessado através do endereço: <http://www.bookstoread.com/framework> no arquivo: eLearningFramework.ppt

[Kos01] Donald Kossmann. The State of the Art in Distributed Query Processing – ACM 2000 acessado através do endereço: http://[portal.acm.org](http://portal.acm.org/)

[Kru02] Kevin Kruse, *The State of e-Learning: Looking at History with the Technology Hype Cycle*. Acessado em 2003 através do endereço: [www.e-learningguru.com/articles/hype1\\_1.htm](http://www.e-learningguru.com/articles/hype1_1.htmm)

[Law03] Susan Lawson, *Using LOBs and Extenders in DB2*. Acessado em 2003 através do endereço: [http://searchdatabase.techtarget.com/tip/1,289483,sid13\\_gci896492,00.html](http://searchdatabase.techtarget.com/tip/1,289483,sid13_gci896492,00.htmll)

[Lcm03] LCMS Council. Acessado em 2003 através do endereço: [http://www.lcmscouncil.org/index.html](http://www.lcmscouncil.org/index.htmll)

[Lea03] Learnativity.com – *Learning Standards Acronyms*. Acessado em 2003 através do endereço: [http://www.learnativity.com](http://www.learnativity.com/)

[Lom00] LOM WORKING DRAFT V4.1 [On-line]. Acessado em 2003 através do endereço: [http://ltsc.ieee.org](http://ltsc.ieee.org/)

 [Lon00] Warren Longmire, *Content and Context: Designing and Developing Learning Objects, Learning without Limits* – Vol. III – Emerging Strategies for Effective e-Learning Solutions, Informania, Inc., 2000. Acessado em 2003 através do endereço: [http://www.learnativity.com](http://www.learnativity.com/)

[Lts96] Learning Technology Standards Committee. Acessado em 2003 através do endereço:<http://ltsc.ieee.org/>

[Mel02] R. N. Melo et al., *I PGL Database Research Workshop Report* – PUC– Rio, 2002

[MB03] R. N. Melo e L.B. Baruque, *A Database Approach to Partnership in Global Learning*, PGL Database Conference 2003 (PGLDB'2003) – PUC-Rio - 2003

[MHM01] Jeanette Muzio, Tanya Heins and Roger Mundell, *Experiences with Reusable e-Learning Objects: From Theory to Practice*, Center for Economic Development and Applied Research (CEDAR), Royal Roads University, Victoria, BC, Canada, June 6, 2001. Acessado em 2003 através do endereço: [http://www.cedarlearning.com](http://www.cedarlearning.com/) 

[MS02] Mangan, P. & Sadiq, S., *On Building Workflow Models for Flexible Processes,* 13th Australasian Database Conference (ADC2002), Melbourne, Australia, 2002. Acessado através do endereço: [http://adc.massey.ac.nz](http://adc.massey.ac.nz/)

[Mur00] Brandon Muramatsu, *The Development of a National Science, Mathematics, Engineering and Technology Education Digital Library Lessons Learned from NEEDS*, Proceedings of the 2000 International Conference for Engineering Education, Aug 13-17, 2000, Taipei, Taiwan. Acessado em 2003 através do endereço: [http://www.smete.org](http://www.smete.org/)

[NH02] Norin, M. & Himes, F., *Building Effective Higher Education Partnerships With Information Technology Corporations*, MACROMEDIA, April 2002. Acessado em 2003 através do endereço: [http://www.macromedia.com](http://www.macromedia.com/) 

[Nich01] Maish Nichani, *LCMS = LMS + CMS [RLOs]*, eLearning Post, May 02, 2001. Acessado em 2003 através do endereço: [http://www.elearningpost.com](http://www.elearningpost.com/)

[Özsu96] M. Tamer Öszu, *Future of Database Systems: Changing Applications and Technological Developments*, ACM Dec 1996. Acessado em 2002 através do endereço: [http://portal.acm.org](http://portal.acm.org/)

[ÖV99] M. Tamer Özsu e Patrick Valduriez, P., *Principles of Distributed Database Systems*, Prentice Hall, 1999, 2nd edition

[Pat98] N.W. Paton. *Active Rules for Databases*. Springer Verlag, 1998 acessado em 2002 pelo endereço: [http://portal.acm.org](http://portal.acm.org/) 

[PBE95] Evaggelia Pitoura, Omran Bukhres, and Ahmed Elmagarmid, *Object Orientation in Multidatabase Systems*, ACM Computing Surveys, Vol. 27, No 2, June 1995, acessado em 2002 pelo endereço: [http://portal.acm.org](http://portal.acm.org/)

[Per+00] Sharon Perry et al, *The CO3 Project – Stretching the IMS Specifications to Achieve Interoperability*, Mach 2002, University of Wales Bangor, acessado em 2003 pelo endereço: <http://www.staffs.ac.uk/COSE>

[PMA00] Puzniak, J., McMartin, F. and Agogino A., *Building a digital learning community for faculty on the Internet*, Proceedings of the 2000 American Society for Engineering Education Annual Conference: June 18-21, 2000, St. Louis, MO. Acessado em 2003 através do endereço: [http://www.smete.org](http://www.smete.org/)

[PPM03] Luiz Antônio M. Pereira, Fábio André M. Porto, Rubens Nascimento Melo – *Objetos de Aprendizado Reutilizáveis (RLOs): Conceitos, Padronização, Uso e Armazenamento* – Monografias em Ciência da Computação – PUC-Rio, 2003

[Pur02] Purnell, Micks, *Fundamentals of IBM DB2 Federated Server and Relational Connect*, IBM Data Management Advanced Technical Support, IBM Silicon Valley Lab, June 2002, acessado em 2003 pelo endereço: [http://www7b.software.ibm.com](http://www7b.software.ibm.com/)

[RHA03] Randal l House Associates, Inc, SCORM – *Sharable Courseware Object Reference Model - Overview*, acessado em maio 2003 no endereço: [http://www.rhassociates.com](http://www.rhassociates.com/)

[Reg02] Regan, B., *Building Accessible Dynamic Websites with Macromedia ColdFusion MX*, MACROMEDIA White Paper, May 2002, acessado através do endereço: [http://macromedia.com](http://macromedia.com/)

[Saba01] SABA White Paper, *Next Generation e-Learning and the Road to Human Capital Development and Management: Successes, Challenges and Lessons Learned*, acessado em 2003 pelo endereço: [http://www.saba.com](http://www.saba.com/)

[SAL+96] Michael Stonebraker, Paul M. Aoki, Witold Litwin, Avi Pfeffer, Adam Sah, Jeff Sidell, Carl Staelin e Andrew Yu. *Mariposa: a wide-area distributed database system*. VLDB Journal – 1996, acessado em 2002 através do endereço: <http://db.cs.berkeley.edu/papers>

[Sar02] C.M. Saracco, *Coping with Disparate Data in WEB Applications, DBMS and Web Application Server Integration*, IBM Silicon Valley Lab, August 2002, acessado em 2003 pelo endereço: [http://www7b.software.ibm.com](http://www7b.software.ibm.com/)

[SH01] Michael Stonebraker e Joseph M. Hellerstein. *Content Integration for E\_Business* – ACM SIGMOD 2001 May 21-24, Santa Barbara, California USA. Acessado em 2002 através do endereço: [http://www.portal.acm.org](http://www.portal.acm.org/) 

[Siv96] Douglas Siviter, *Computer Assistance for Managing Educational Resources and Managing Collaborative Educational Processes*. In Proc. ACM SIGCSE/SIGCUE Conf., Barcelona, Spain, June 1996. Acessado em 2003 através do endereço: [http://portal.acm.org](http://portal.acm.org/)

[SL90] Amit P. Sheth e James A. Larson, *Federated Database Systems for Managing Distributed, Heterogeneous, and Autonomous Databases*, ACM Computing Surveys, Vol. 22, No 3, September 1990. Acessado em 2002 através do endereço: [http://portal.acm.org](http://portal.acm.org/)

[Spi00] Israel Spiegler, *Knowledge Management: A New Idea or A Recycled Concept?* Communications of the Association for Information Systems, Vol. 3, Art 14, Jun 2000. Acessado em 2003 através do endereço: [http://portal.acm.org](http://portal.acm.org/) 

[Stee02] The Managed Learning Environments Steering Group Technical Report – A Report on the Interoperability Pilot program – March 2002. Acessado em 2003 através do endereço: [http://www.jisc.ac.uk](http://www.jisc.ac.uk/)

[Tal02] John Talanca, *Let´s Get Small*, Instructional Design. Acessado em 2003 através do endereço: [http://www.e-learningguru.com](http://www.e-learningguru.com/)

[Tho02] Denis Lamontagne, *214 plates-formes e-formation, plates-formes elearning*, Thot/Cursus Jul. 18 2002. Acessado em 2003 através do endereço: [http://thot.cursus.edu](http://thot.cursus.edu/)

[TS01] Thomas, D. & Steidley, C., *Toward a Comprehensive, Knowledge-Based Software Design Course*, JCSC 16, 3 (March 2001). Acessado em 2003 através do endereço: [http://portal.acm.org](http://portal.acm.org/) 

[Tür99] Can Türker. *Semantic Integrity Constraints in Federated Database Schemata* - Volume 63 - [Dissertations in Database and Information Systems-Infix](http://www.iospress.nl/site/html/ddis.html) – 1999. Acessado em 2002 através do endereço: [http://portal.acm.org](http://portal.acm.org/)

[ULM98] Elvira M. A. Uchôa, Sérgio Lifschitz, Rubens N. Melo, *HEROS: A Heterogeneous Object Oriented Database System*, DEXA, 1998 pp. 435-447

[VCR00] Genoveva Vargas-Solar, Christine Collet, Helena G. Ribeiro. *Active Services for Federated Databases* – ACM 2000. Acessado em 2002 através do endereço: [http://portal.acm.org](http://portal.acm.org/) 

[VS97] Sabrina De Capitani di Vimercati e Pierangela Samrati. *Access Control in Federated Systems* – ACM 1997. Acessado em 2002 através do endereço: [http://portal.acm.org](http://portal.acm.org/) 

[Wag00] Ellen D Wagner, *e-Learning: Where Cognitive Strategies, Knowledge Management, and Information Technology Converge, Learning without Limits* – Vol. III – Emerging Strategies for Effective e-Learning Solutions – Informania, Inc., 2000. Acessado em 2002 pelo endereço: [http://www.learnativity.com](http://www.learnativity.com/)

[Wag02] Ellen D. Wagner, *The New Frontier of Learning Object Design*, The e-Learning Developers' Journal, Jun 18 2002. Acessado em 2003 pelo endereço: [www.eLearningGuild.com](http://www.elearningguild.comm/)

[Wil01] David A. Wiley, II, *Connecting learning objects to instructional design theory: A definition, a metaphor, and a taxonomy*, Utah State University. Acessado em 2003 através do endereço:

[http://www.reusability.org](http://www.reusability.org/)

[WC02] Walczak, Krzysztof & Cellary, Wojciech, *Building Database Applications of Virtual Reality with X-VRML*, ACM 2002. Acessado em 2003 através do endereço: [http://portal.acm.org](http://portal.acm.org/)

[WGR01] Wiley, Gibbons, Recker, *A reformulation of the issue of learning object granularity and its implications for the design of learning objects*. Acessado em 2003 através do endereço: [http://www.reusability.org](http://www.reusability.org/)

 [W3C01]] W3C, *XML Schema Part 1: Structures – W3C Recommendation* 2001. Acessado em 2003 através do endereço: [http://www.w3.org](http://www.w3.org/)

.

Referências Bibliográficas **146** 

# **9 Glossário**

## **9.1. Glossário de Termos**

Neste tópico estão listados alguns termos do idioma inglês e a correspondente tradução empregada na dissertação.

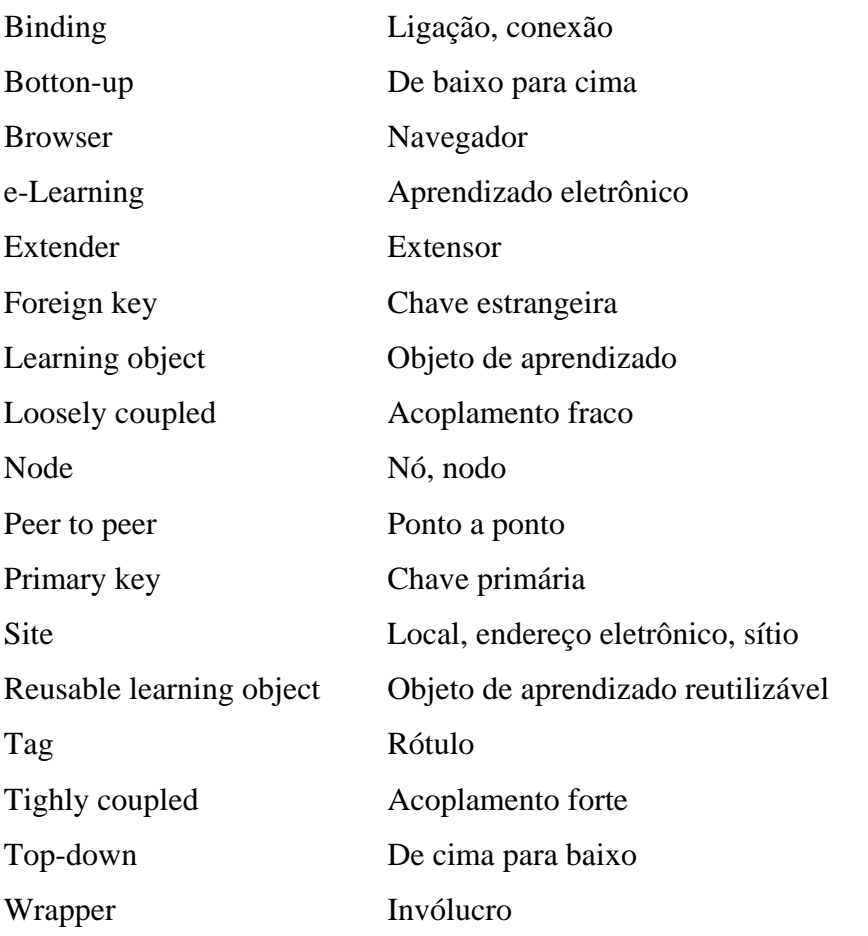

## **9.2. Glossário de Siglas**

Neste tópico estão concentradas as siglas utilizadas no contexto do aprendizado eletrônico [Lea03, Lon00] e na modelagem dos objetos de

#### Glossário 148

aprendizado. Algumas são explicadas devido ao papel relevante, e em determinados casos é indicado o endereço eletrônico para melhores referências.

ADL Advanced Distributed Learning - <http://www.adlnet.org/> É uma iniciativa do Departamento de Defesa dos Estados Unidos. Desde 1997 o Departamento de Defesa, conjuntamente com o White House Office of Science and Technology Policy, vem promovendo colaborações entre o governo, as instituições de ensino e a industria como uma forma de acelerar a efetiva utilização do aprendizado em linha. AICC Aviation Industry CBT Committee -<http://www.aicc.org/> É um fórum aberto aos profissionais de treinamento. Este fórum desenvolve diretrizes para a interoperabilidade aplicada à tecnologia de aprendizado. Nos últimos cinco anos a sua especificação, AICC/CMI - Computer Managed Instruction, tornou-se a mais utilizada para elaborar produtos e aplicações operacionais. Este documento define o acompanhamento a ser produzido por sistemas e lições interativas e o formato para intercâmbio de cursos entre sistemas produzidos por diferentes fabricantes ALIC Advanced Learning Infrastructure Consortium <http://www.alic.gr.jp/> ALO Atomic Learning Object ALS Adaptive Learning Systems Project of the Advanced Technology Program ANSI/SPARC American National Standards Institute/Standards Planning and Requirements Committee ARIADNE Alliance of Remote Instructional Authoring and Distribution Networks for Europe - [http://www.ariadne-eu.org](http://www.ariadne-eu.org/) É um projeto pertencente ao programa de pesquisa e desenvolvimento da Comunidade Européia. Desde 1997 ARIADNE tem atuado junto com o IMS LTSC no sentido de atingir o quanto antes um conjunto de metadados educacionais.

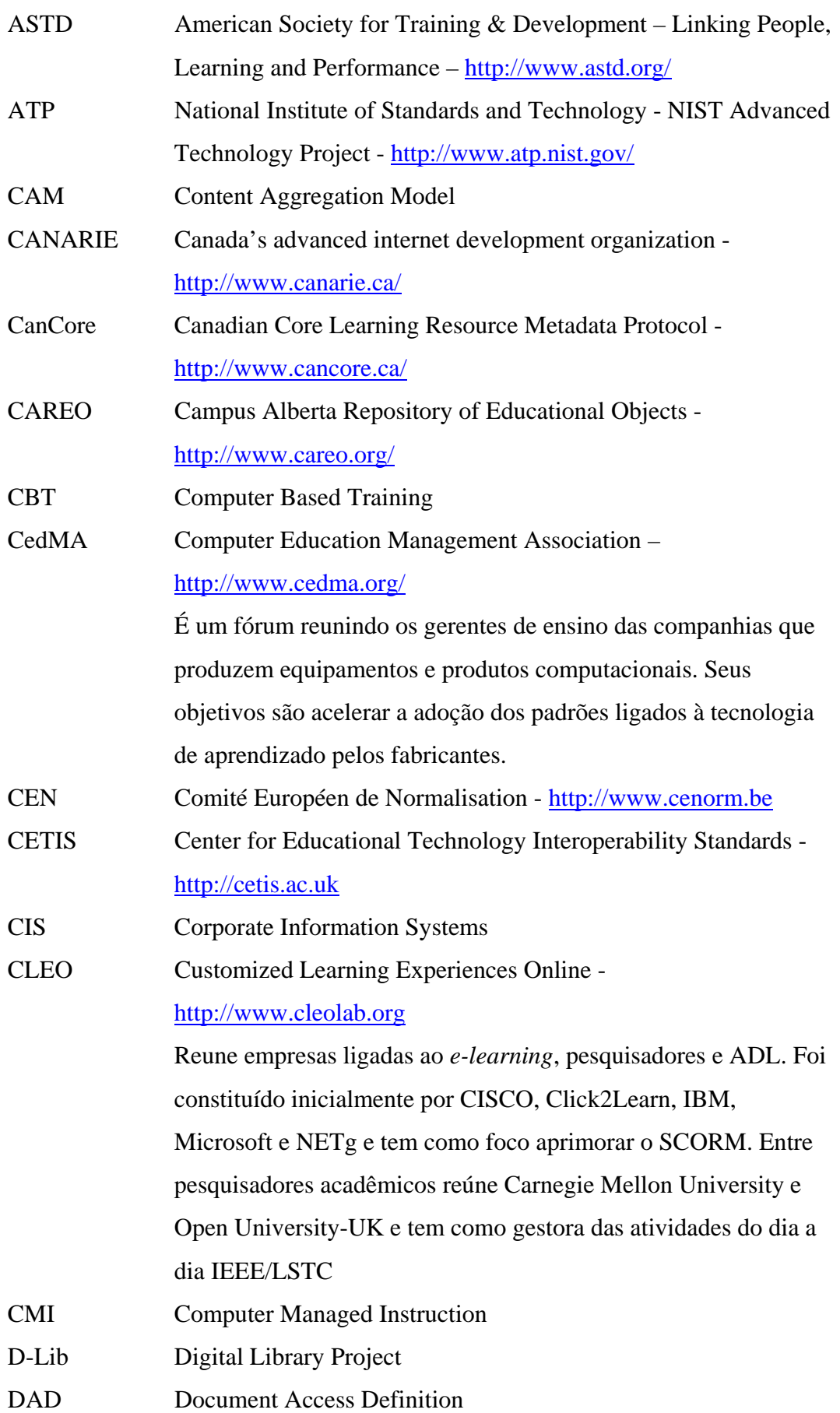

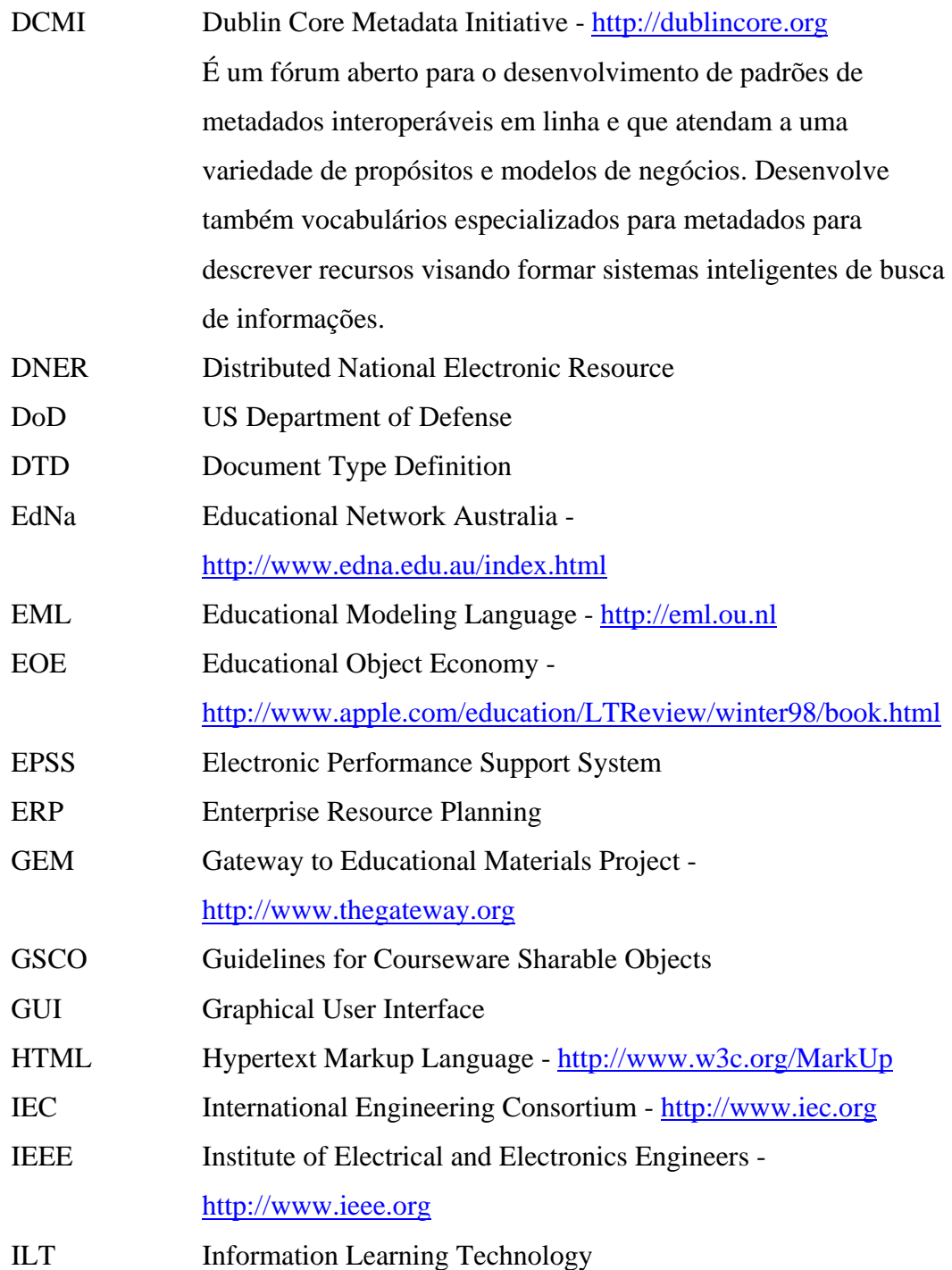

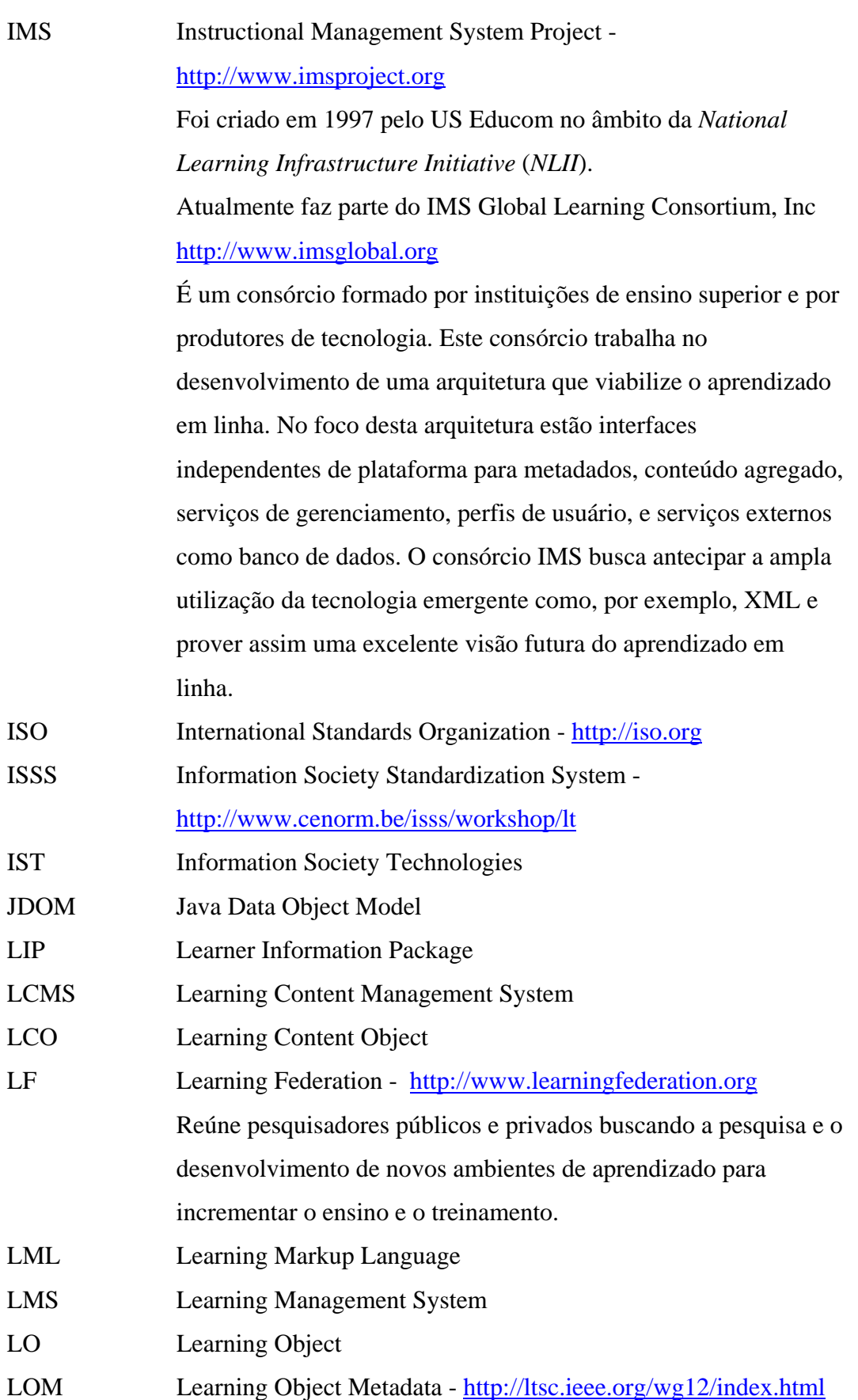

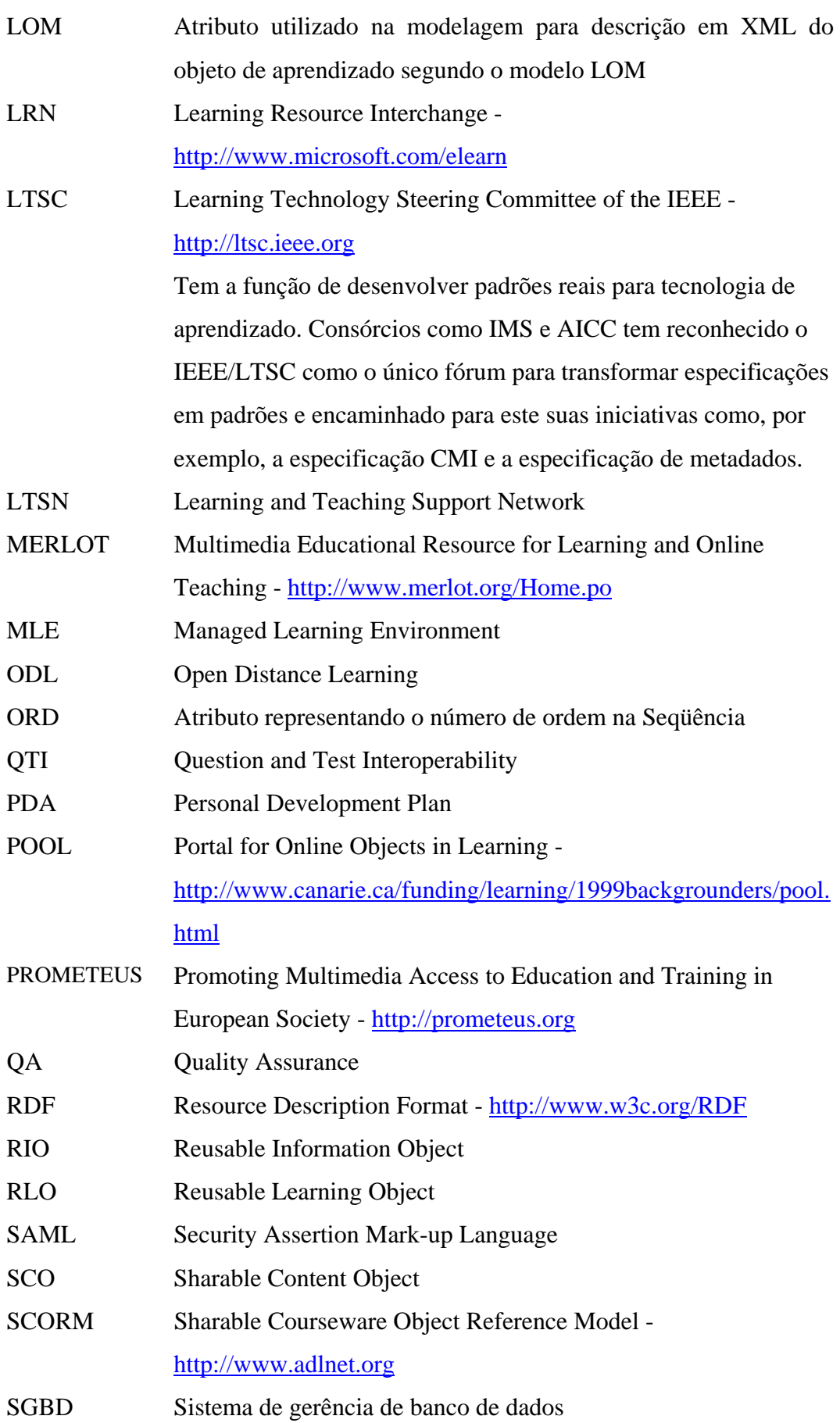

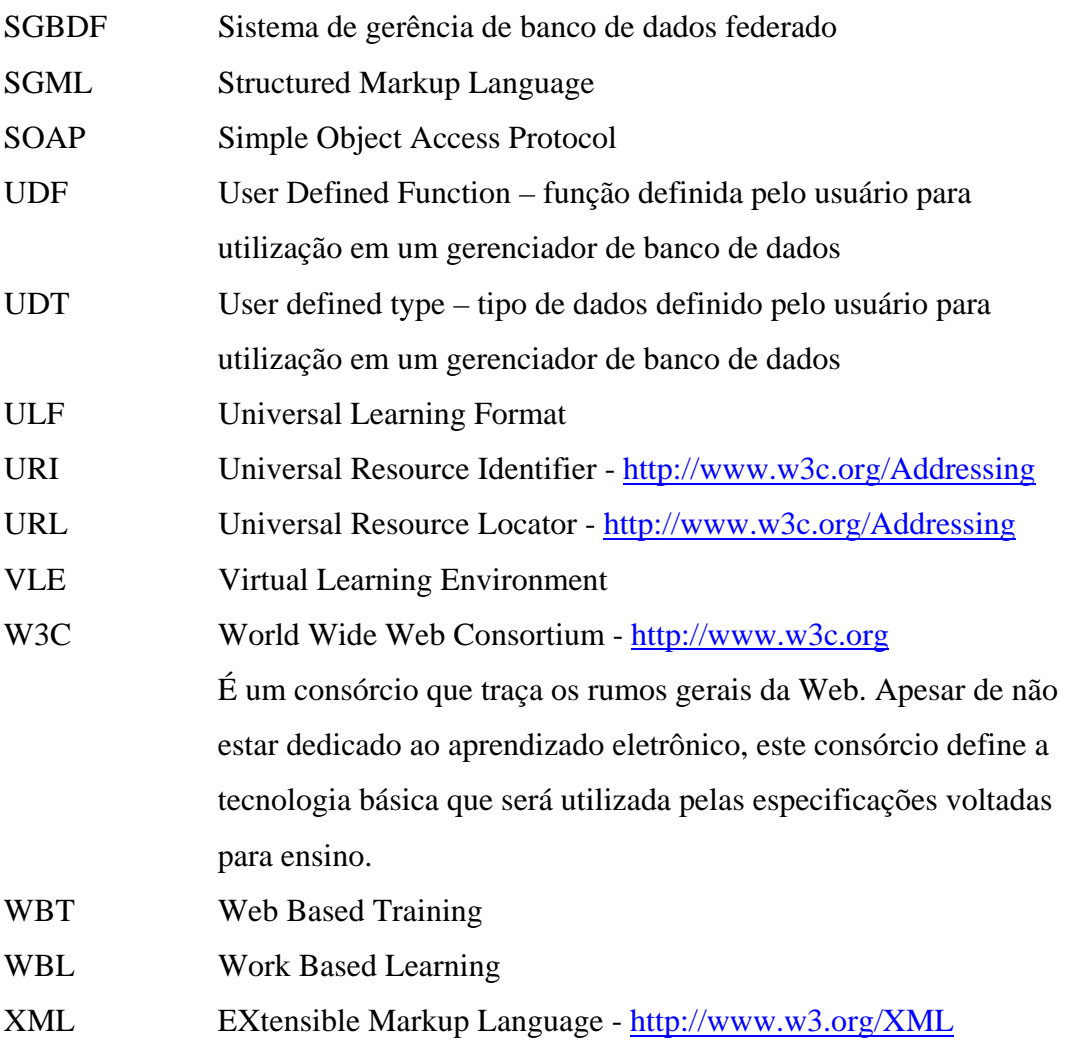

Glossário 154

# **10 Apêndices**

## **10.1. Listagem do Arquivo DTD**

Como apresentado no corpo do documento, a impossibilidade de utilizar referência direta ao endereço eletrônico do IMS, para obter a versão atualizada da descrição de um objeto de aprendizado implica em manter uma cópia adaptada em arquivo local no servidor.

A seguir é apresentada uma listagem deste arquivo.

```
<!-- imsmd_rootv1p2.dtd --> 
        <!-- extension: The extension element is used to create extensions at anyplace in the XML instantiation. 
        If the extension contains only elements from this DTD, maintaining those content models, 
        then additional elements do not need to be declared. 
        It is encouraged that extensions be created from the exisiting library of elements whenever possible. --> 
        <!ELEMENT extension ANY> 
        <!ELEMENT lom (general?, lifecycle?, metametadata?, technical?, educational?, rights?, relation*, 
        annotation*, classification*)> 
          <!ELEMENT general (identifier?, title?, catalogentry*, language*, description*, keyword*, coverage*, 
structure?, 
          aggregationlevel?, extension?)>
```
<!ELEMENT identifier (#PCDATA)>

<!ELEMENT title (langstring+)>

<!ELEMENT langstring (#PCDATA)>

<!ATTLIST langstring

xml:lang NMTOKEN #IMPLIED>

<!ELEMENT catalogentry (catalog, entry, extension?)>

<!ELEMENT catalog (#PCDATA)>

<!ELEMENT entry (langstring+)>

<!ELEMENT language (#PCDATA)>

<!ELEMENT description (langstring+)>

<!ELEMENT keyword (langstring+)>

<!ELEMENT coverage (langstring+)>

<!ELEMENT structure (source, value)>

<!ELEMENT source (langstring+)>

<!ELEMENT value (langstring+)>

<!ELEMENT aggregationlevel (source, value)>

- <!ELEMENT version (langstring+)>
- <!ELEMENT status (source, value)>
- <!ELEMENT contribute (role, centity\*, date?, extension?)>
- <!ELEMENT role (source, value)>
- <!-- centity: The is the ENTITY element. The word ENTITY is reserved within XML,
- so the name has been changed to centity to stand for "Contributing Entity". -->
- <!ELEMENT centity (vcard)>
- <!ELEMENT vcard (#PCDATA)>
- <!ELEMENT date (datetime?, description?)>
- <!ELEMENT datetime (#PCDATA)>
- <!ELEMENT metametadata (identifier?, catalogentry\*, contribute\*, metadatascheme\*, language?, extension?)> <!ELEMENT metadatascheme (#PCDATA)>

 <!ELEMENT technical (format\*, size?, location\*, requirement\*, installationremarks?, otherplatformrequirements?,

- duration?, extension?)>
	- <!ELEMENT format (#PCDATA)>
	- <!ELEMENT size (#PCDATA)>
	- <!ELEMENT location (#PCDATA)>
	- <!ATTLIST location
	- type (URI | TEXT) #IMPLIED>

<!ELEMENT requirement (type?, name?, minimumversion?, maximumversion?, extension?)>

- <!ELEMENT type (source, value)>
- <!ELEMENT name (source, value)>
- <!ELEMENT minimumversion (#PCDATA)>
- <!ELEMENT maximumversion (#PCDATA)>
- <!ELEMENT installationremarks (langstring+)>
- <!ELEMENT otherplatformrequirements (langstring+)>
- <!ELEMENT duration (datetime?, description?)>

<!ELEMENT educational (interactivitytype?, learningresourcetype\*, interactivitylevel?, semanticdensity?,

 intendedenduserrole\*, context\*, typicalagerange\*, difficulty?, typicallearningtime?, description?, language\*, extension?)>

- <!ELEMENT interactivitytype (source, value)>
- <!ELEMENT learningresourcetype (source, value)>
- <!ELEMENT interactivitylevel (source, value)>
- <!ELEMENT semanticdensity (source, value)>
- <!ELEMENT intendedenduserrole (source, value)>
- <!ELEMENT context (source, value)>
- <!ELEMENT typicalagerange (langstring+)>
- <!ELEMENT difficulty (source, value)>
- <!ELEMENT typicallearningtime (datetime?, description?)>

<!ELEMENT rights (cost?, copyrightandotherrestrictions?, description?, extension?)>

- <!ELEMENT cost (source, value)>
- <!ELEMENT copyrightandotherrestrictions (source, value)>

<!ELEMENT relation (kind?, resource?, extension?)>

#### Apêndices 157

 <!ELEMENT kind (source, value)> <!ELEMENT resource (identifier?, description?, catalogentry\*, extension?)>

 <!ELEMENT annotation (person?, date?, description, extension?)> <!ELEMENT person (vcard)>

<!ELEMENT classification (purpose?, taxonpath\*, description?, keyword\*, extension?)>

<!ELEMENT purpose (source, value)>

<!ELEMENT taxonpath (source?, taxon?)>

<!ELEMENT taxon (id?, entry?, taxon?)>

<!ELEMENT id (#PCDATA)>

### **10.2. Listagem do Arquivo DAD**

O arquivo DAD tem por objetivo atuar em conjunto com o arquivo DTD e definir tabelas paralelas que serão geradas automaticamente, quando da atualização dos dados XML. Estas tabelas paralelas deverão conter os conteúdos dos rótulos cuja expectativa de acesso seja maior, beneficiando deste modo o desempenho do conjunto.

Segue a seguir a listagem do arquivo DAD utilizado neste protótipo.

```
<?xml version="1.0"?> 
<!DOCTYPE LO SYSTEM "E:\dxx\dtd\ims.dtd"> 
<DAD> 
<dtdid>ims.dtd</dtdid> 
<validation>YES</validation> 
<Xcolumn> 
  <table name="LO_side_tab"> 
    <column name="LO_title" 
      type="varchar(1000)" 
      path="/lom/general/title/langstring" 
      multi_occurrence="NO"/> 
    <column name="LO_description" 
      type="varchar(2000)" 
      path="/lom/general/description/langstring" 
      multi_occurrence="NO"/> 
  </table> 
  <table name="LO_technical_format_tab"> 
    <column name="LO_technical_format" 
      type="varchar(500)" 
      path="/lom/technical/format" 
      multi_occurrence="YES"/> 
    </table> 
  <table name="LO_technical_location_tab"> 
    <column name="LO_technical_location" 
      type="varchar(1000)" 
      path="/lom/technical/location" 
      multi_occurrence="YES"/> 
    </table> 
</Xcolumn> 
</DAD>
```
### **10.3. Documentação da Aplicação LO\_DB**

Neste item é apresentada a documentação da aplicação LO\_DB, conforme produzido pela plataforma de desenvolvimento Together 6.0.

Esta documentação está escrita no idioma inglês, assim como, também estão neste idioma todos os comentários acrescentados ao código fonte dos programas.

### **10.3.1. Root Package**

#### *Class Diagrams*

**diagram** <default> **diagram** Architecture View **diagram** Object View **diagram** OpenFirst **diagram** System Overview

#### *Deployment Diagrams*

**diagram** LODB System

### *Subpackages*

**package** data\_management **package** problem\_domain **package** Requirements **package** server **package** user\_interface **package** util **package** xml\*zip

### **10.3.1.1. Class Diagrams**

## **10.3.1.1.1. Class Diagram** *<default>*

**package:** <default>

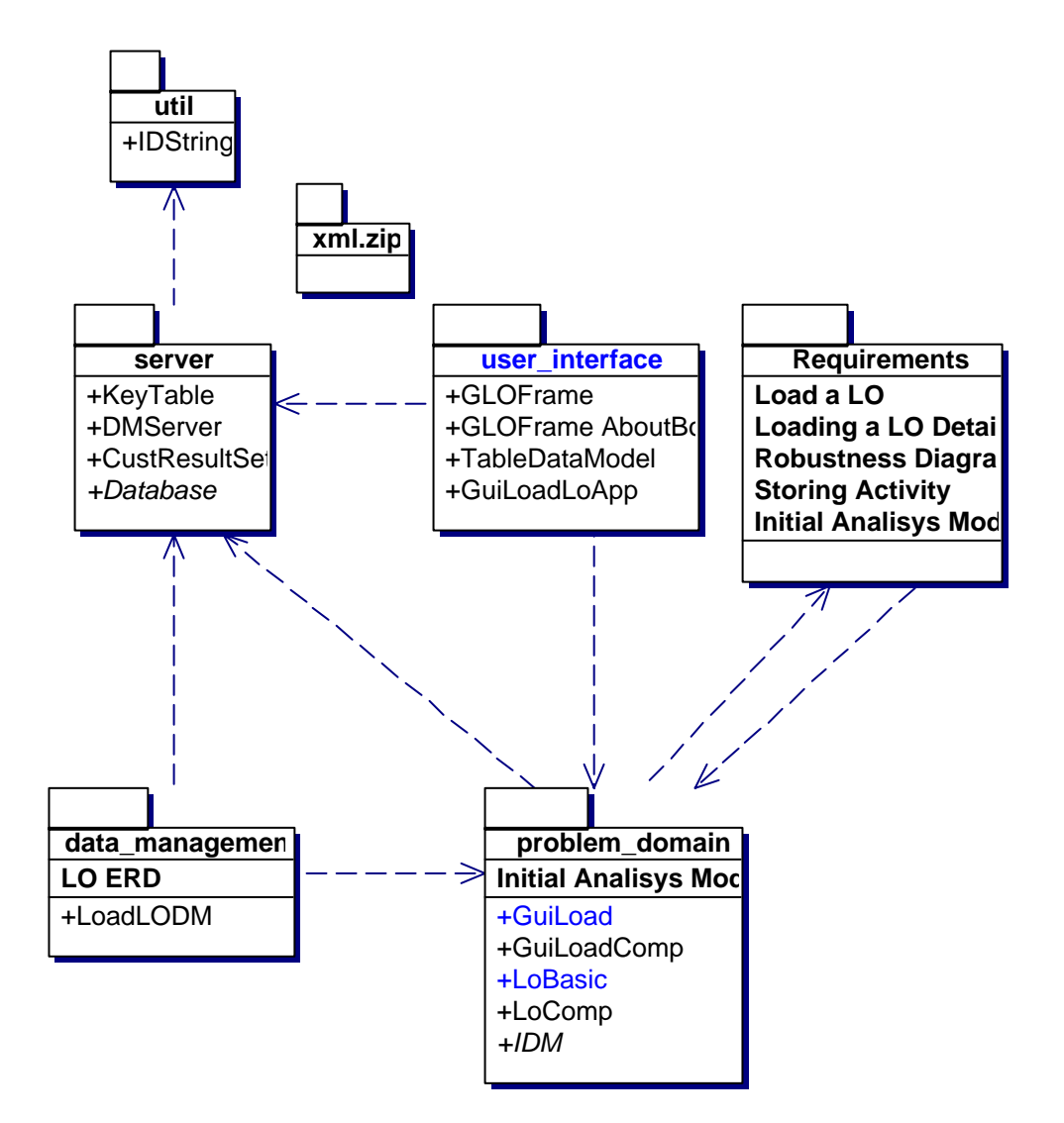

*Package Nodes*

data\_management problem\_domain Requirements server user\_interface util xml.zip

### **10.3.1.1.2. Class Diagram** *Architecture View*

**package:** <default>

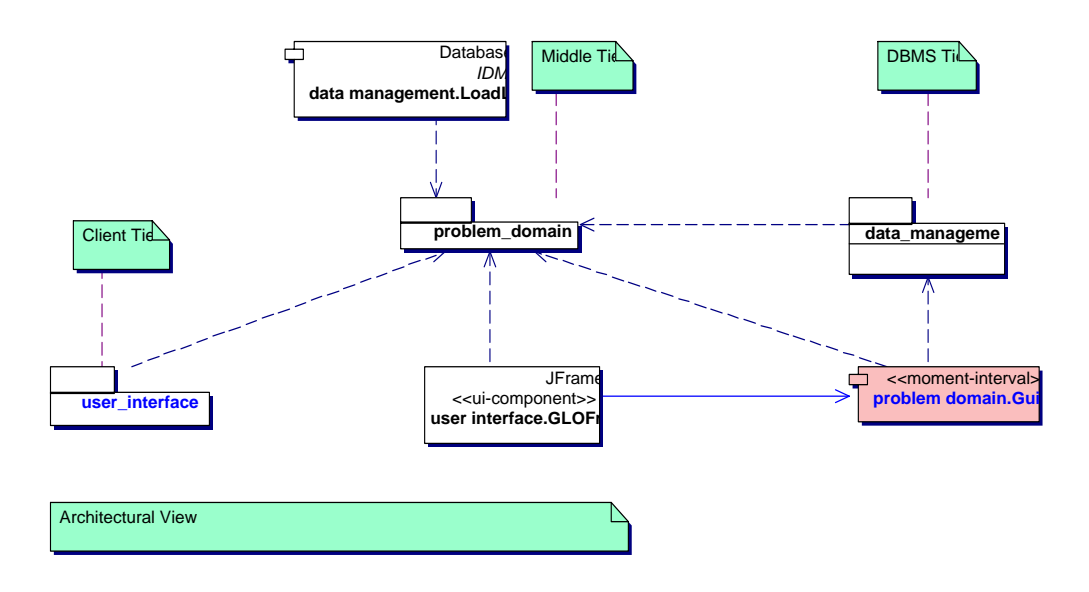

### **10.3.1.1.3. Class Diagram** *Object View*

**package:** <default>

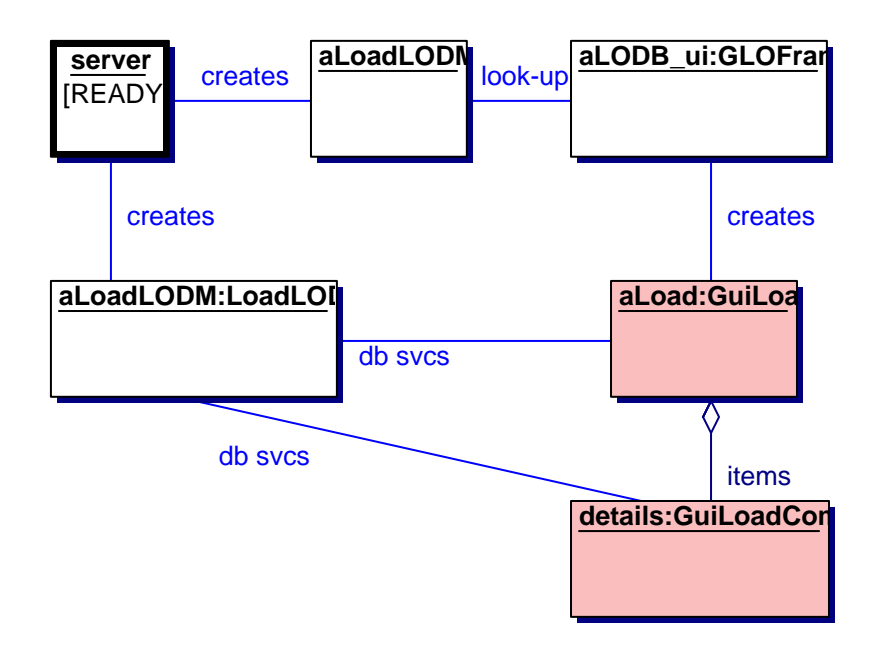

*Objects* aLoad aLoadLODM aLoadLODM aLODB\_ui details server

## **10.3.1.1.4. Class Diagram** *OpenFirst*

**package:** <default>

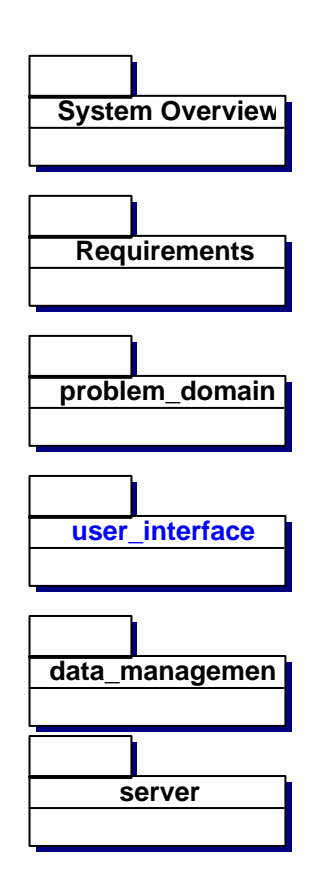

This diagram is used to show how to navigate through the LO\_DB system.

## **10.3.1.1.5. Class Diagram** *System Overview*

**package:** <default>

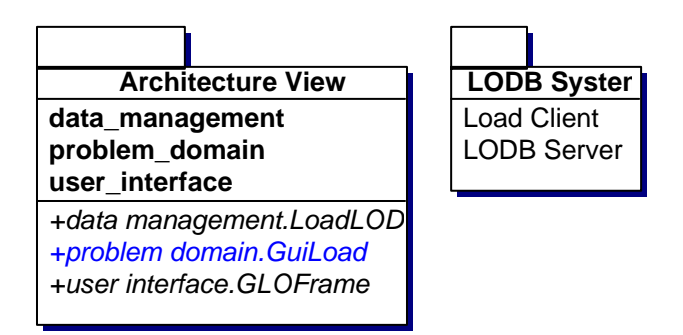

This logical diagram shows the architectural views.

## **10.3.1.2. Deployment Diagram** *LODB System*

**package:** <default>

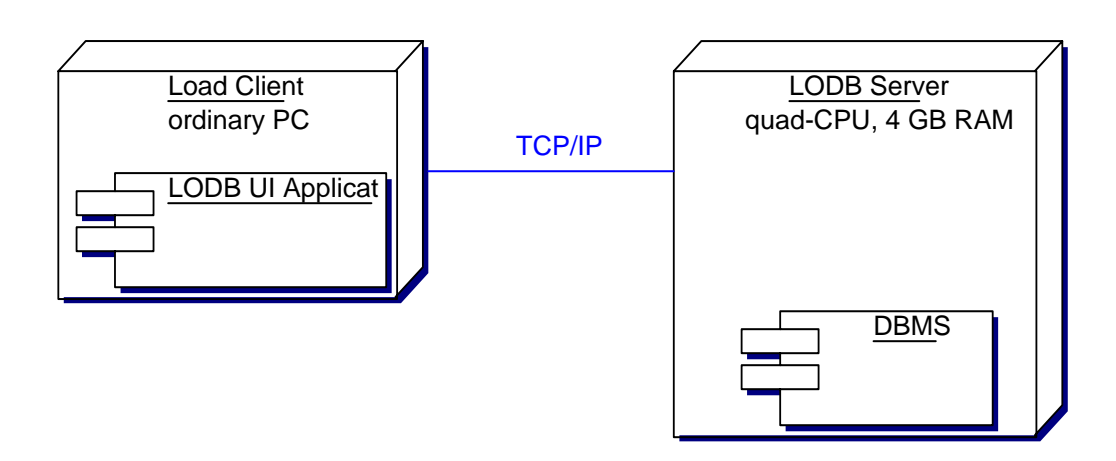

This presents a view of what the LO\_DB system deployment might look like.

### **description:**

Shows the configuration of run-time processing elements and the software components, processes, and objects that live on them.

## **10.3.2. Package** *data\_management*

*Class Diagrams*

**diagram** data\_management

*Interaction Diagrams*

**diagram** Saving Basic Info

*ER-Diagrams*

**diagram** LO ERD

*Classes*

**class** LoadLODM

## **10.3.2.1. Class Diagram** *data\_management*

package: data\_management

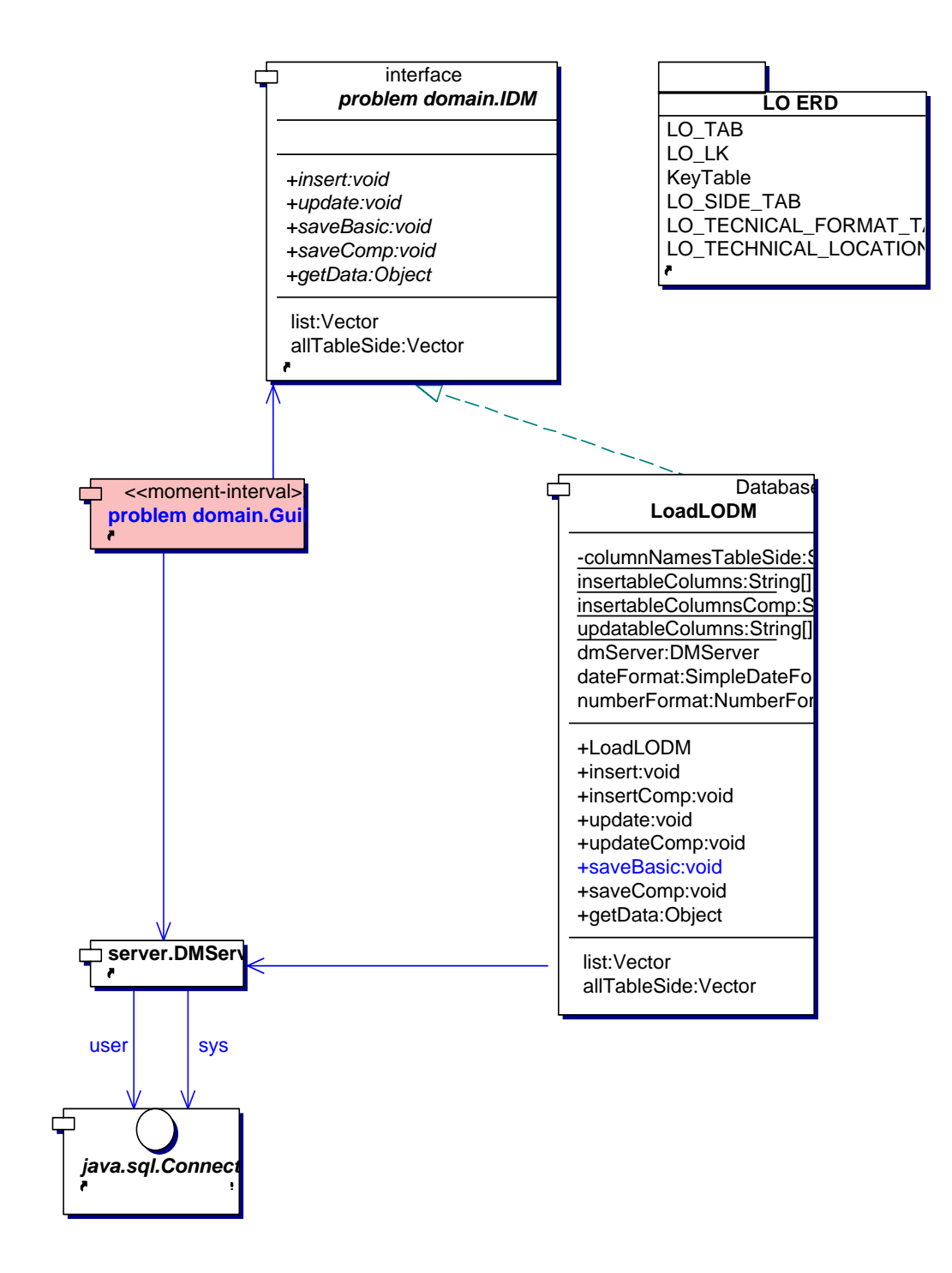

**10.3.2.2. Class Detail** 

**10.3.2.2.1. Class** *LoadLODM*

```
server.Database
   |
   +--data_management.LoadLODM
```
public class LoadLODM

#### **Extends:**

server.Database

#### **Implements:**

problem\_domain.IDM

Class LoadDM

Description: It is a class that extends the Database class and it implements the

IDM class

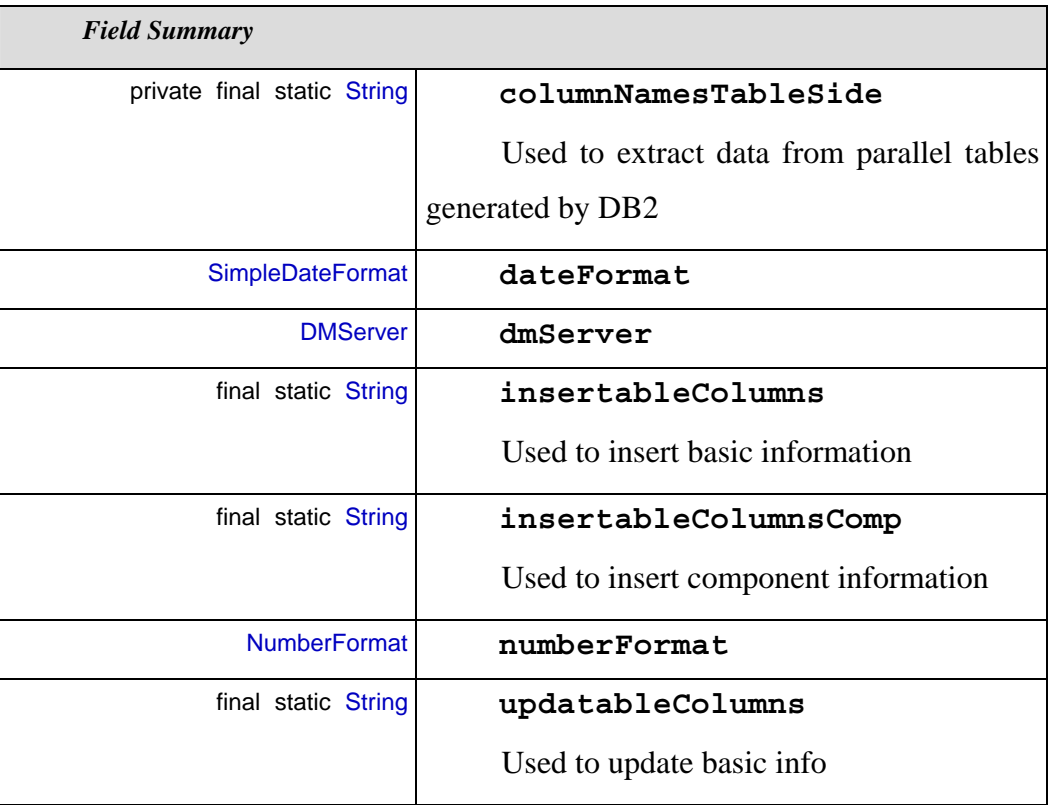

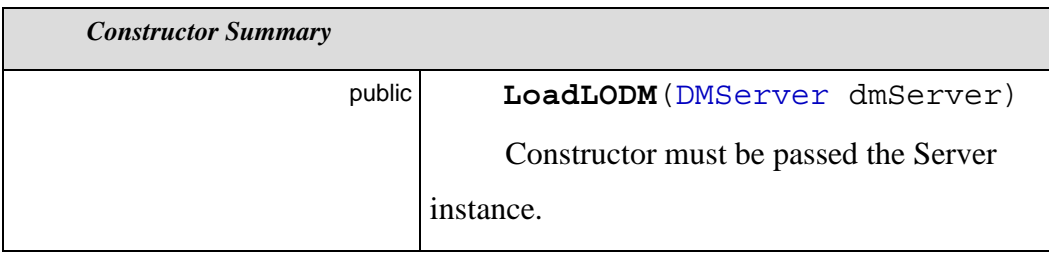

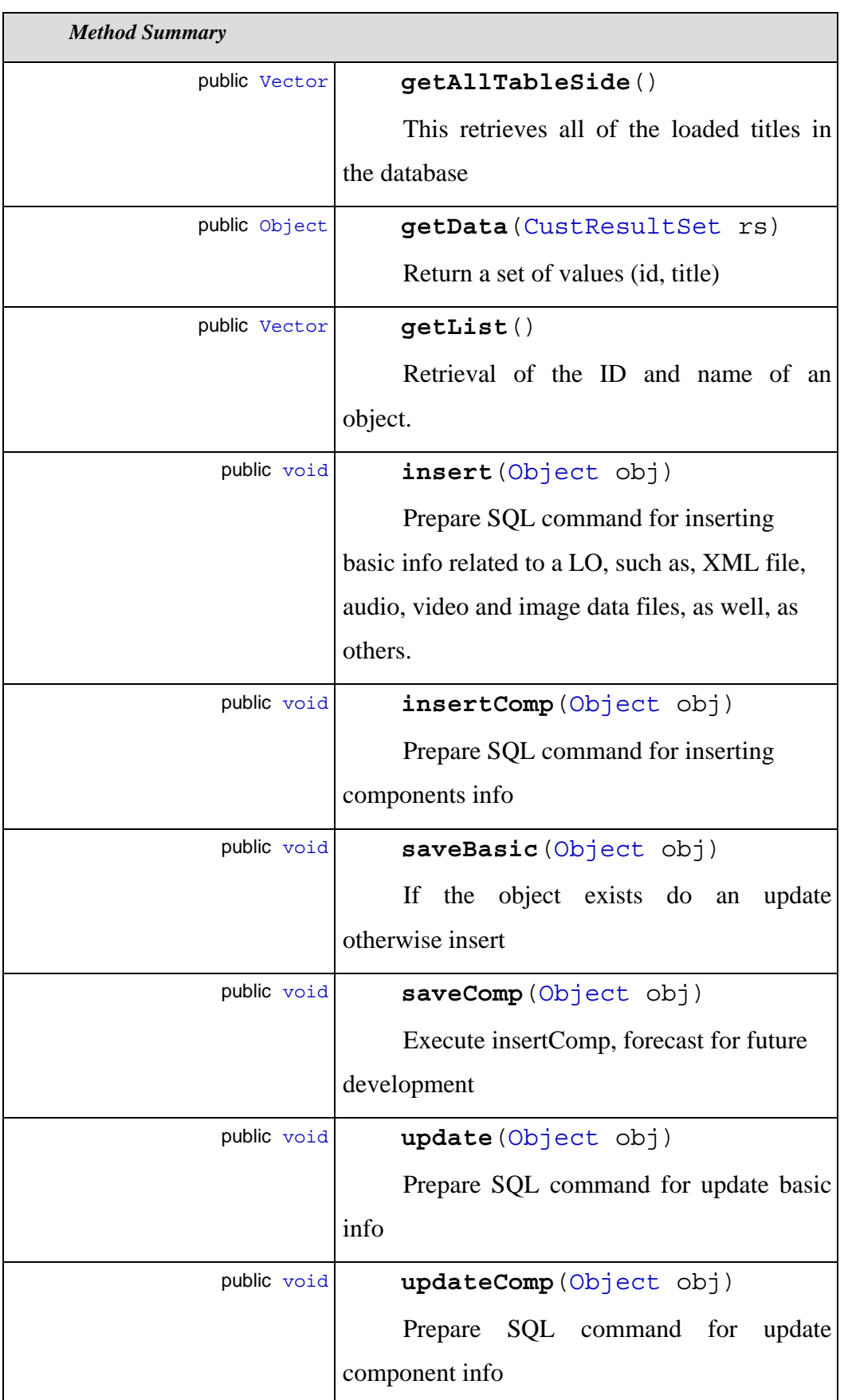

}

### *Field Detail*

#### **columnNamesTableSide**

```
private final static String columnNamesTableSide = new String[]
 { 
   "ID" 
  , "LO_TITLE"
```
Used to extract data from parallel tables generated by DB2

#### **dateFormat**

SimpleDateFormat dateFormat = null

#### **dmServer**

DMServer dmServer = null

#### **insertableColumns**

```
final static String insertableColumns = new String[]
   { 
     "ID" 
     , "LO_XML" 
     , "LO_AUDIO" 
     , "LO_IMAGE" 
     , "LO_VIDEO" 
// , "LO_OTHER" // not implemented yet 
// , "LO_EXER" // not implemented yet 
// , "LO_ASSE" // not implemented yet 
   }
```
Used to insert basic information

#### **insertableColumnsComp**

```
final static String insertableColumnsComp = new String[]
 { 
   "ID" 
   , "ID_COMP" 
   , "LK_ORD" 
 }
```
Used to insert component information

#### **numberFormat**

NumberFormat numberFormat

#### **updatableColumns**

final static String updatableColumns = new String[]

 "LO\_XML" , "LO\_AUDIO" , "LO\_IMAGE" , "LO\_VIDEO"

}

{

Used to update basic info

### *Constructor Detail*

#### **LoadLODM**

public LoadLODM(DMServer dmServer)

Constructor must be passed the Server instance.

### *Method Detail*

#### **getAllTableSide**

public Vector getAllTableSide()

This retrieves all of the loaded titles in the database

Throws:

SQLException

#### **getData**

public Object getData(CustResultSet rs)

Return a set of values (id, title)

Throws:

SQLException

#### **getList**

public Vector getList()

Retrieval of the ID and name of an object.

Throws:

SQLException

### **insert**

```
public void insert(Object obj)
```
Prepare SQL command for inserting basic info related to a LO, such as, XML file, audio, video and image data files, as well, as others.

Throws:

SQLException

#### **insertComp**

public void insertComp(Object obj)

Prepare SQL command for inserting components info

Throws:

**SQLException** 

#### **saveBasic**

```
public void saveBasic(Object obj)
```
If the object exists do an update otherwise insert

Throws:

**SQLException** 

#### **saveComp**

public void saveComp(Object obj)

Execute insertComp, forecast for future development

Throws:

SQLException

#### **update**

public void update(Object obj)

Prepare SQL command for update basic info
Throws:

SQLException

### **updateComp**

public void updateComp(Object obj)

Prepare SQL command for update component info

Throws:

**SQLException** 

## **10.3.2.3. Entity Relationship Diagrams**

## ER-Diagram *LO ERD*

package: data\_management

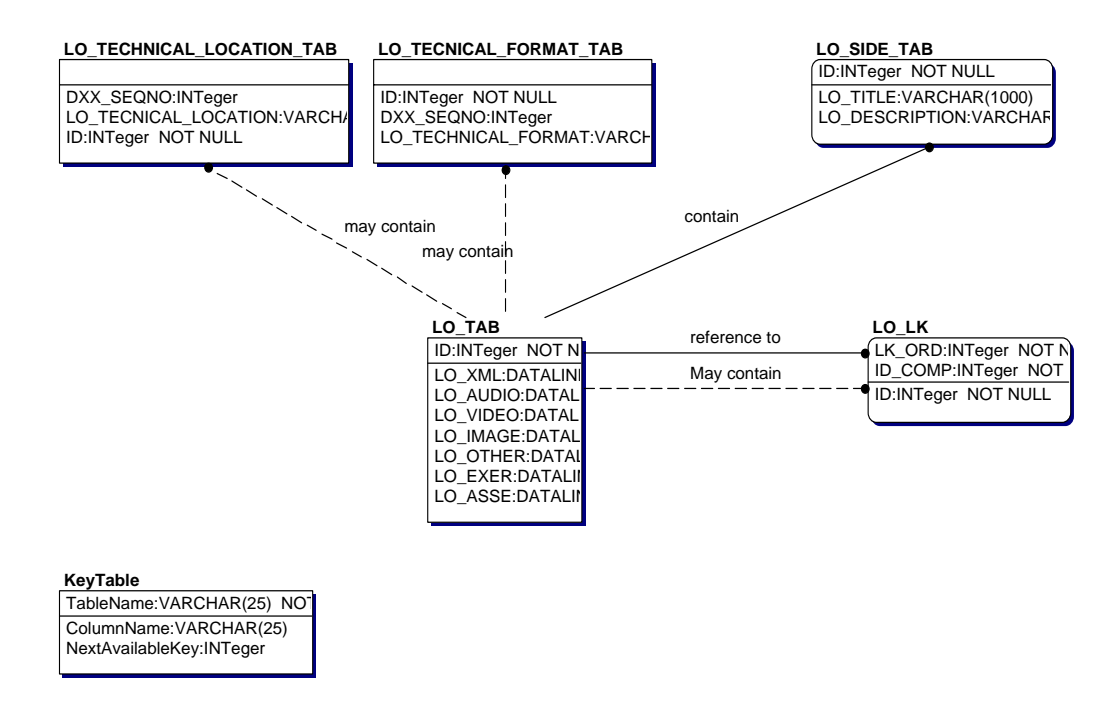

## ERD schema for LO\_DB.

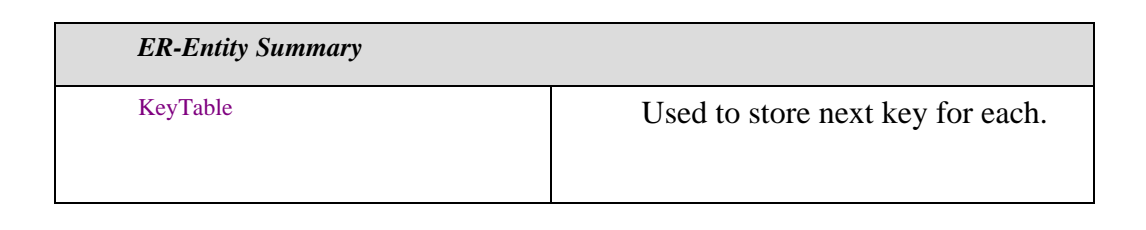

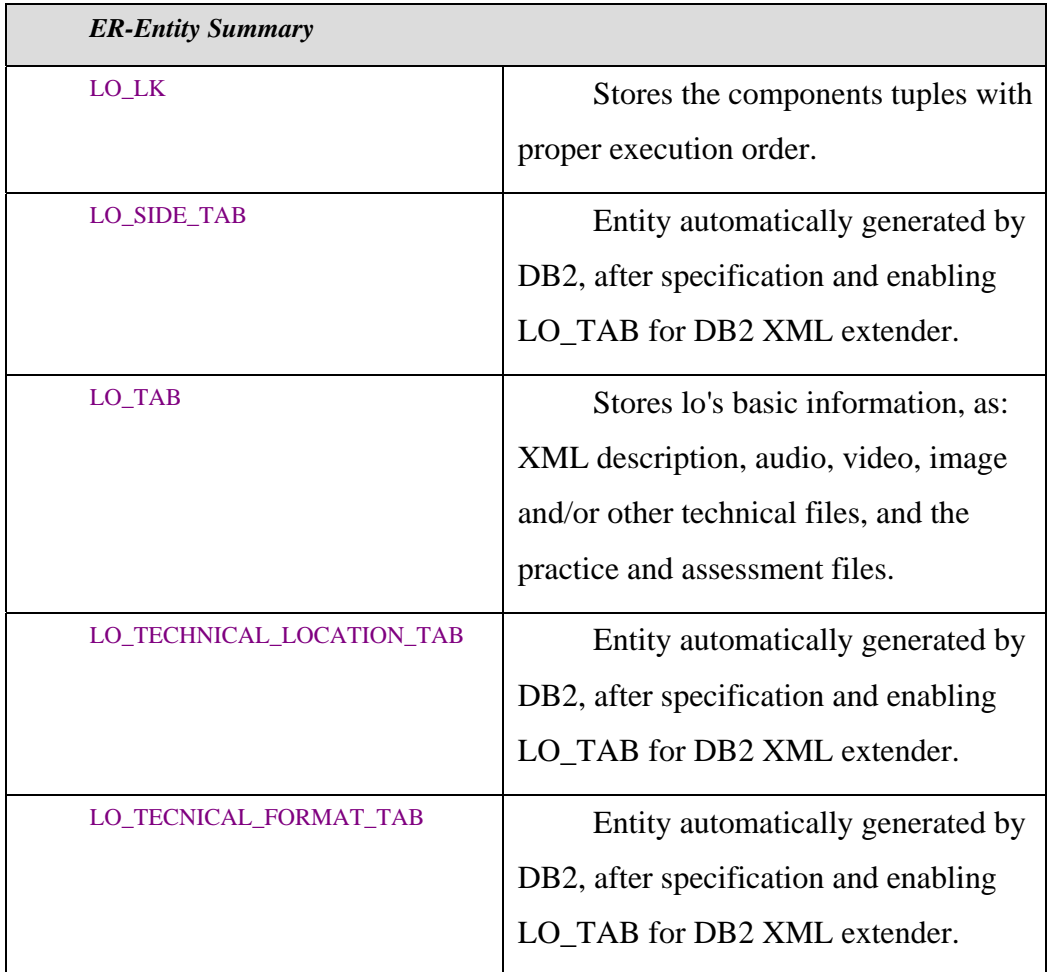

## **10.3.3. Package** *problem\_domain*

This diagram shows business-level classes.

*Class Diagrams*

**diagram** problem\_domain

*Interaction Diagrams*

**diagram** GuiLoad.GuiLoad(1) **diagram** GuiLoad.saveBasic(1) **diagram** List All Titles

## *Classes*

**class** GuiLoad **class** GuiLoadComp

**class** LoBasic **class** LoComp

*Interfaces*

**interface** IDM

**10.3.3.1. Class Diagrams** 

# **10.3.3.1.1. Class Diagram** *problem\_domain*

**package:** problem\_domain

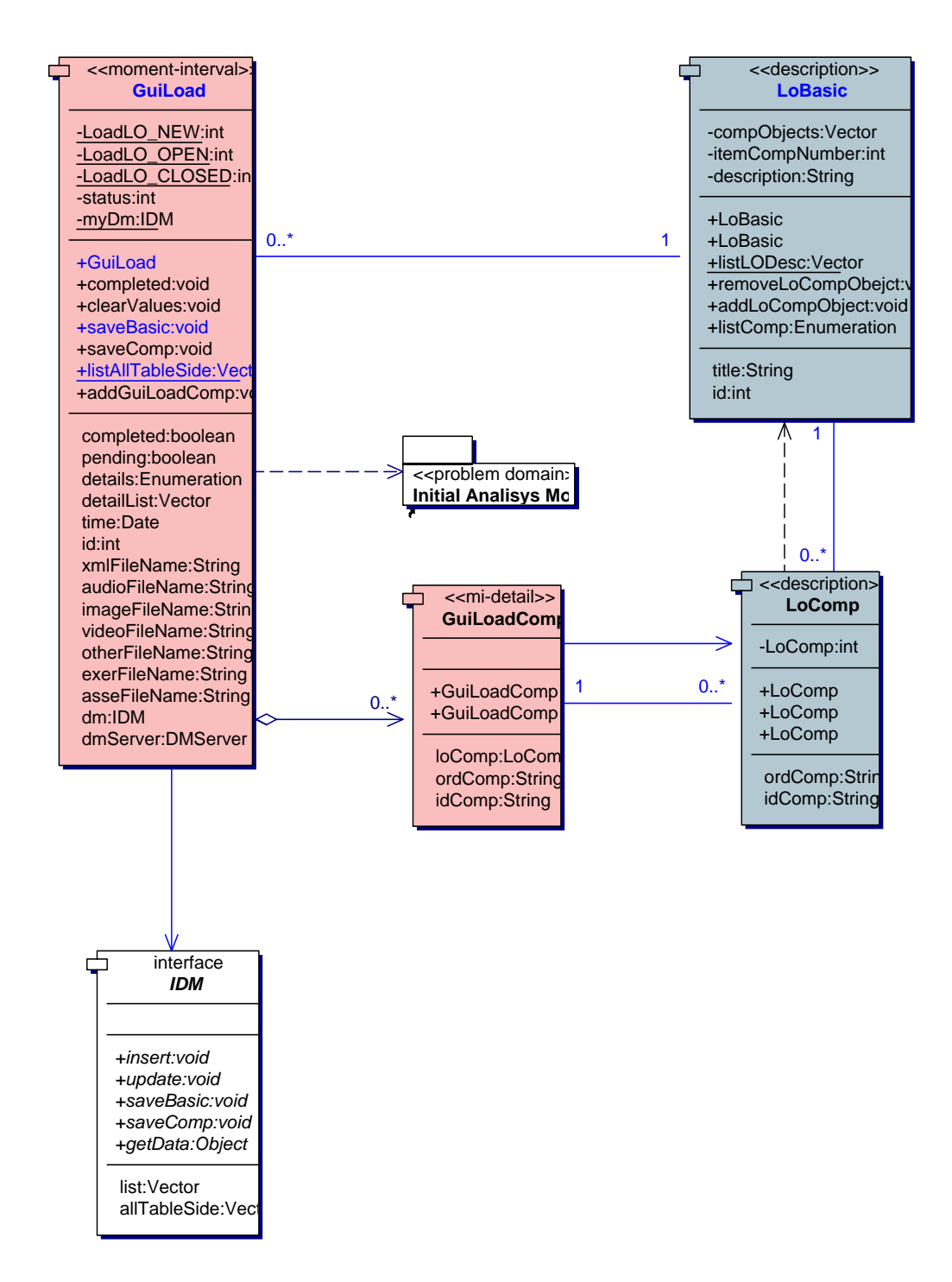

This diagram shows business-level classes.

## **type:**

Problem Domain

*Class Nodes*

GuiLoad

GuiLoadComp LoBasic LoComp

*Interface Nodes*

IDM

## **10.3.3.2. Class Detail**

## **10.3.3.2.1. Class** *GuiLoad*

# package: **problem\_domain**

public class GuiLoad

Class GuiLoad

# Description Represents the load of a LO using a graphical user interface

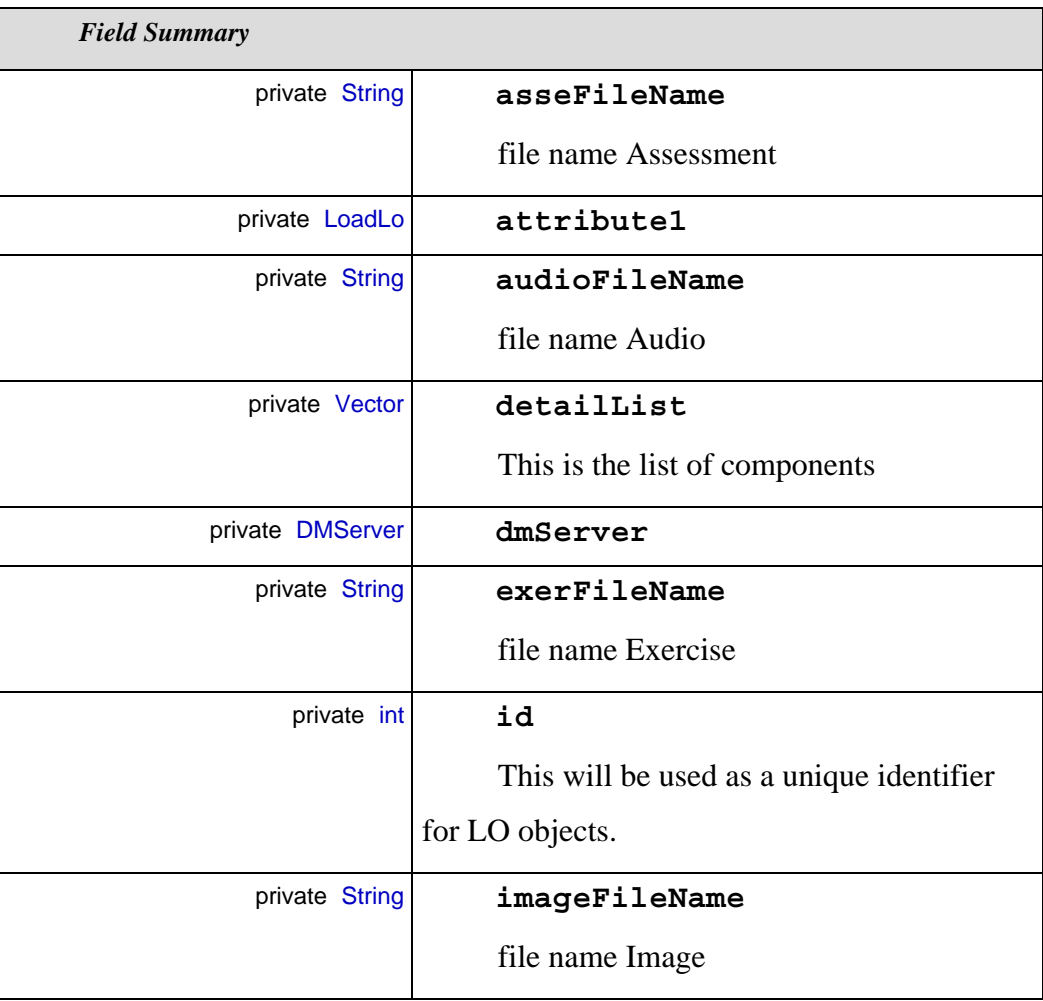

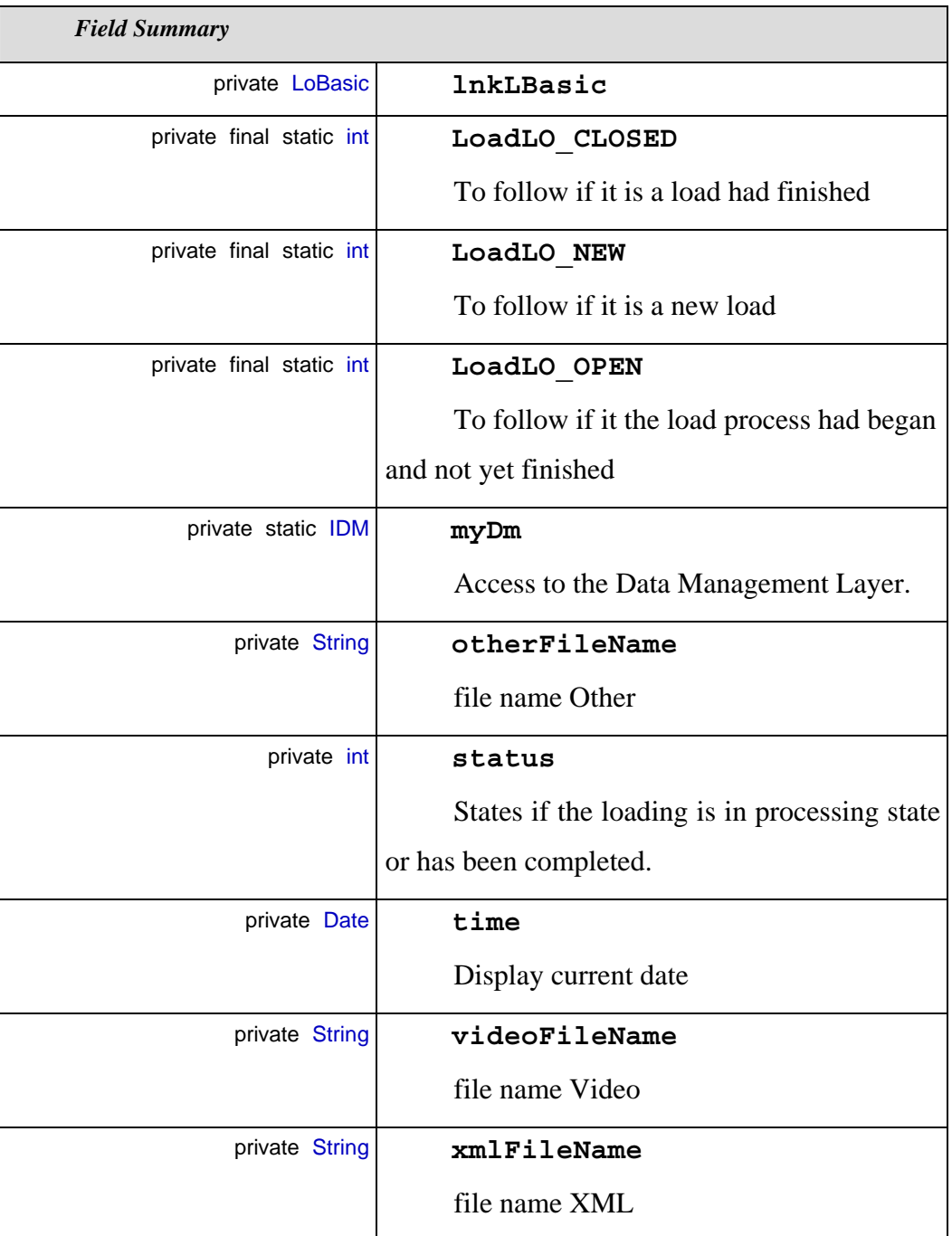

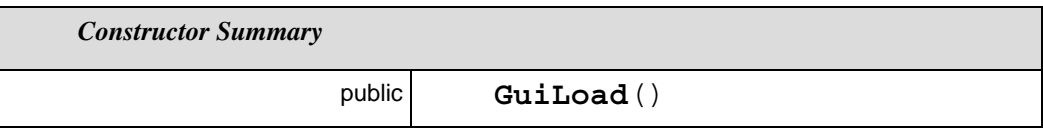

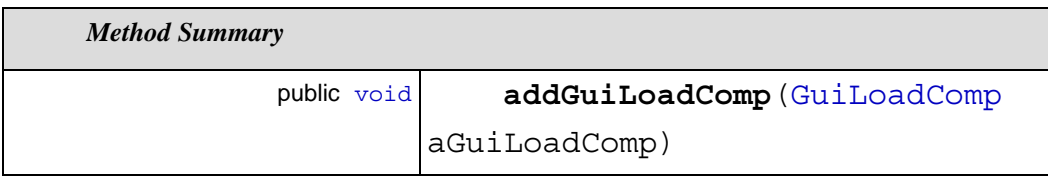

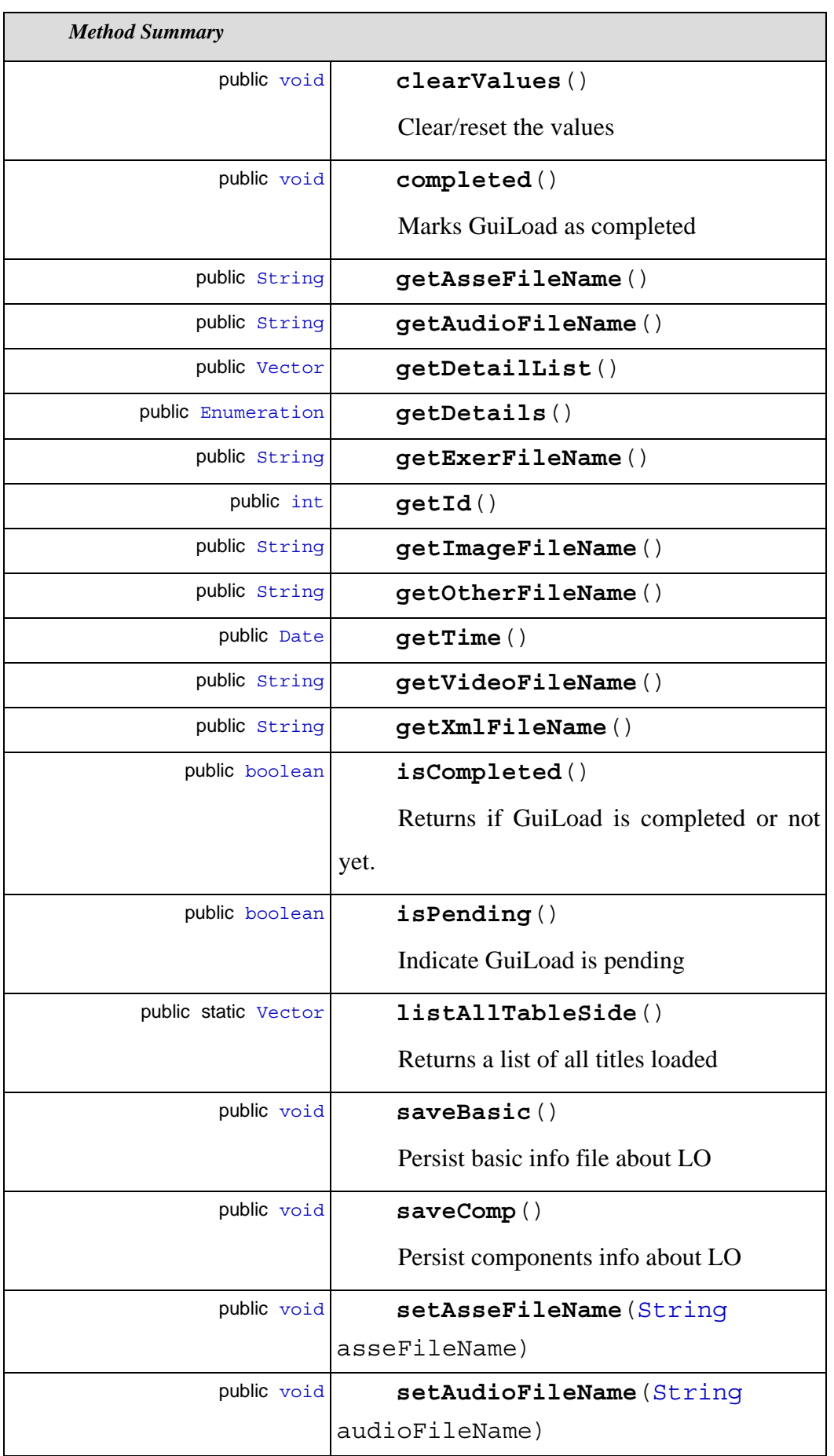

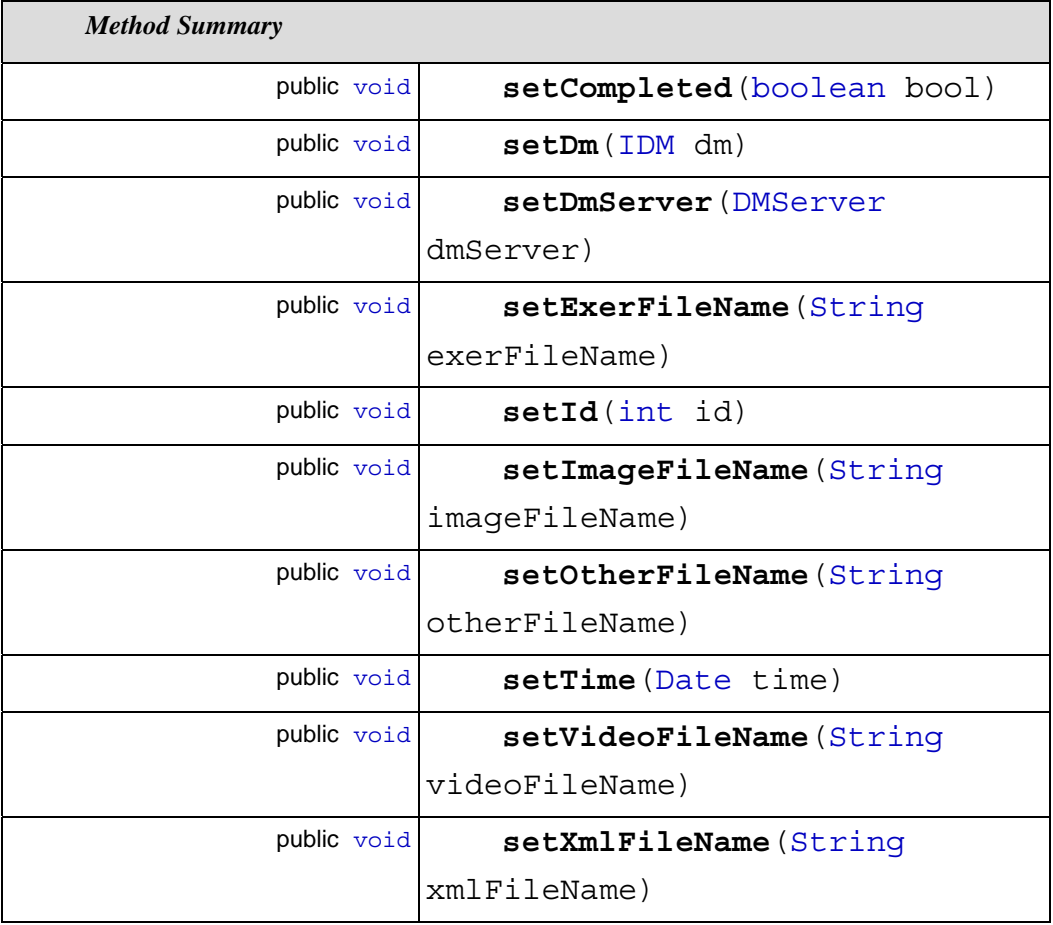

# *Field Detail*

#### **asseFileName**

private String asseFileName

file name Assessment

### **attribute1**

private LoadLo attribute1

## **audioFileName**

private String audioFileName

file name Audio

## **detailList**

private Vector detailList

This is the list of components

Associates:

problem\_domain.GuiLoadComp

## **dmServer**

private DMServer dmServer = null

### **exerFileName**

private String exerFileName

file name Exercise

### **id**

private  $int$  id = 0

This will be used as a unique identifier for LO objects.

### **imageFileName**

private String imageFileName

file name Image

#### **lnkLBasic**

private LoBasic lnkLBasic

#### **LoadLO\_CLOSED**

private final static int LoadLO\_CLOSED = 2

To follow if it is a load had finished

#### **LoadLO\_NEW**

private final static int LoadLO\_NEW = 0

To follow if it is a new load

#### **LoadLO\_OPEN**

private final static int LoadLO\_OPEN = 1

To follow if it the load process had began and not yet finished

## **myDm**

private static IDM myDm

Access to the Data Management Layer.

### **otherFileName**

private String otherFileName

file name Other

#### **status**

private int status = LoadLO\_NEW

States if the loading is in processing state or has been completed.

#### **time**

private Date time

Display current date

#### **videoFileName**

private String videoFileName

file name Video

#### **xmlFileName**

private String xmlFileName

file name XML

## *Constructor Detail*

### **GuiLoad**

public GuiLoad()

## *Method Detail*

#### **addGuiLoadComp**

public void addGuiLoadComp(GuiLoadComp aGuiLoadComp)

#### **clearValues**

public void clearValues()

Clear/reset the values

#### **completed**

public void completed()

## Marks GuiLoad as completed

#### **getAsseFileName**

public String getAsseFileName()

#### **getAudioFileName**

public String getAudioFileName()

## **getDetailList**

public Vector getDetailList()

#### **getDetails**

public Enumeration getDetails()

#### **getExerFileName**

public String getExerFileName()

### **getId**

public int getId()

#### **getImageFileName**

public String getImageFileName()

#### **getOtherFileName**

public String getOtherFileName()

## **getTime**

public Date getTime()

#### **getVideoFileName**

public String getVideoFileName()

#### **getXmlFileName**

public String getXmlFileName()

#### **isCompleted**

```
public boolean isCompleted()
```
Returns if GuiLoad is completed or not yet.

#### **isPending**

```
public boolean isPending()
```
Indicate GuiLoad is pending

#### **listAllTableSide**

public static Vector listAllTableSide()

Returns a list of all titles loaded

### **saveBasic**

public void saveBasic()

Persist basic info file about LO

Throws:

SQLException

### **saveComp**

public void saveComp()

Persist components info about LO

Throws:

SQLException

#### **setAsseFileName**

public void setAsseFileName(String asseFileName)

### **setAudioFileName**

public void setAudioFileName(String audioFileName)

#### **setCompleted**

public void setCompleted(boolean bool)

#### **setDm**

public void setDm(IDM dm)

#### **setDmServer**

public void setDmServer(DMServer dmServer)

#### **setExerFileName**

public void setExerFileName(String exerFileName)

#### **setId**

public void setId(int id)

#### **setImageFileName**

public void setImageFileName(String imageFileName)

#### **setOtherFileName**

public void setOtherFileName(String otherFileName)

#### **setTime**

public void setTime(Date time)

#### **setVideoFileName**

public void setVideoFileName(String videoFileName)

#### **setXmlFileName**

public void setXmlFileName(String xmlFileName)

## **10.3.3.2.2. Class** *GuiLoadComp*

package: **problem\_domain** 

public class GuiLoadComp

# Class GuiLoadComp

Description Detail class for loading linking info between LO and it components.

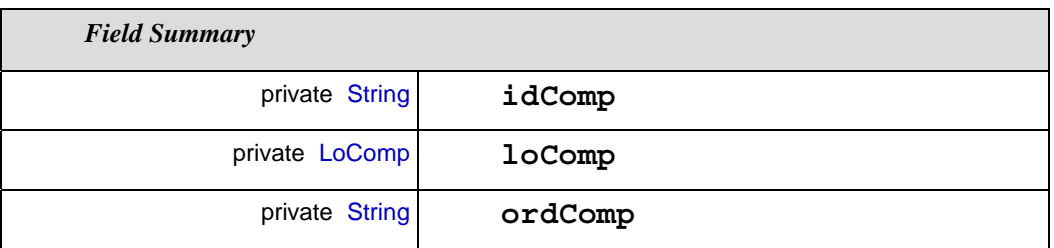

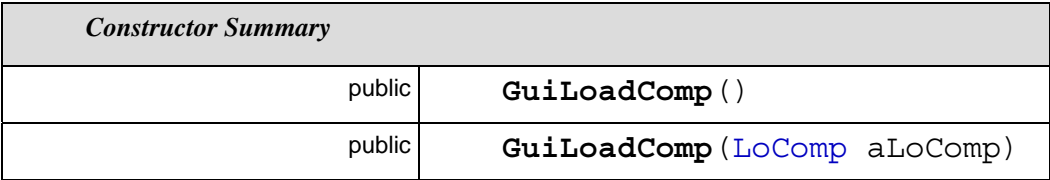

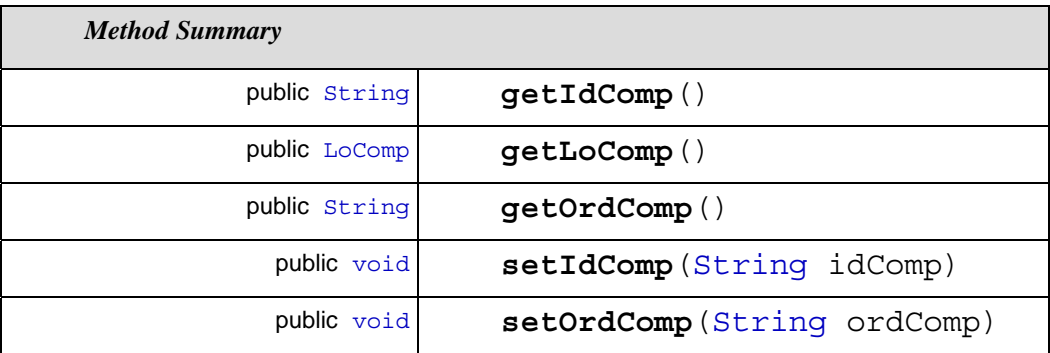

## *Field Detail*

## **idComp**

private String idComp

## **loComp**

private LoComp loComp

## **ordComp**

private String ordComp

#### *Constructor Detail*

## **GuiLoadComp**

public GuiLoadComp()

#### **GuiLoadComp**

public GuiLoadComp(LoComp aLoComp)

#### *Method Detail*

## **getIdComp**

public String getIdComp()

#### **getLoComp**

public LoComp getLoComp()

## **getOrdComp**

public String getOrdComp()

#### **setIdComp**

public void setIdComp(String idComp)

#### **setOrdComp**

public void setOrdComp(String ordComp)

## **10.3.3.2.3. Class** *LoBasic*

## package: **problem\_domain**

public class LoBasic

Class LoBasic

Description Represents the set of basic information's about a Learning Object

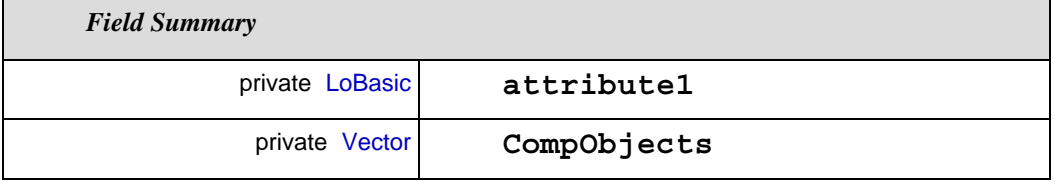

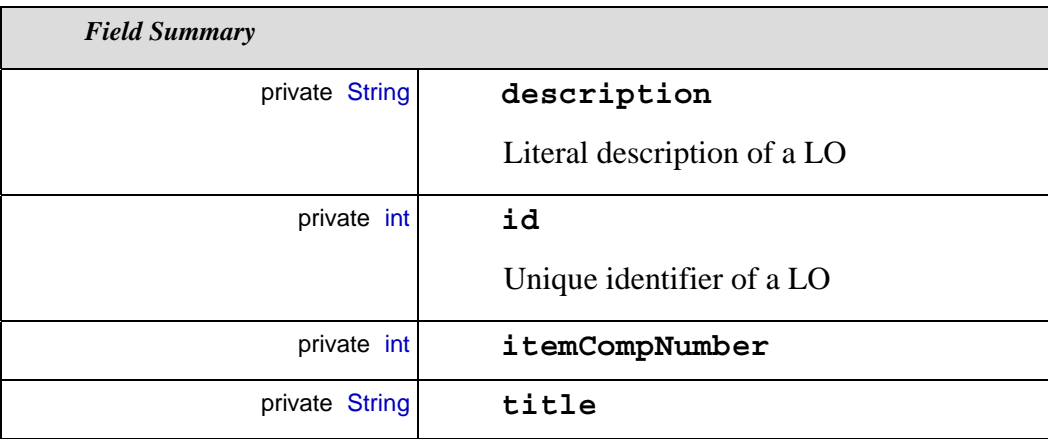

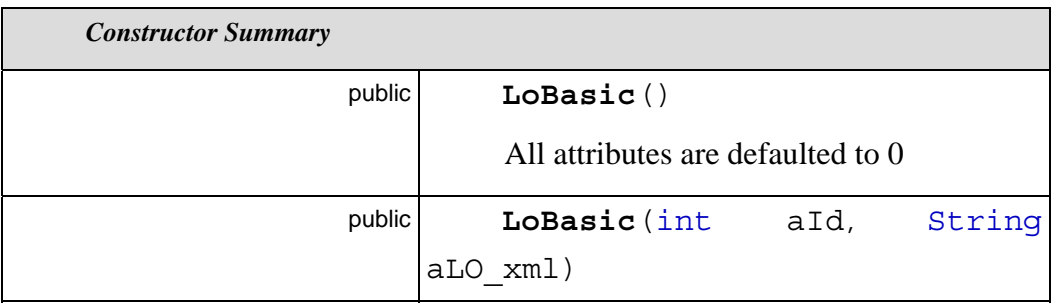

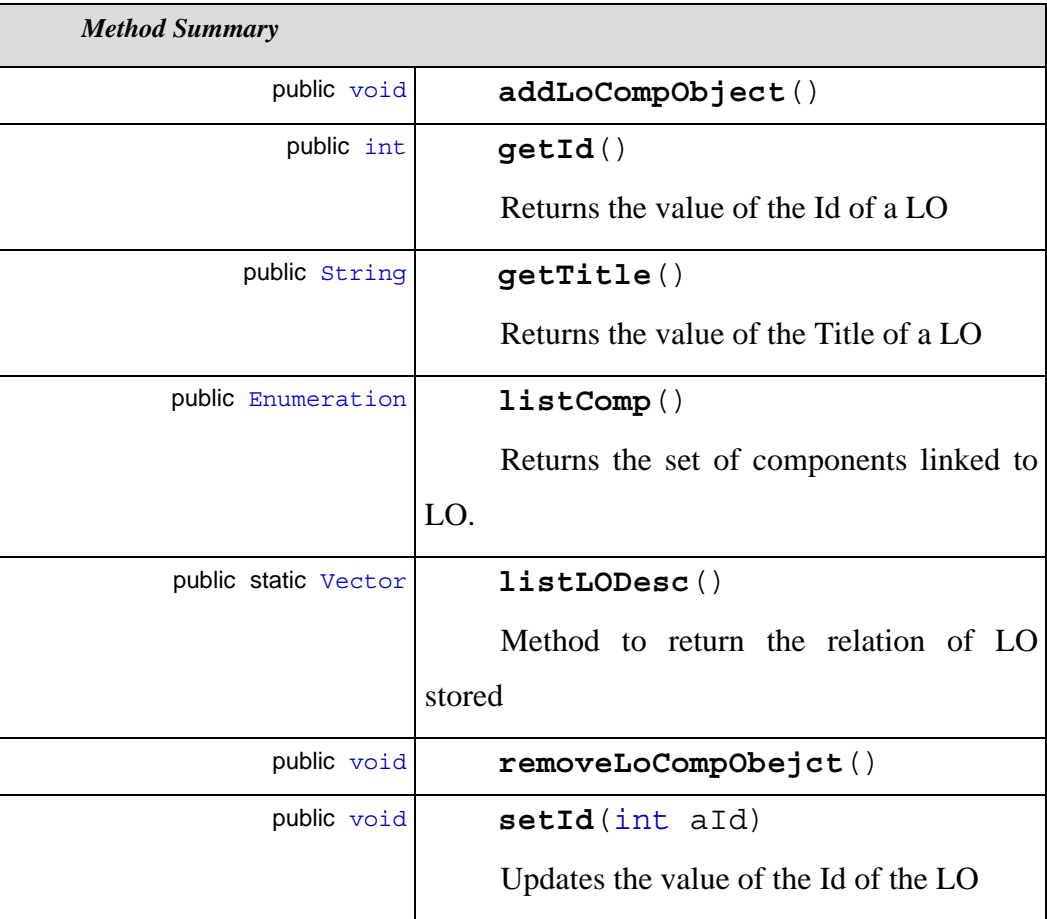

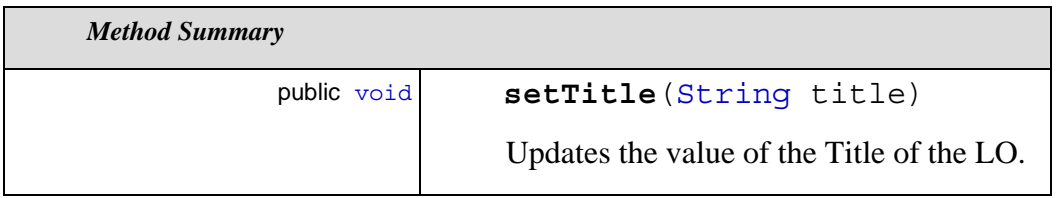

*Field Detail*

## **attribute1**

private LoBasic attribute1

## **compObjects**

private Vector compObjects

## **description**

private String description

Literal description of a LO

### **id**

private int id

Unique identifier of a LO

## **itemCompNumber**

private int itemCompNumber

### **title**

private String title

## *Constructor Detail*

### **LoBasic**

public LoBasic()

### All attributes are defaulted to 0

### **LoBasic**

public LoBasic(int aId, String aLO\_xml)

## *Method Detail*

## **addLoCompObject**

```
public void addLoCompObject()
```
#### **getId**

```
public int getId()
```
Returns the value of the Id of a LO

## **getTitle**

```
public String getTitle()
```
Returns the value of the Title of a LO

### **listComp**

public Enumeration listComp()

Returns the set of components linked to LO.

### **listLODesc**

public static Vector listLODesc()

Method to return the relation of LO stored

#### **removeLoCompObejct**

```
public void removeLoCompObejct()
```
#### **setId**

```
public void setId(int aId)
```
Updates the value of the Id of the LO

## **setTitle**

```
public void setTitle(String title)
```
Updates the value of the Title of the LO.

# **10.3.3.2.4. Class** *LoComp*

# package: **problem\_domain**

public class LoComp

Class LoComp

Description Its purpose is to persist LO components.

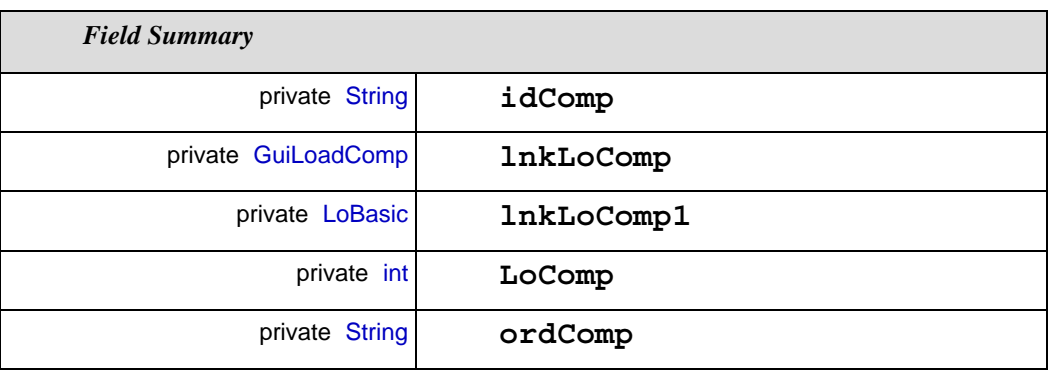

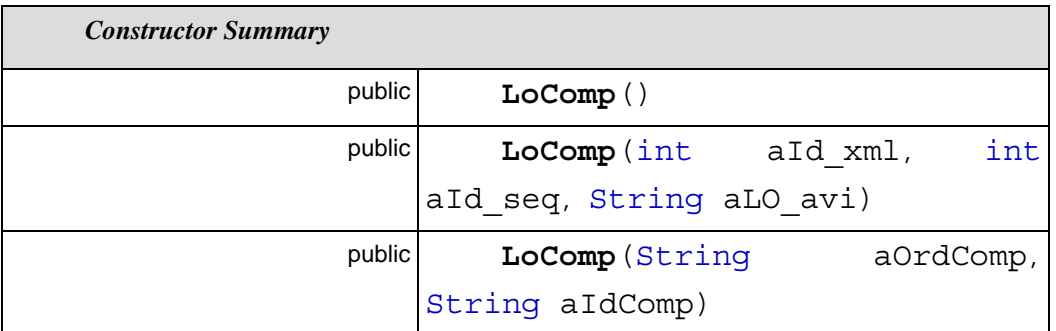

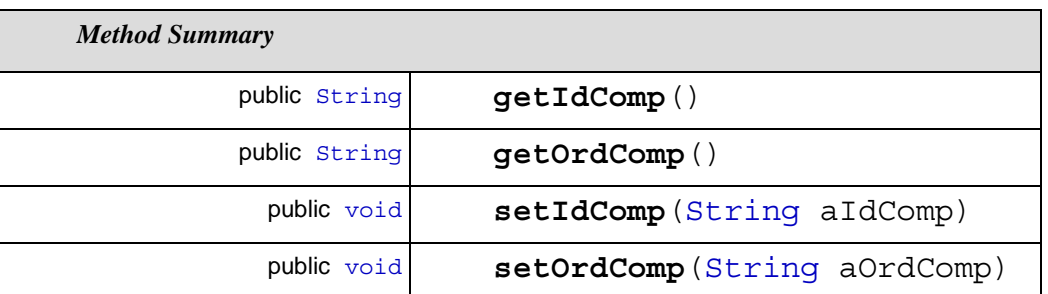

## *Field Detail*

**idComp**

private String idComp

#### **lnkLoComp**

private GuiLoadComp lnkLoComp

### **lnkLoComp1**

private LoBasic lnkLoComp1

#### **LoComp**

private int LoComp

#### **ordComp**

private String ordComp

## *Constructor Detail*

#### **LoComp**

public LoComp()

#### **LoComp**

public LoComp(int aId\_xml, int aId\_seq, String aLO\_avi)

#### **LoComp**

public LoComp(String aOrdComp, String aIdComp)

## *Method Detail*

#### **getIdComp**

```
public String getIdComp()
```
#### **getOrdComp**

public String getOrdComp()

#### **setIdComp**

public void setIdComp(String aIdComp)

#### **setOrdComp**

public void setOrdComp(String aOrdComp)

**10.3.3.3. Interface Detail** 

**10.3.3.3.1. Interface** *IDM*

## package: **problem\_domain**

## *All Known Implementing Classes:*

LoadLODM

public interface IDM

Class IDM

Description The purpose of this interface is to separate general classes from those specific to DM.

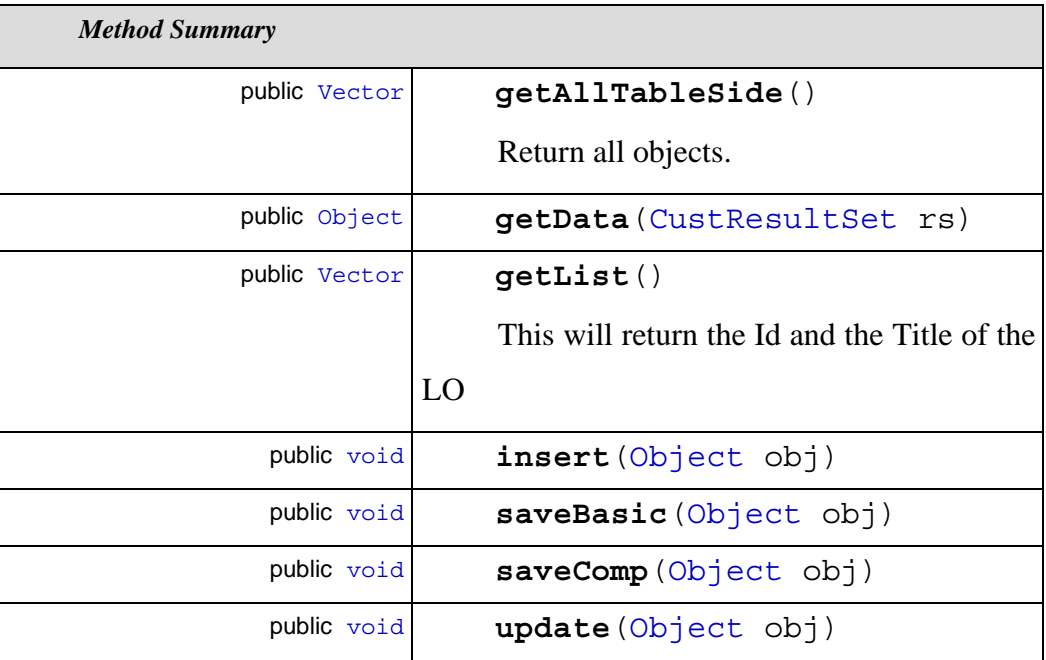

## *Method Detail*

**getAllTableSide**

public Vector getAllTableSide()

Return all objects.

Throws:

SQLException

## **getData**

public Object getData(CustResultSet rs)

Throws:

SQLException

### **getList**

public Vector getList()

This will return the Id and the Title of the LO

Throws:

**SQLException** 

#### **insert**

public void insert(Object obj)

Throws:

SQLException

## **saveBasic**

public void saveBasic(Object obj)

Throws:

**SQLException** 

#### **saveComp**

public void saveComp(Object obj)

Throws:

**SQLException** 

#### **update**

public void update(Object obj)

Throws:

SQLException

**10.3.3.4. Interaction Diagrams** 

**10.3.3.4.1. Sequence Diagram** *GuiLoad.GuiLoad(1)*

**package:** problem\_domain

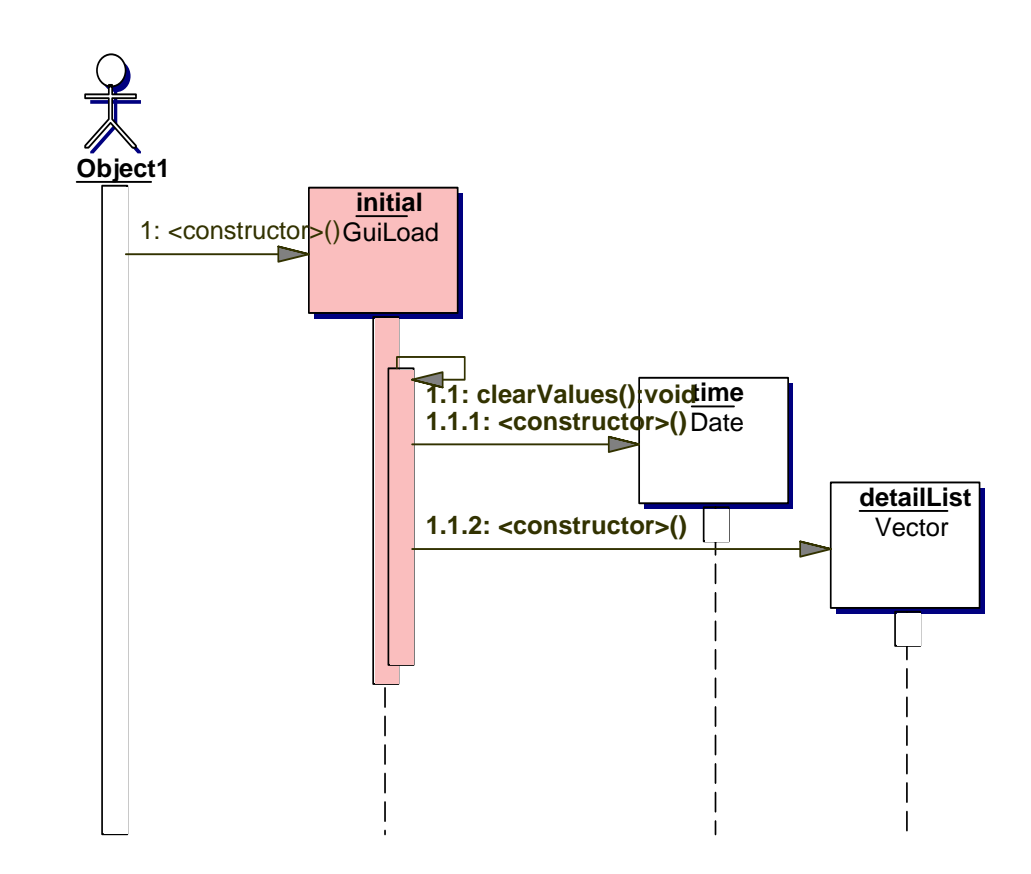

**10.3.3.4.2. Sequence Diagram** *GuiLoad.saveBasic(1)*

**package:** problem\_domain

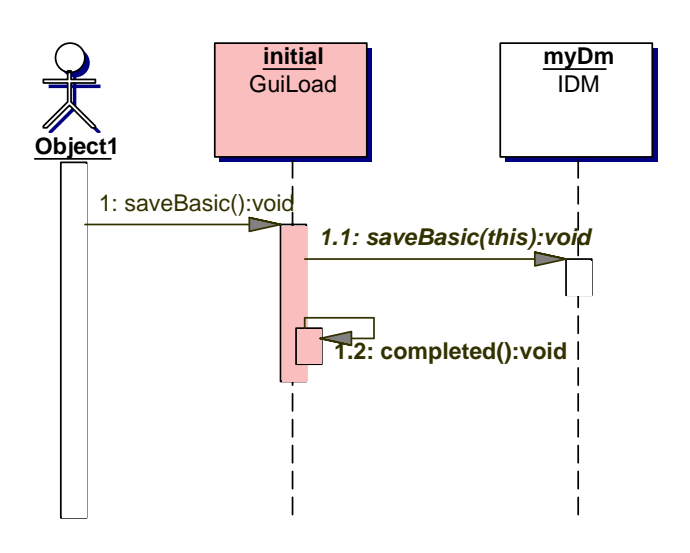

**10.3.3.4.3. Sequence Diagram** *List All Titles*

**package:** problem\_domain

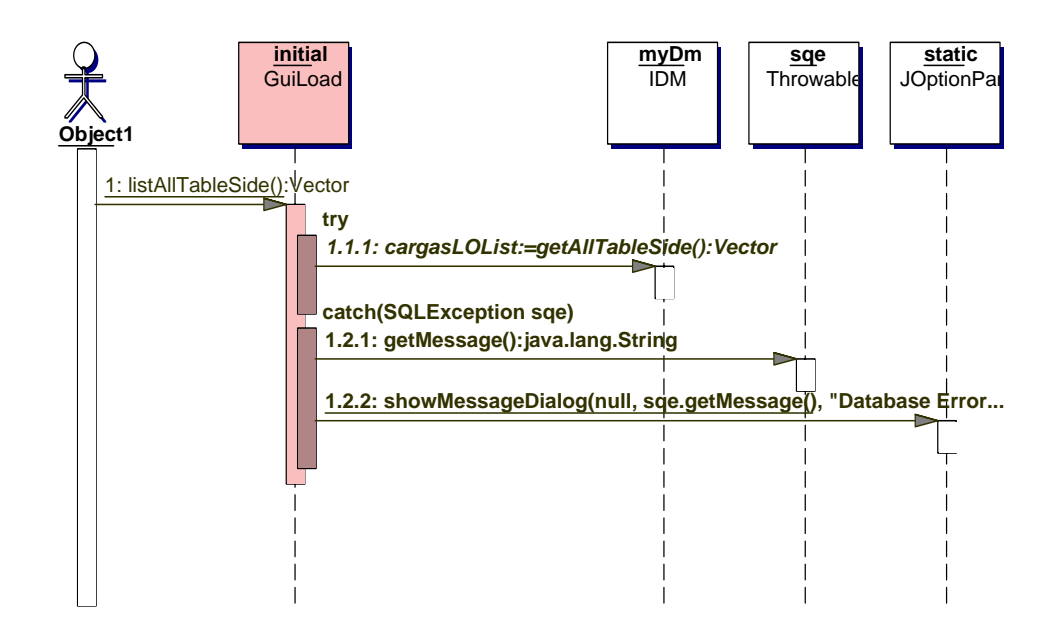

## **10.3.4. Package** *Requirements*

This diagram shows the various requirements artifacts.

*Class Diagrams*

**diagram** Requirements

*Activity Diagrams* **diagram** Storing Activity *UseCase Diagrams*

**diagram** Load a LO **diagram** Loading a LO Details

**10.3.4.1. Class Diagrams** 

# **10.3.4.1.1. Class Diagrams** *Requirements*

**package:** Requirements

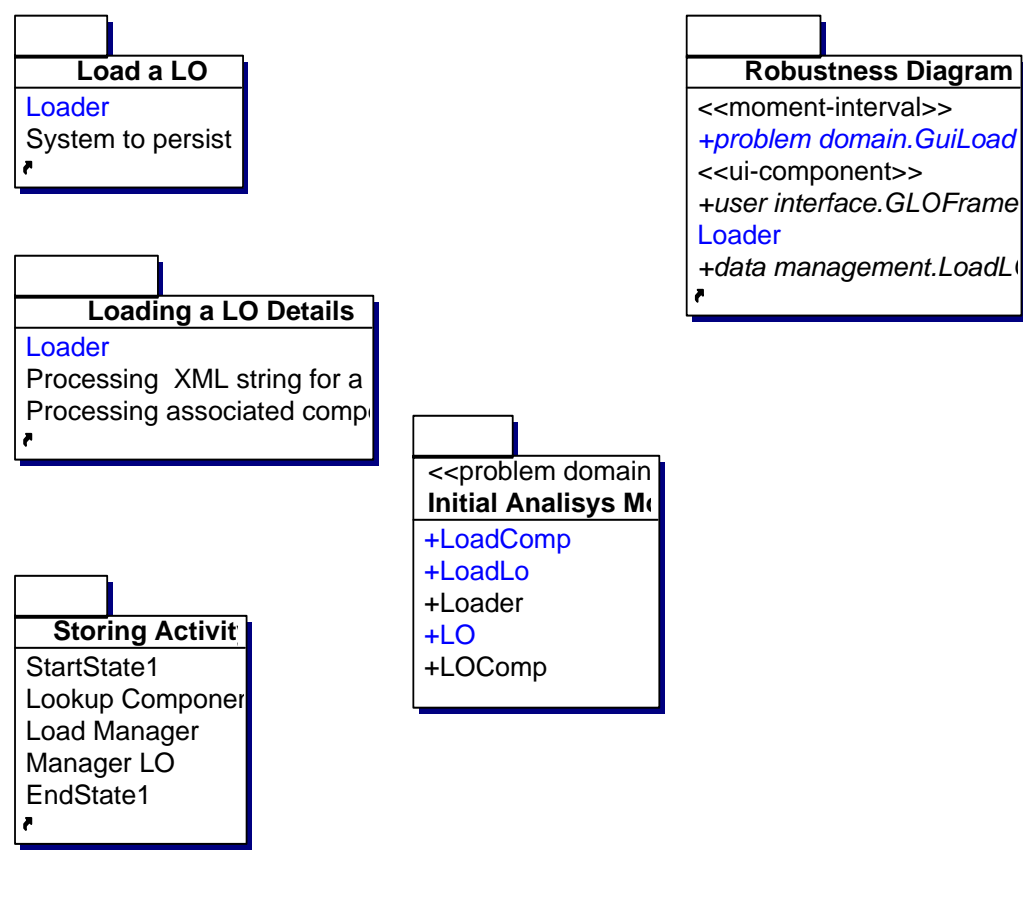

*Package Nodes* analysis

# **10.3.4.2. Activity Diagrams**

## **10.3.4.2.1. Activity Diagram** *Storing Activity*

**package:** Requirements

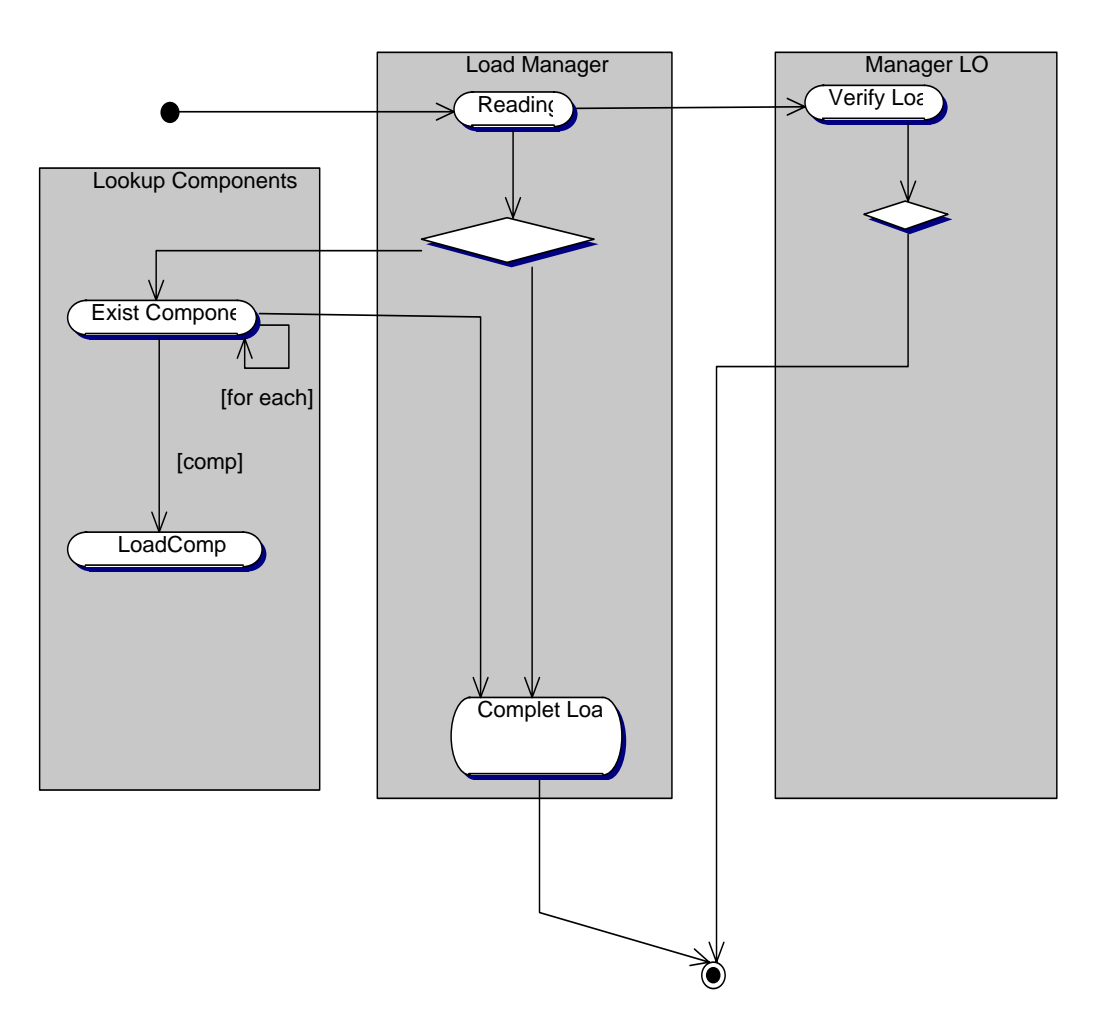

This represents the activities required to carry out load of a learning object.

## *Diagram Contents Summary*

**Swim Lane** Load Manager

- **Activity** Complet Load
- **Activity** Reading
- **Decision** SGBD AVI
- **Swim Lane** Lookup Components
- **Activity** Exist Component
- **Activity** LoadComp
- **Swim Lane** Manager LO
	- **Activity** Verify Load
	- **Decision** Decision1
- **EndState** EndState1
- **StartState** StartState1

**10.3.4.3. UseCase Diagrams** 

# **10.3.4.3.1. UseCase Diagram** *Load a LO*

**package:** Requirements

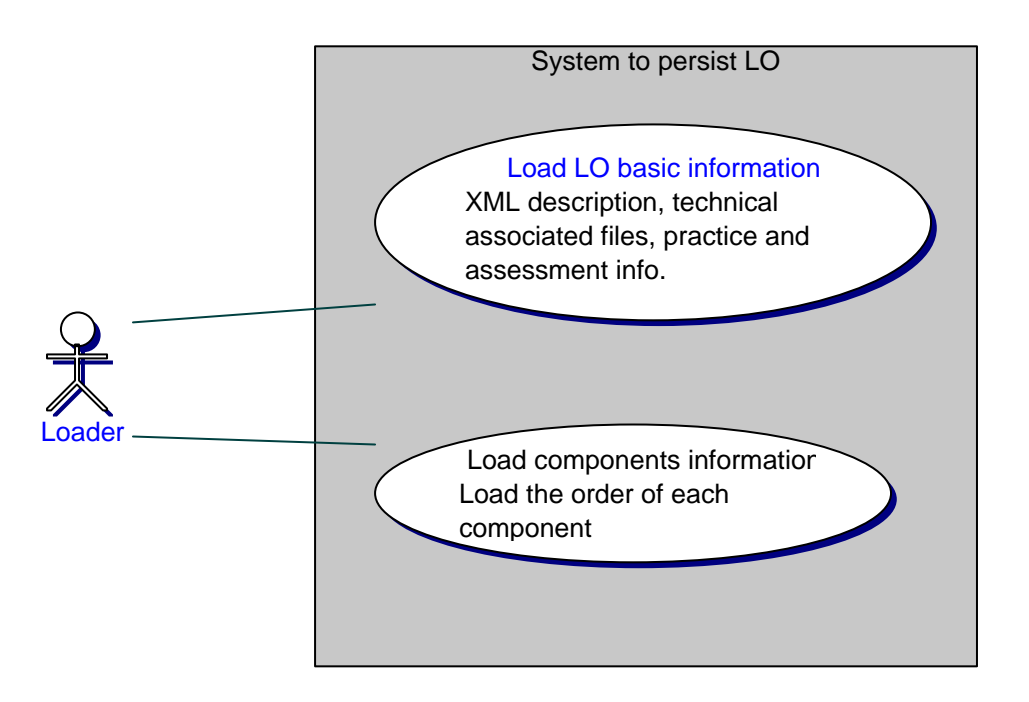

**UseCase** Load components information

## **explanation:**

Load the order of each component

## **UseCase** Load LO basic information

## **explanation:**

XML description, technical associated files, practice and assessment info.

## **preconditions:**

SGBD must enable AVI support

## **10.3.4.3.2. UseCase Diagram Loading a LO Details**

**package:** Requirements

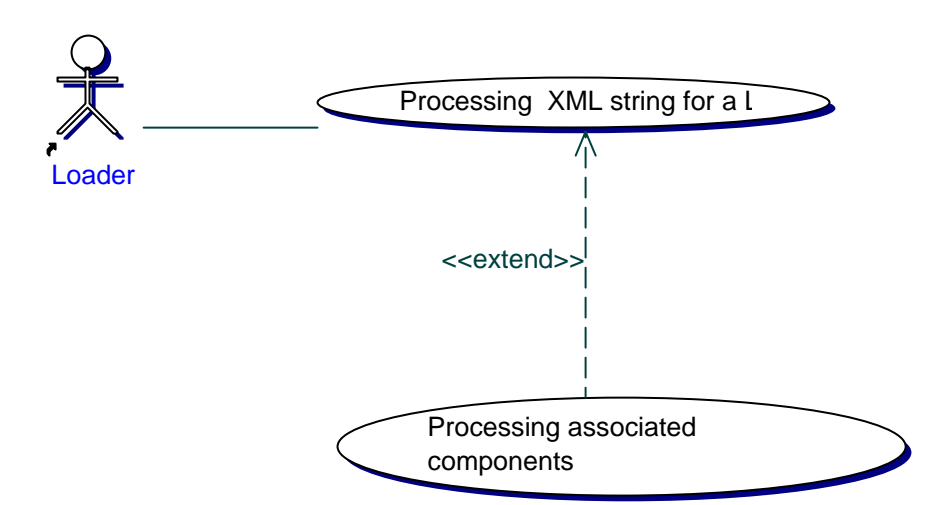

# **10.3.5. Package** *Requirements.analysis*

*Class Diagrams*

**diagram** analysis

## *Classes*

**class** LO **class** LoadComp **class** Loader

**class** LoadLo

**class** LOComp

**10.3.5.1. Class Diagrams** 

# **10.3.5.1.1. Class Diagrams** *analysis*

**package:** Requirements.analysis

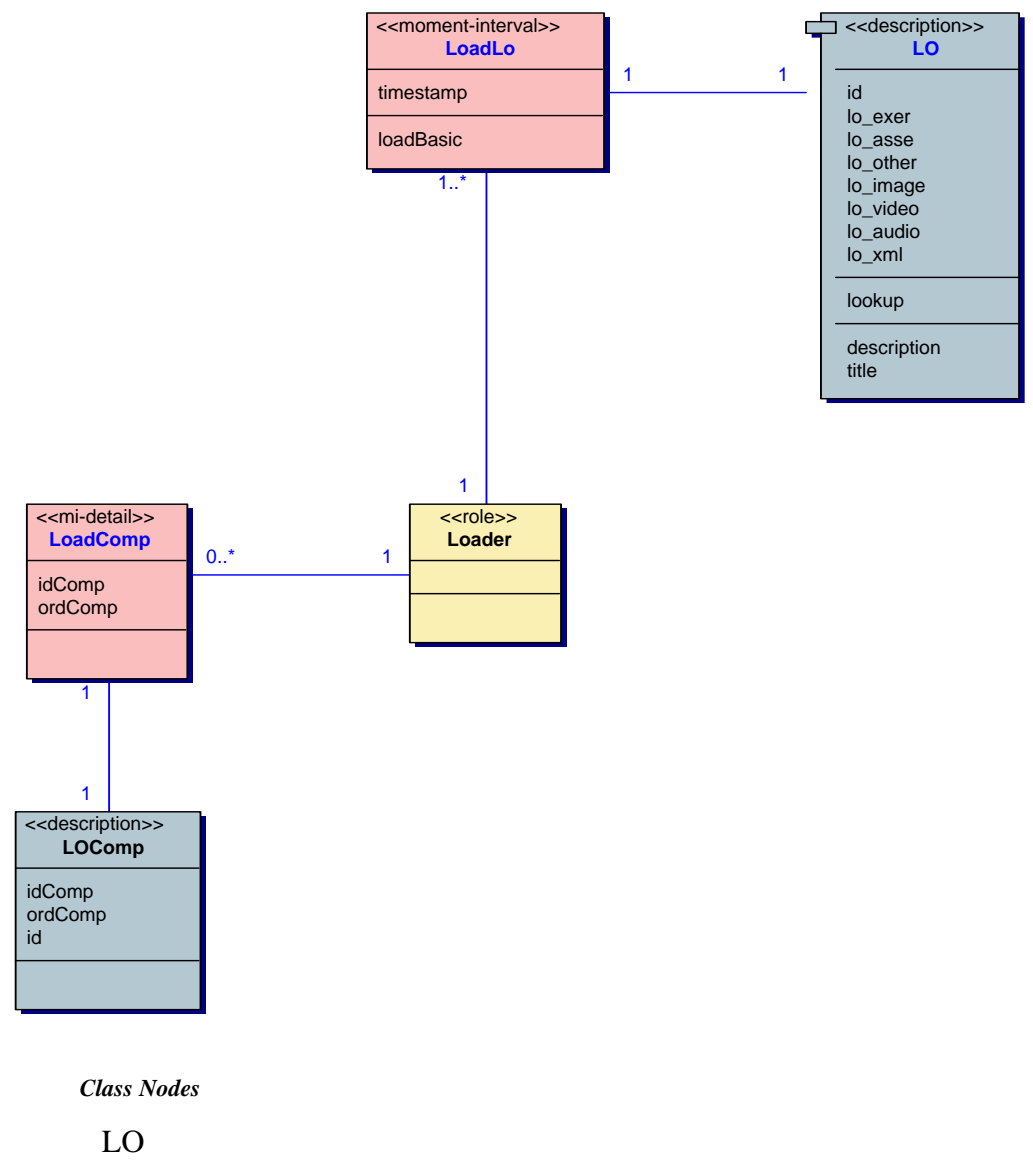

LoadComp

Loader

LoadLo

LOComp

**10.3.5.2. Class Detail** 

**10.3.5.2.1. Class** *LO*

# package: **Requirements.analysis**

public class LO

Class LO

# Description Main class describing a Learning Object

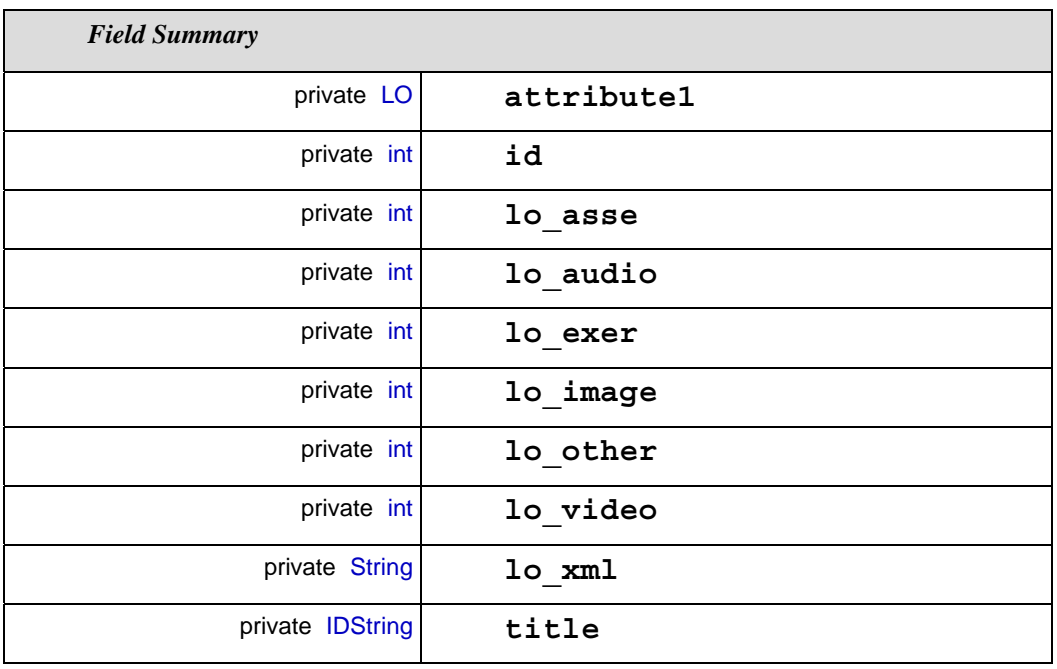

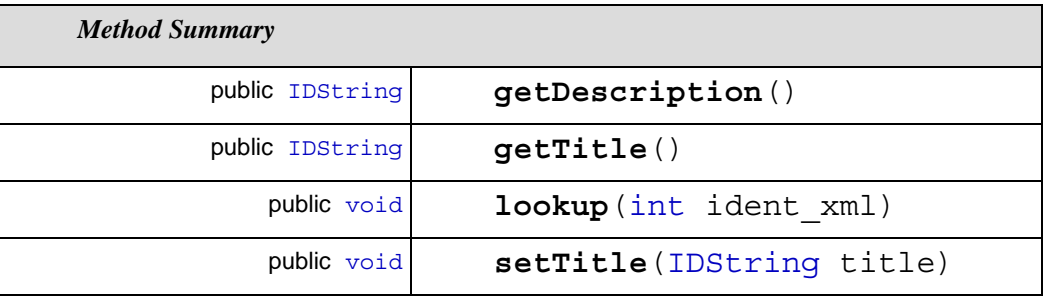

## *Field Detail*

## **attribute1**

private LO attribute1

#### **id**

private int id

#### **lo\_asse**

private int lo\_asse

#### **lo\_audio**

private int lo\_audio

#### **lo\_exer**

private int lo\_exer

#### **lo\_image**

private int lo\_image

#### **lo\_other**

private int lo\_other

#### **lo\_video**

private int lo\_video

### **lo\_xml**

private String lo\_xml

### **title**

private IDString title

## *Method Detail*

#### **getDescription**

public IDString getDescription()

### **getTitle**

public IDString getTitle()

### **lookup**

```
public void lookup(int ident_xml)
```
**setTitle**

public void setTitle(IDString title)

## **10.3.5.2.2. Class** *LoadComp*

## package: **Requirements.analysis**

public class LoadComp

Class LoadComp

Description The purpose is to describe the loading of a LO component as a simple transaction, using the main's LO and its component's identifiers, and the execution order of the component

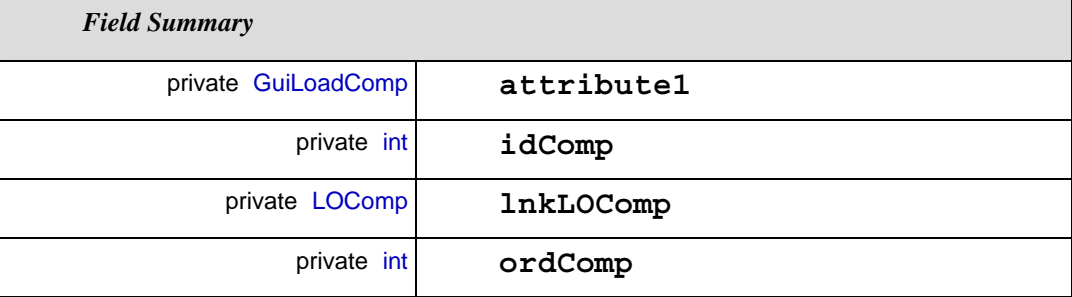

## *Field Detail*

#### **attribute1**

private GuiLoadComp attribute1

#### **idComp**

private int idComp

#### **lnkLOComp**

private LOComp lnkLOComp

#### **ordComp**

private int ordComp

## **10.3.5.2.3. Class Loader**

## package: **Requirements.analysis**

public class Loader

Class Loader

Description Perhaps, in the future, it will be used to identify the operator of the loading operation

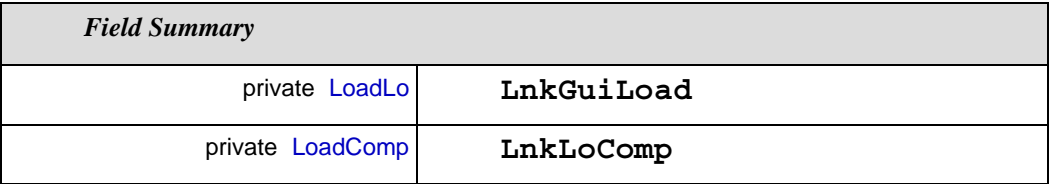

## *Field Detail*

**lnkGuiLoad**

private LoadLo lnkGuiLoad

#### **lnkLoComp**

private LoadComp lnkLoComp

## **10.3.5.2.4. Class** *LoadLo*

## package: **Requirements.analysis**

public class LoadLo

Class LoadLo

Description This will describe the loading basic information about a LO, generating an unique identifier.

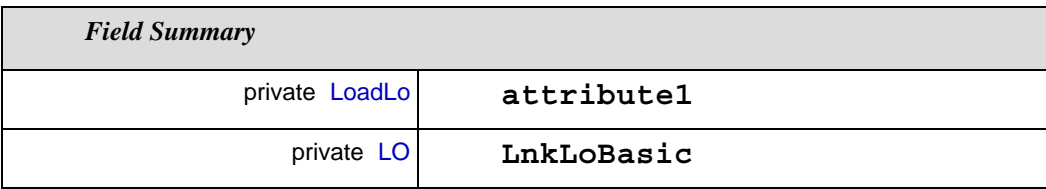

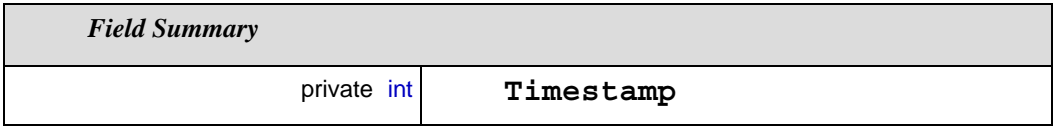

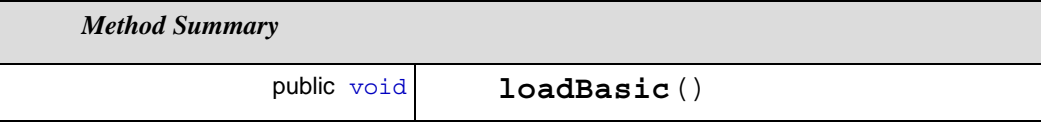

*Field Detail*

**attribute1**

private LoadLo attribute1

#### **lnkLoBasic**

private LO lnkLoBasic

#### **timestamp**

private int timestamp

*Method Detail*

**loadBasic**

public void loadBasic()

## **10.3.5.2.5. Class** *LOComp*

# package: **Requirements.analysis**

public class LOComp

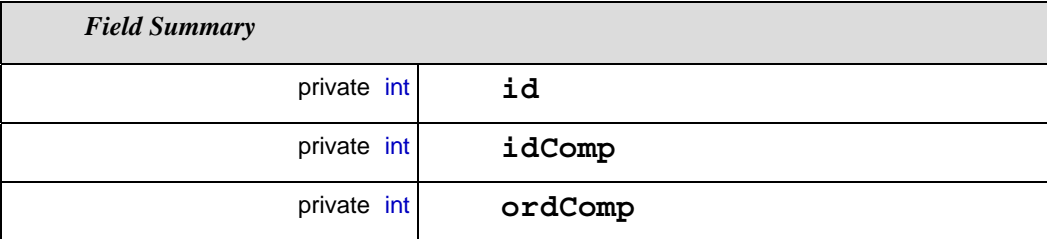

*Field Detail*

### **id**

private int id

## **idComp**

private int idComp

## **ordComp**

private int ordComp

# **10.3.6.**

**Package** *Server*

*Class Diagrams*

**diagram** server

*Classes*

**class** CustResultSet

**class** Database

**class** DMServer

**class** KeyTable

## **10.3.6.1. Class Diagrams**

**10.3.6.1.1. Class Diagrams** *Server*

**package:** server

PUC-Rio - Certificação Digital Nº 0115653/CA

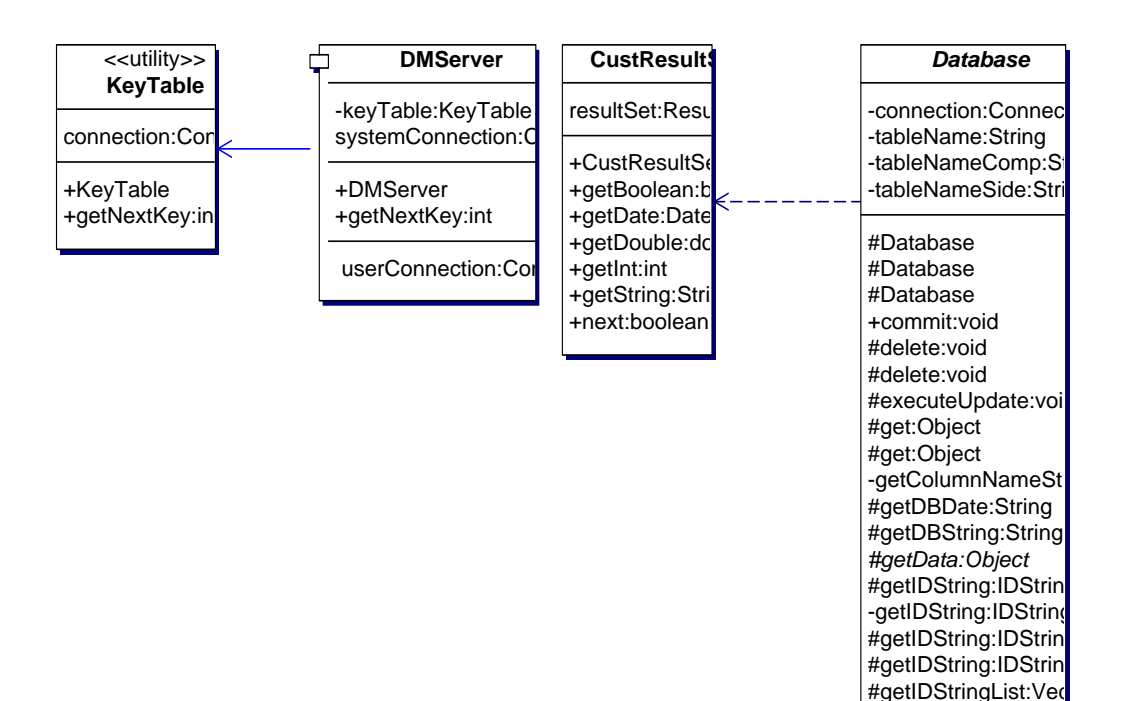

*Class Nodes*

CustResultSet

Database

DMServer

KeyTable

## **10.3.6.2. Class Detail**

## **10.3.6.2.1. Class** *CustResultSet*

package: **server**

public class CustResultSet

Class CustResultSet

Description This will be used to work with set of data retrieved from db

#getIDStringList:Vec #getStringList:Vecto #getStringList:Vecto #insert:void #insertComp:void +rollback:void #select:CustResultS #selectList:Vector #selectList:Vector #update:void
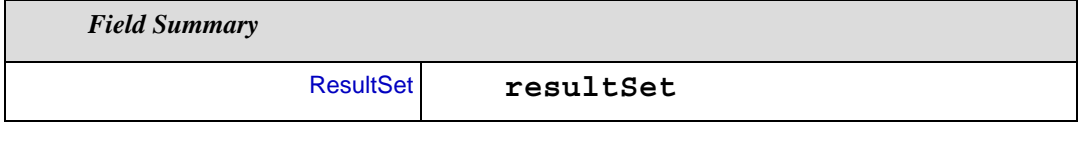

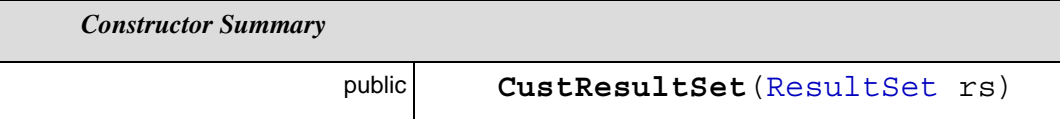

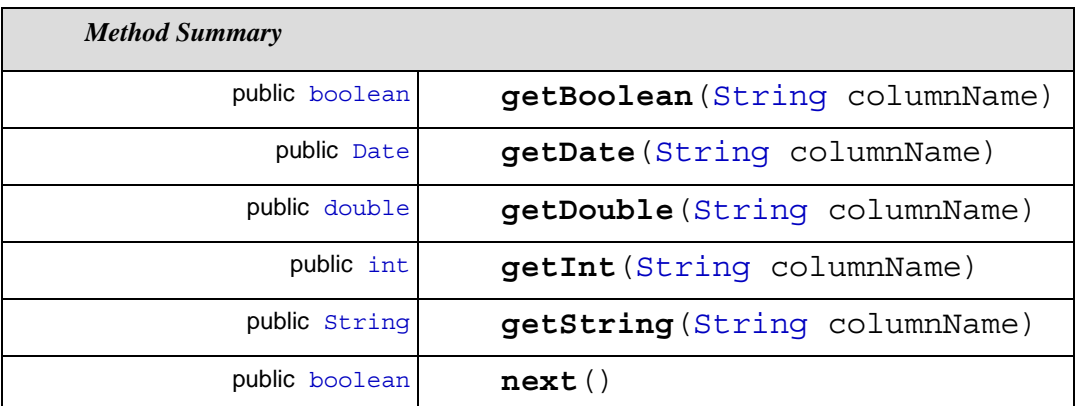

**resultSet**

ResultSet resultSet = null

*Constructor Detail*

## **CustResultSet**

public CustResultSet (ResultSet rs)

# *Method Detail*

# **getBoolean**

public boolean getBoolean(String columnName)

Throws:

SQLException

# **getDate**

public Date getDate(String columnName)

Throws:

SQLException

# **getDouble**

public double getDouble(String columnName)

Throws:

# SQLException

# **getInt**

public int getInt (String columnName)

Throws:

SQLException

# **getString**

public String getString(String columnName)

Throws:

SQLException

#### **next**

public boolean next()

Throws:

**SQLException** 

# **10.3.6.2.2. Class** *Database*

# package: **server**

public abstract class Database

Class Database

Description This is an abstract class that contains general db activities

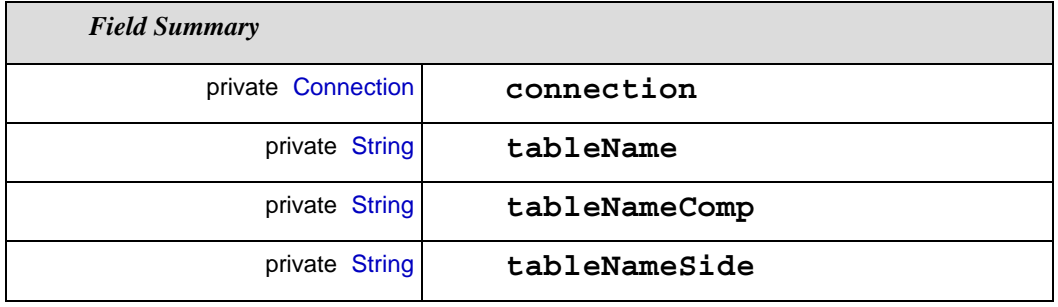

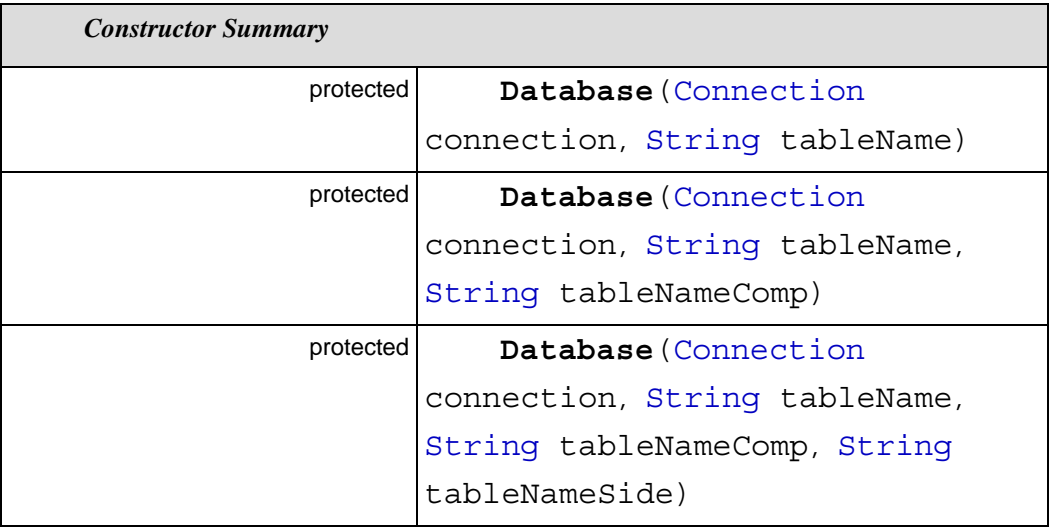

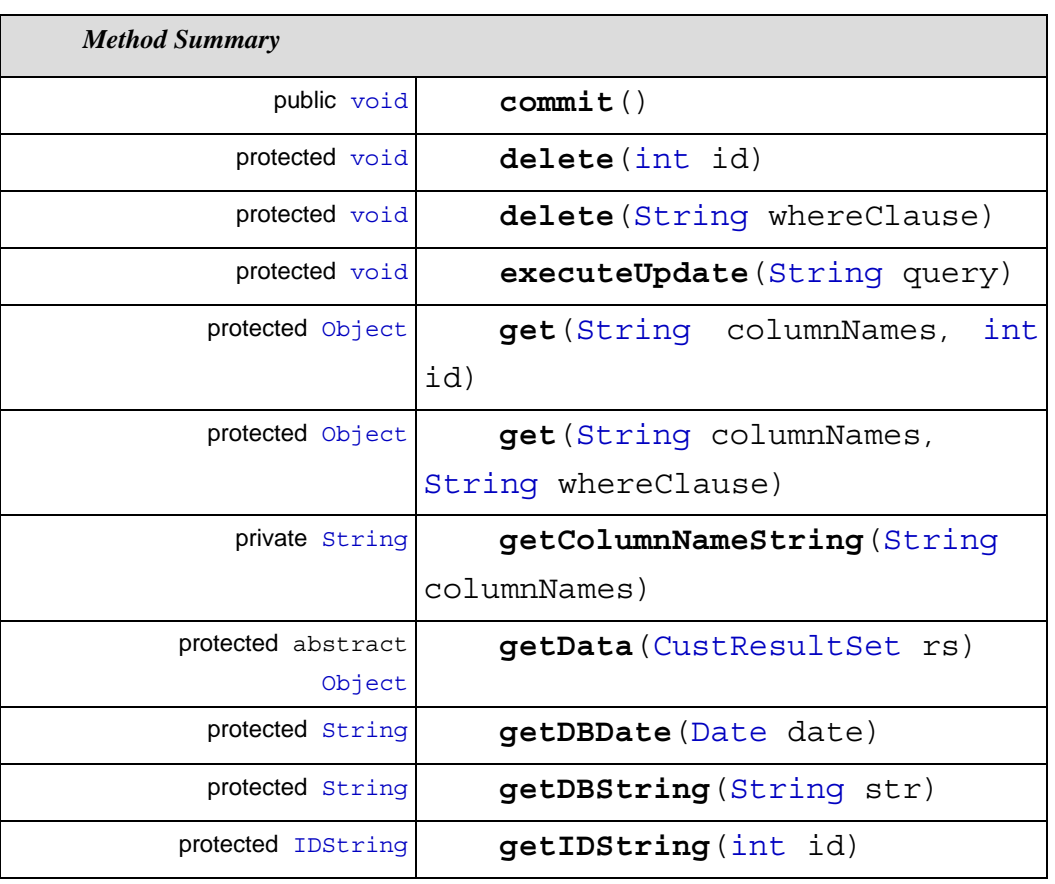

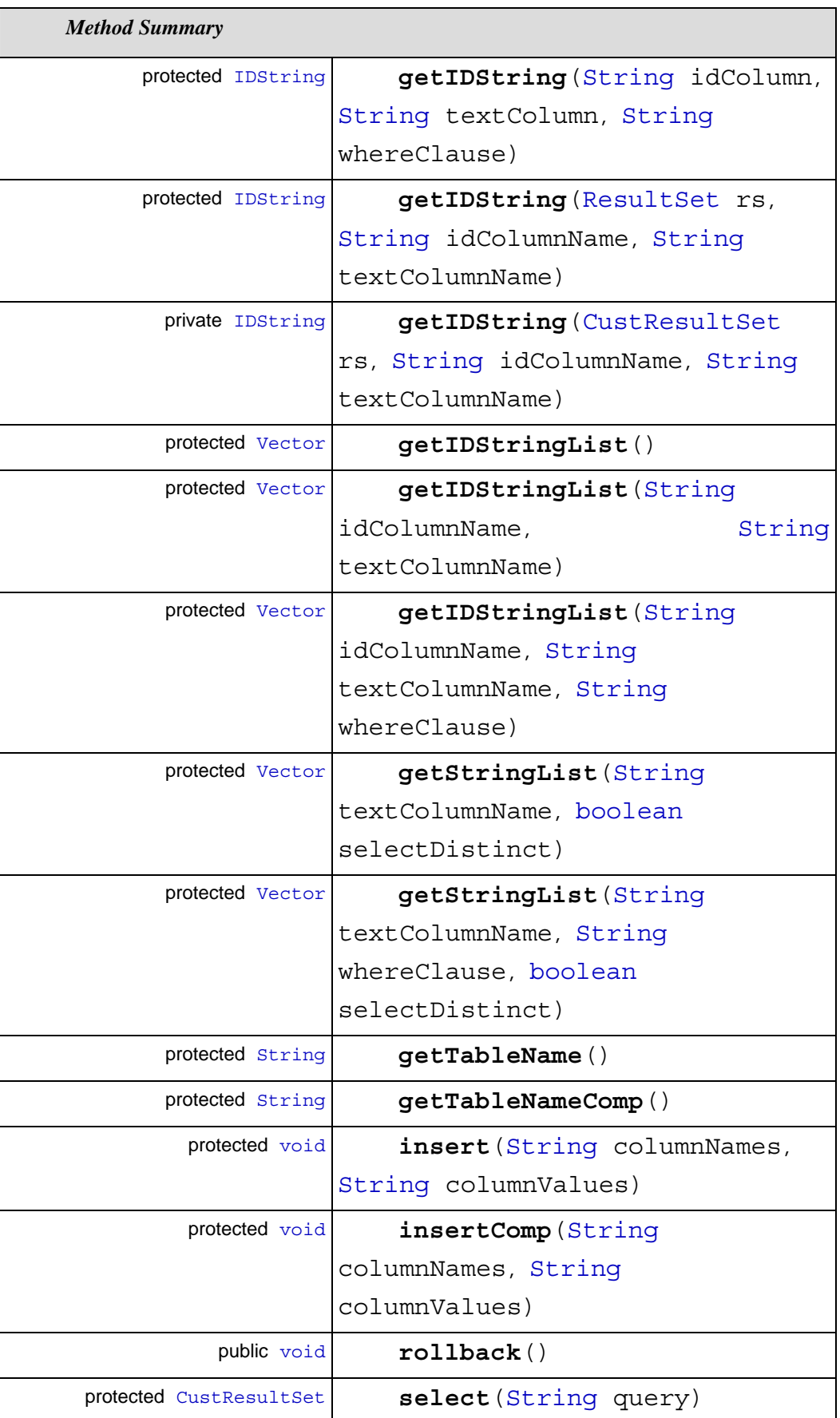

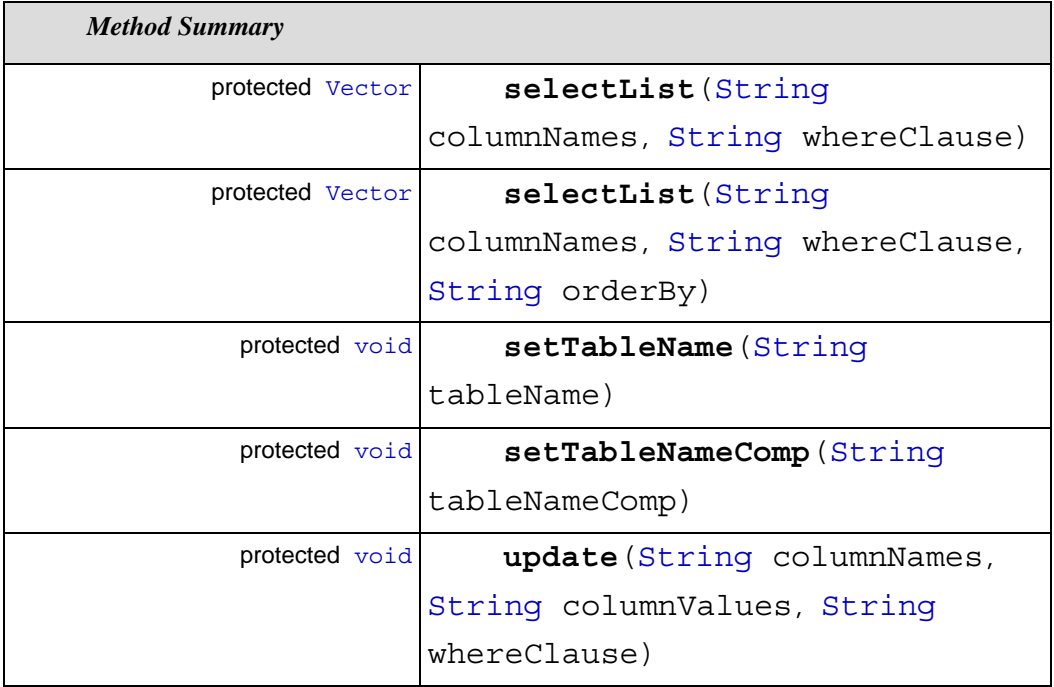

## **connection**

private Connection connection = null

## **tableName**

private String tableName = ""

## **tableNameComp**

private String tableNameComp = ""

# **tableNameSide**

private String tableNameSide = ""

# *Constructor Detail*

#### **Database**

protected Database(Connection connection, String tableName)

#### **Database**

protected Database(Connection connection, String tableName, String tableNameComp)

## **Database**

protected Database(Connection connection, String tableName, String tableNameComp, String tableNameSide)

# *Method Detail*

## **commit**

public void commit()

Throws:

SQLException

# **delete**

protected void delete(int id)

Throws:

SQLException

#### **delete**

protected void delete(String whereClause)

Throws:

SQLException

# **executeUpdate**

protected void executeUpdate(String query)

Throws:

SQLException

## **get**

protected Object get(String columnNames, int id)

Throws:

SQLException

#### **get**

protected Object get(String columnNames, String whereClause)

Throws:

SQLException

## **getColumnNameString**

private String getColumnNameString(String columnNames)

#### **getData**

protected abstract Object getData(CustResultSet rs)

Throws:

SQLException

## **getDBDate**

protected String getDBDate(Date date)

#### **getDBString**

protected String getDBString(String str)

## **getIDString**

private IDString getIDString(CustResultSet rs, String idColumnName, String textColumnName)

Throws:

SQLException

#### **getIDString**

protected IDString getIDString(int id)

Throws:

# SQLException

## **getIDString**

protected IDString getIDString(ResultSet rs, String idColumnName, String textColumnName)

Throws:

**SQLException** 

## **getIDString**

protected IDString getIDString(String idColumn, String textColumn, String whereClause)

Throws:

**SQLException** 

#### **getIDStringList**

protected Vector getIDStringList(String idColumnName, String textColumnName)

Throws:

SQLException

#### **getIDStringList**

protected Vector getIDStringList()

Throws:

SQLException

## **getIDStringList**

protected Vector getIDStringList(String idColumnName, String textColumnName, String whereClause)

Throws:

**SQLException** 

## **getStringList**

protected Vector getStringList(String textColumnName, String whereClause, boolean selectDistinct)

Throws:

SQLException

## **getStringList**

protected Vector getStringList(String textColumnName, boolean selectDistinct)

Throws:

SQLException

#### **getTableName**

protected String getTableName()

## **getTableNameComp**

protected String getTableNameComp()

## **insert**

protected void insert(String columnNames, String columnValues)

Throws:

SQLException

#### **insertComp**

protected void insertComp(String columnNames, String columnValues)

Throws:

SQLException

# **rollback**

public void rollback()

Throws:

**SQLException** 

#### **select**

protected CustResultSet select(String query)

Throws:

# **SQLException**

#### **selectList**

protected Vector selectList(String columnNames, String whereClause, String orderBy)

Throws:

SQLException

# **selectList**

protected Vector selectList(String columnNames, String whereClause)

Throws:

SQLException

### **setTableName**

protected void setTableName(String tableName)

## **setTableNameComp**

protected void setTableNameComp(String tableNameComp)

#### **update**

protected void update(String columnNames, String columnValues, String whereClause)

Throws:

SQLException

# **10.3.6.2.3. Class** *DMServer*

package: **server**

public class DMServer

Class DMServer

Description For the purpose to manage connectivity to the database,

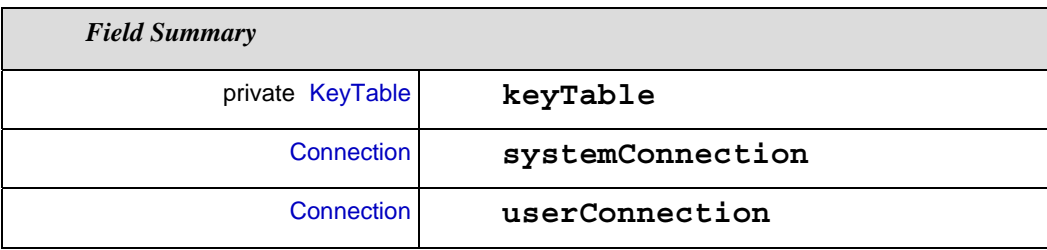

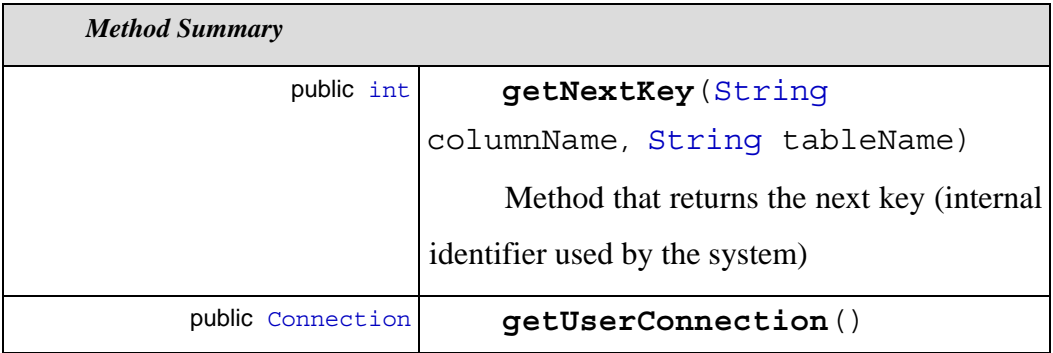

# **keyTable**

private KeyTable keyTable = null

# **systemConnection**

Connection systemConnection = null

# **userConnection**

Connection userConnection = null

# *Constructor Detail*

## **DMServer**

public DMServer()

Defines the driver name and database name

Throws:

SQLException

ClassNotFoundException

# *Method Detail*

# **getNextKey**

public int getNextKey(String columnName, String tableName)

Method that returns the next key (internal identifier used by the system)

Throws:

**SQLException** 

# **getUserConnection**

public Connection getUserConnection()

# **10.3.6.2.4. Class** *KeyTable*

package: **server**

public class KeyTable

Class KeyTable

Description This is used to make primary key generation relatively simple and independent of a DBMS solution.

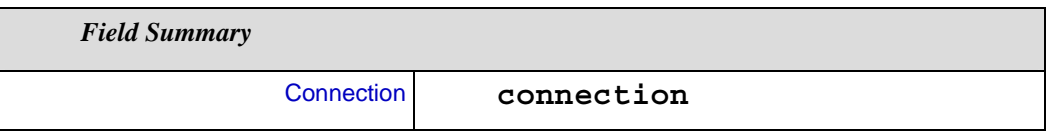

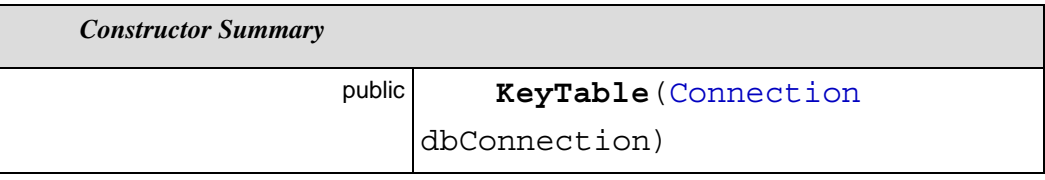

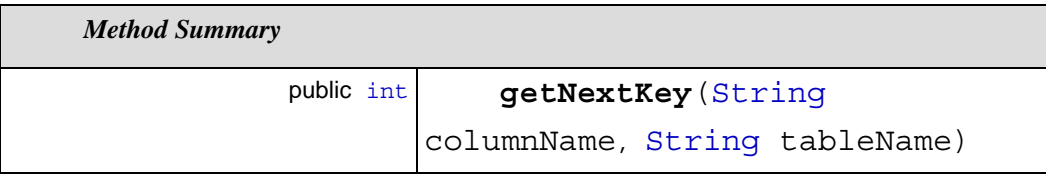

# **connection**

Connection connection = null

# *Constructor Detail*

## **KeyTable**

public KeyTable(Connection dbConnection)

# *Method Detail*

# **getNextKey**

public int getNextKey(String columnName, String tableName)

Throws:

**SQLException** 

# **10.3.7. Package** *user\_interface*

*Class Diagrams*

**diagram** user\_interface

# *Interaction Diagrams*

**diagram** Initilizing GUI

# *Classes*

**class** GLOFrame

**class** GLOFrame\_AboutBox

**class** GuiLoadLoApp

**class** TableDataModel

# **10.3.7.1. Class Diagrams**

# **10.3.7.1.1. Class Diagram** *user\_interface*

**package:** user\_interface

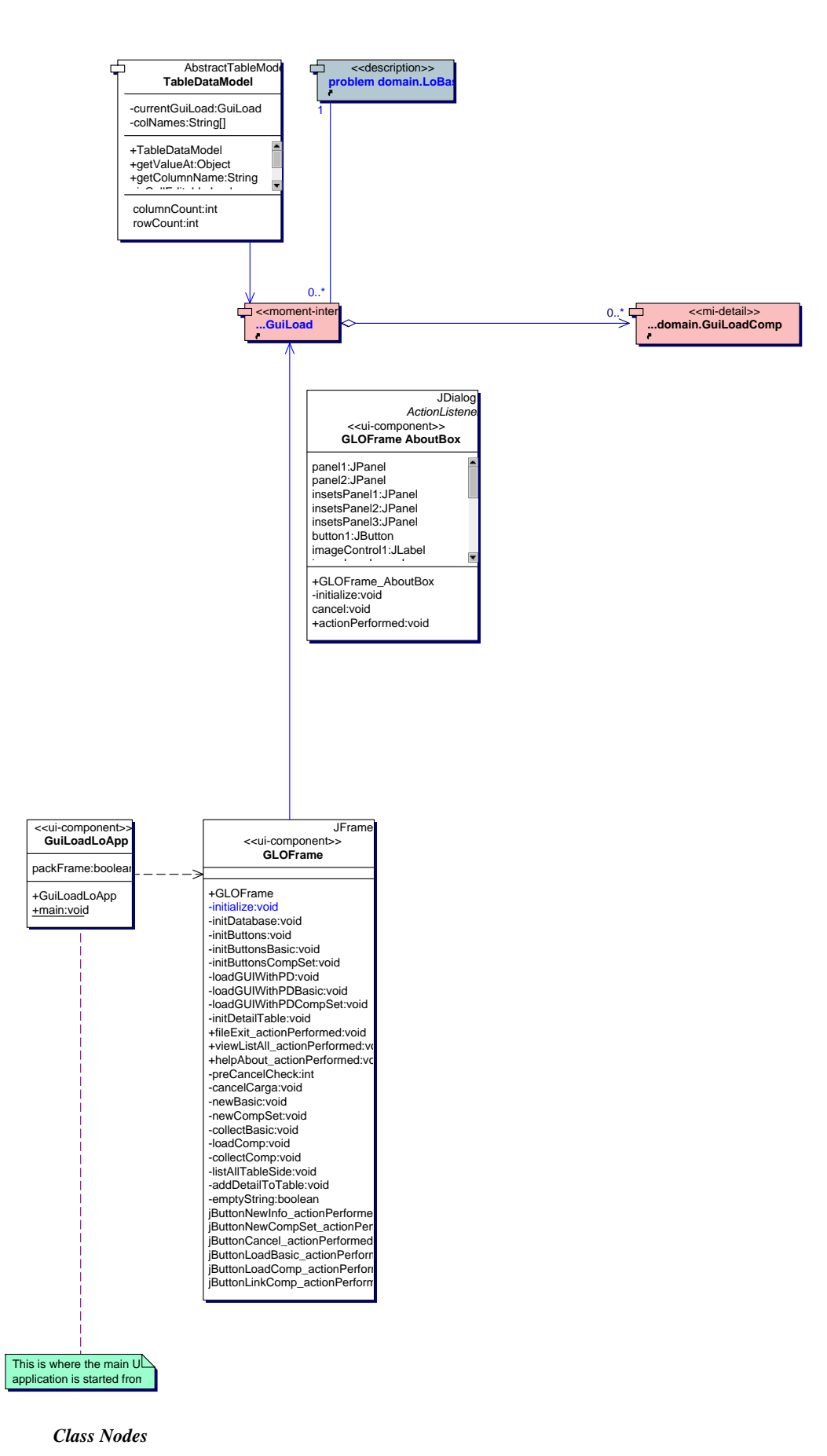

PUC-Rio - Certificação Digital Nº 0115653/CA

PUC-Rio - Certificação Digital Nº 0115653/CA

GLOFrame

GLOFrame\_AboutBox GuiLoadLoApp TableDataModel

# **10.3.7.2. Class Detail**

**10.3.7.2.1. Class** *GLOFrame*

```
package: user_interface
java.lang.Object
  |
  +--java.awt.Component
 |
     +--java.awt.Container
 |
 +--java.awt.Window
 |
           +--java.awt.Frame
 |
               +--javax.swing.JFrame
 |
 +--
```
user\_interface.GLOFrame

public class GLOFrame

**Extends:**

javax.swing.JFrame

# Class GLOFrame

Description This is a sample interface to load the learning object basic info files and also to load learning object components and they execution order within a learning objective

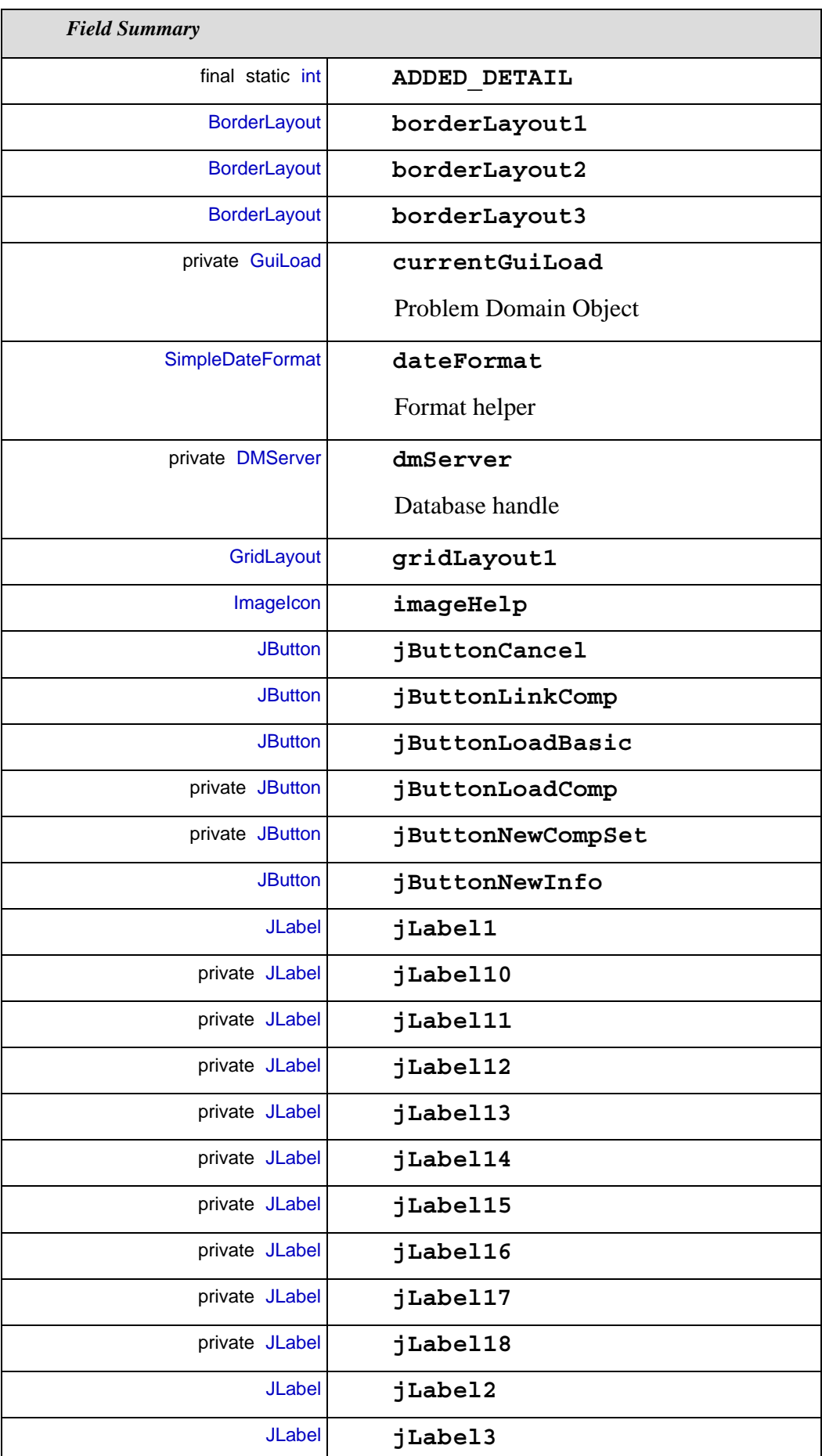

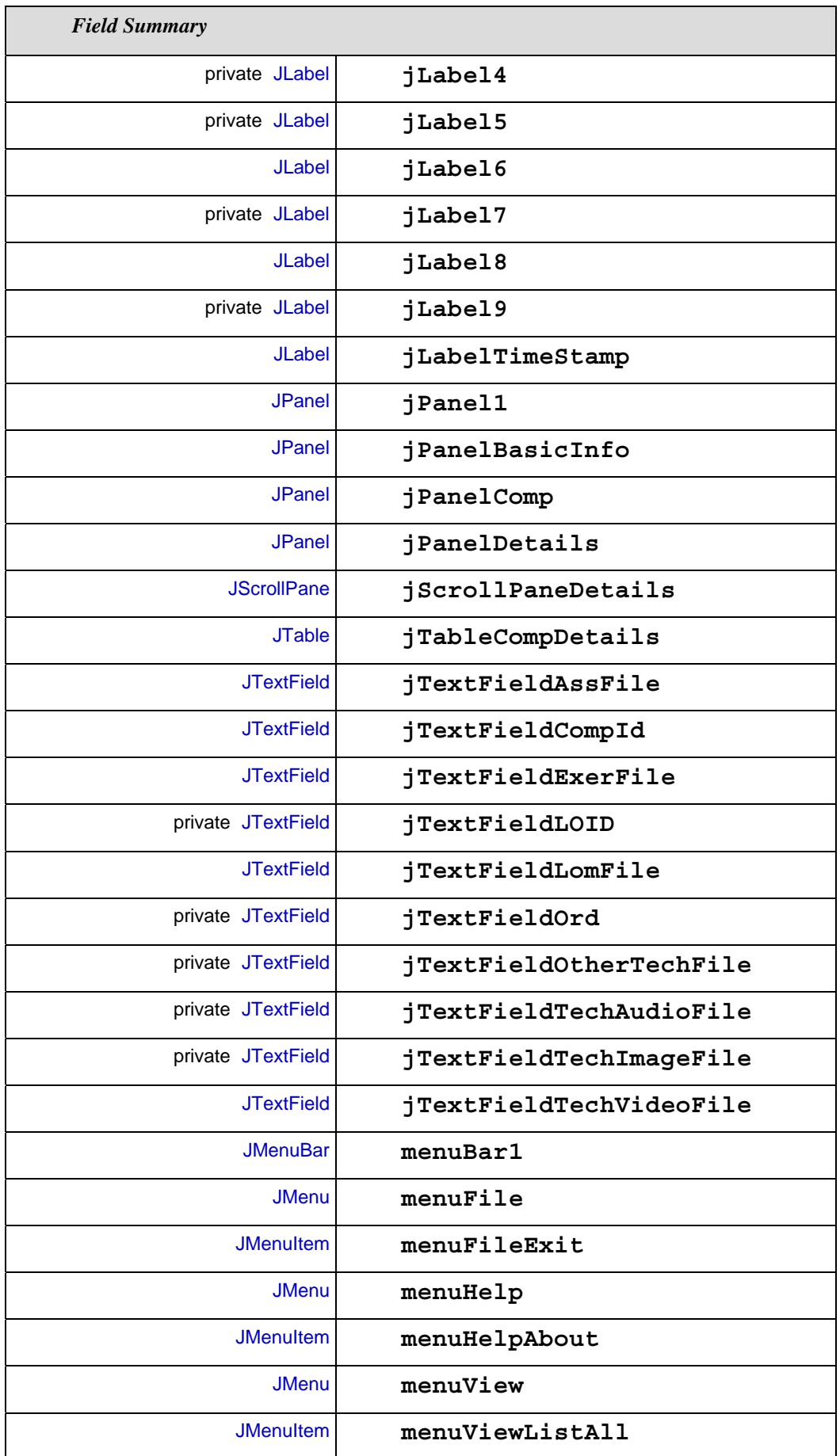

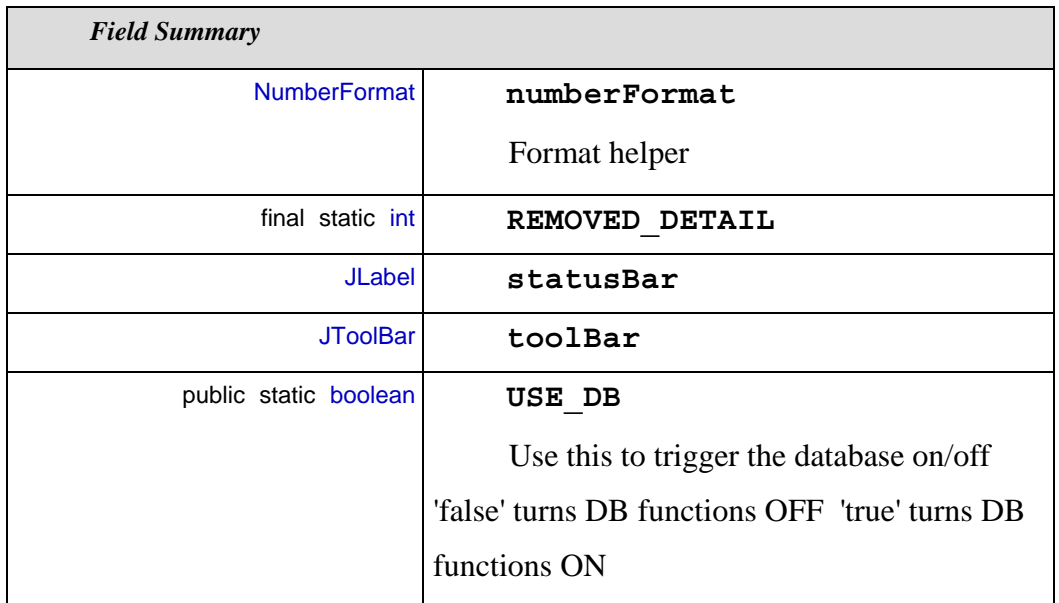

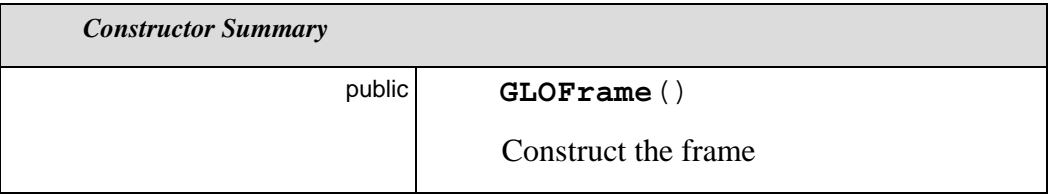

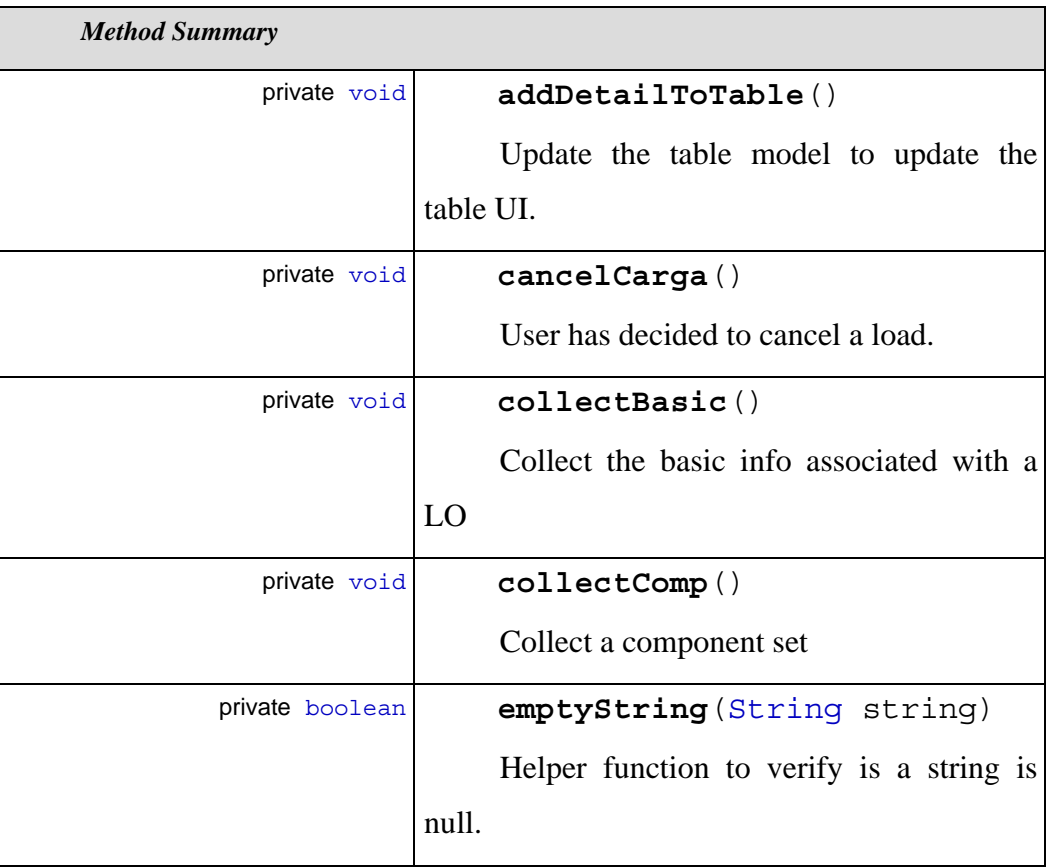

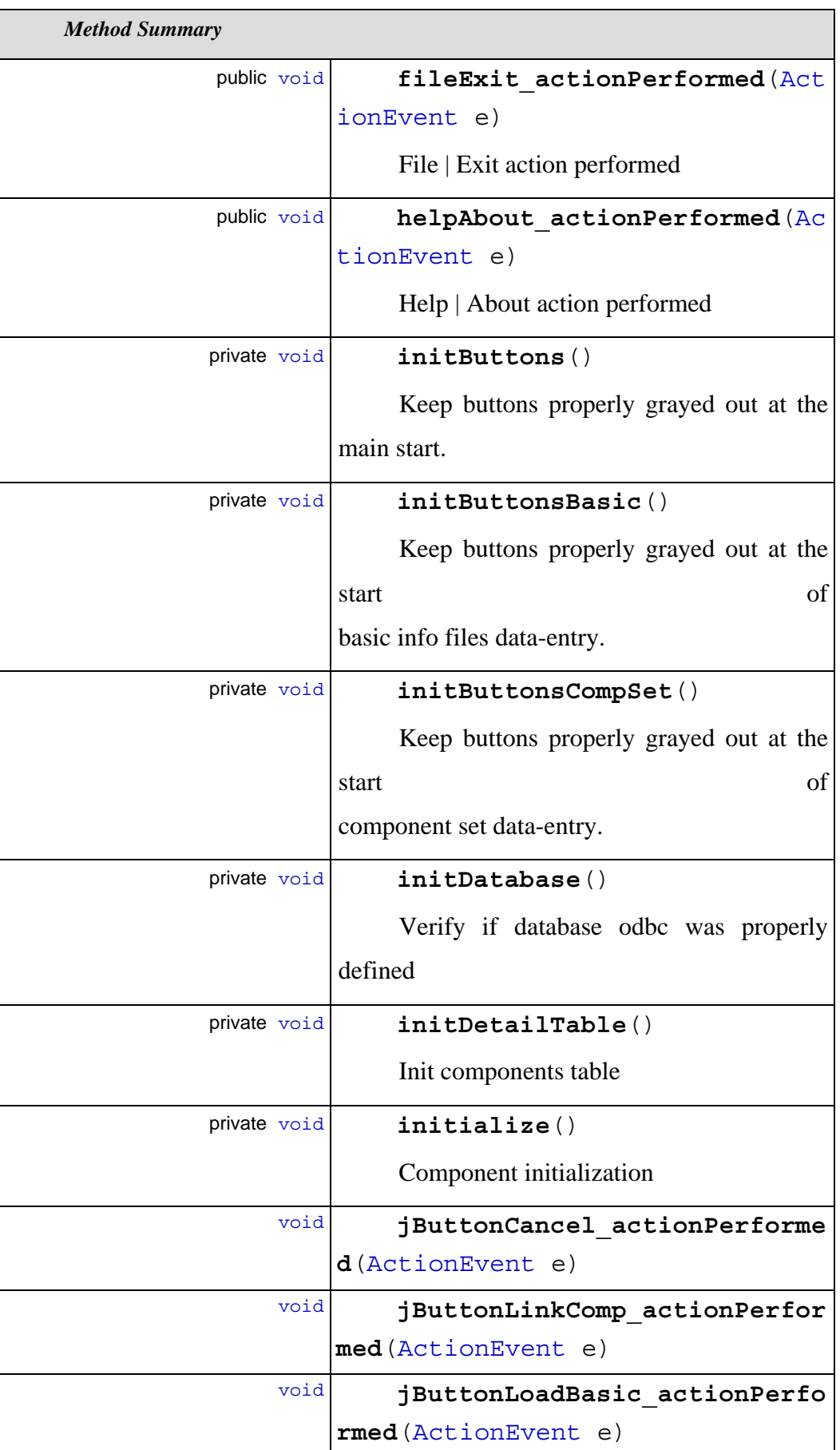

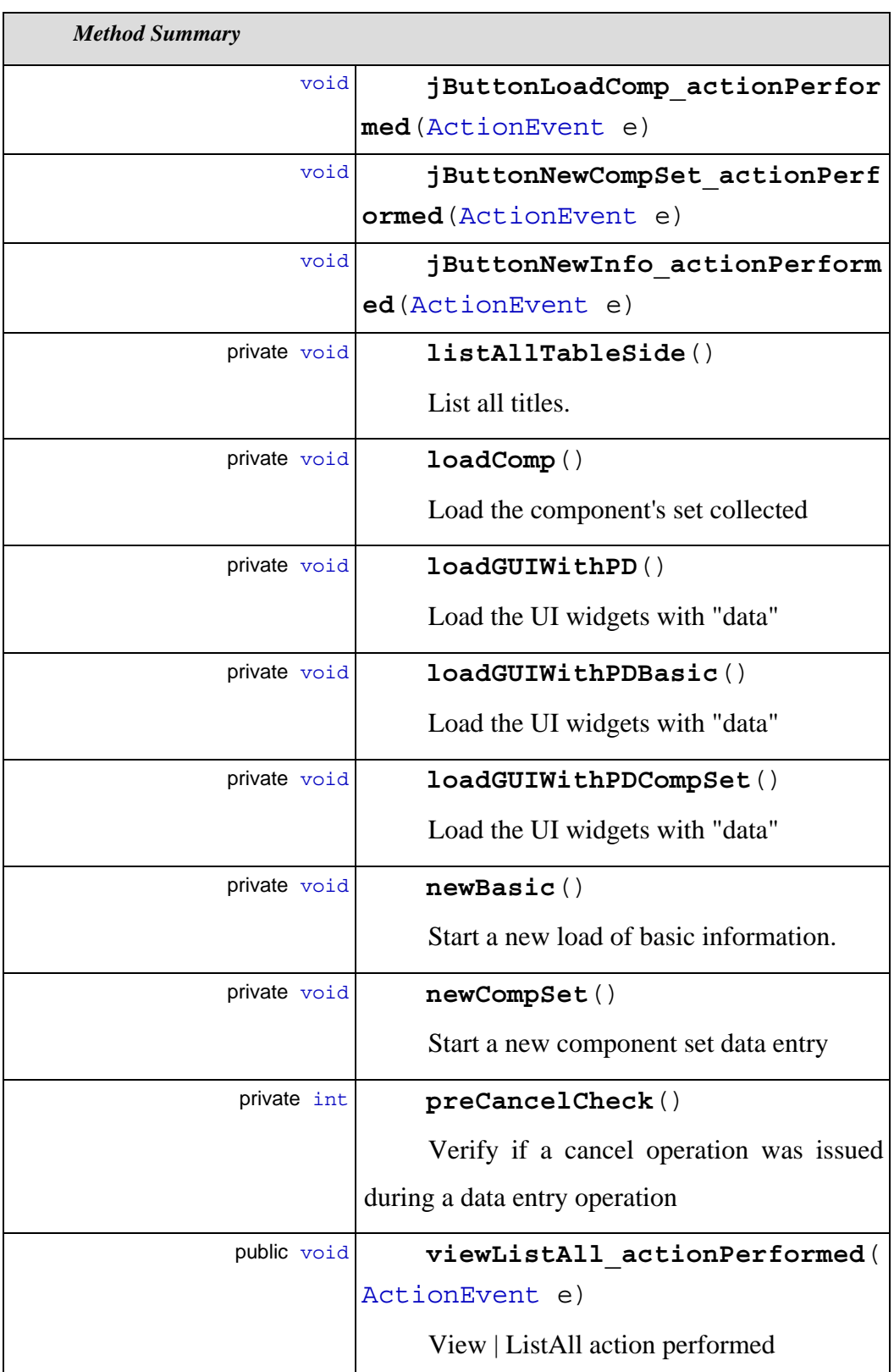

# **ADDED\_DETAIL**

final static int ADDED\_DETAIL  $= 0$ 

#### **borderLayout1**

BorderLayout borderLayout1 = new BorderLayout()

#### **borderLayout2**

BorderLayout borderLayout2 = new BorderLayout()

#### **borderLayout3**

BorderLayout borderLayout3 = new BorderLayout()

#### **currentGuiLoad**

private GuiLoad currentGuiLoad = new GuiLoad()

Problem Domain Object

#### **dateFormat**

SimpleDateFormat dateFormat = new SimpleDateFormat( "yyyy.MM.dd" )

Format helper

#### **dmServer**

private DMServer dmServer = null

Database handle

## **gridLayout1**

GridLayout gridLayout1 = new GridLayout()

## **imageHelp**

ImageIcon imageHelp

#### **jButtonCancel**

JButton jButtonCancel = new JButton()

## **jButtonLinkComp**

JButton jButtonLinkComp = new JButton()

## **jButtonLoadBasic**

JButton jButtonLoadBasic = new JButton()

#### **jButtonLoadComp**

private JButton jButtonLoadComp = new JButton()

#### **jButtonNewCompSet**

private JButton jButtonNewCompSet = new JButton()

#### **jButtonNewInfo**

JButton jButtonNewInfo = new JButton()

#### **jLabel1**

 $JLabel$  jLabel1 = new JLabel()

## **jLabel10**

private JLabel jLabel10 = new JLabel()

# **jLabel11**

private JLabel jLabel11 = new JLabel()

# **jLabel12**

private JLabel jLabel12 = new JLabel()

## **jLabel13**

private JLabel jLabel13 = new JLabel()

# **jLabel14**

private JLabel jLabel14 = new JLabel()

## **jLabel15**

private JLabel jLabel15 = new JLabel()

# **jLabel16**

private JLabel jLabel16 = new JLabel()

## **jLabel17**

private  $JLabel$   $|Label 17 = new JLabel()$ 

## **jLabel18**

private JLabel jLabel18 = new JLabel()

## **jLabel2**

JLabel jLabel2 = new JLabel()

#### **jLabel3**

 $JLabel$  jLabel3 = new JLabel()

## **jLabel4**

private JLabel jLabel $4$  = new JLabel()

#### **jLabel5**

private JLabel jLabel5 = new JLabel()

## **jLabel6**

JLabel jLabel6 = new JLabel()

#### **jLabel7**

private JLabel jLabel7 = new JLabel()

# **jLabel8**

 $JLabel$   $|Label8 = new JLabel()$ 

#### **jLabel9**

private  $JLabel$  jLabel $9 = new JLabel()$ 

## **jLabelTimeStamp**

JLabel jLabelTimeStamp = new JLabel()

#### **jPanel1**

 $JPanel$  jPanel1 = new JPanel()

## **jPanelBasicInfo**

JPanel jPanelBasicInfo = new JPanel()

## **jPanelComp**

JPanel jPanelComp = new JPanel()

#### **jPanelDetails**

JPanel jPanelDetails = new JPanel(new GridBagLayout())

#### **jScrollPaneDetails**

JScrollPane jScrollPaneDetails = new JScrollPane()

#### **jTableCompDetails**

JTable jTableCompDetails = new JTable()

#### **jTextFieldAssFile**

JTextField jTextFieldAssFile = new JTextField()

#### **jTextFieldCompId**

JTextField jTextFieldCompId = new JTextField()

# **jTextFieldExerFile**

JTextField jTextFieldExerFile = new JTextField()

#### **jTextFieldLOID**

private JTextField  $jTextField$  (TextFieldLOID = new JTextField()

#### **jTextFieldLomFile**

JTextField jTextFieldLomFile = new JTextField()

# **jTextFieldOrd**

private JTextField jTextFieldOrd = new JTextField()

## **jTextFieldOtherTechFile**

private JTextField jTextFieldOtherTechFile = new JTextField()

#### **jTextFieldTechAudioFile**

private JTextField jTextFieldTechAudioFile = new JTextField()

## **jTextFieldTechImageFile**

private JTextField jTextFieldTechImageFile = new JTextField()

#### **jTextFieldTechVideoFile**

JTextField jTextFieldTechVideoFile = new JTextField()

#### **menuBar1**

JMenuBar menuBar1 = new JMenuBar()

#### **menuFile**

JMenu menuFile = new JMenu()

#### **menuFileExit**

JMenuItem menuFileExit = new JMenuItem()

#### **menuHelp**

JMenu menuHelp = new JMenu()

#### **menuHelpAbout**

JMenuItem menuHelpAbout = new JMenuItem()

#### **menuView**

JMenu menuView = new JMenu()

#### **menuViewListAll**

JMenuItem menuViewListAll = new JMenuItem()

#### **numberFormat**

NumberFormat numberFormat = NumberFormat.getInstance()

Format helper

## **REMOVED\_DETAIL**

final static int REMOVED\_DETAIL =  $1$ 

#### **statusBar**

JLabel statusBar = new JLabel()

# **toolBar**

 $JToolBar$  toolBar = new  $JToolBar()$ 

# **USE\_DB**

public static boolean USE\_DB = true

Use this to trigger the database on/off 'false' turns DB functions OFF 'true' turns DB functions ON

*Constructor Detail*

## **GLOFrame**

public GLOFrame()

Construct the frame

# *Method Detail*

#### **addDetailToTable**

private void addDetailToTable()

Update the table model to update the table UI.

#### **cancelCarga**

private void cancelCarga()

User has decided to cancel a load. Start a new load.

#### **collectBasic**

private void collectBasic()

Collect the basic info associated with a LO

#### **collectComp**

private void collectComp()

Collect a component set

## **emptyString**

private boolean emptyString(String string)

Helper function to verify is a string is null.

#### **fileExit\_actionPerformed**

public void fileExit\_actionPerformed(ActionEvent e)

File | Exit action performed

#### **helpAbout\_actionPerformed**

public void helpAbout actionPerformed(ActionEvent e)

Help | About action performed

## **initButtons**

```
private void initButtons()
```
Keep buttons properly grayed out at the main start.

#### **initButtonsBasic**

```
private void initButtonsBasic()
```
Keep buttons properly grayed out at the start of basic info files data-

entry.

## **initButtonsCompSet**

```
private void initButtonsCompSet()
```
Keep buttons properly grayed out at the start of component set data-

# entry.

# **initDatabase**

```
private void initDatabase()
```
Verify if database odbc was properly defined

#### **initDetailTable**

```
private void initDetailTable()
```
Init components table

# **initialize**

```
private void initialize()
```
Component initialization

Throws:

Exception

## **jButtonCancel\_actionPerformed**

void jButtonCancel\_actionPerformed(ActionEvent e)

#### **jButtonLinkComp\_actionPerformed**

void jButtonLinkComp\_actionPerformed(ActionEvent e)

## **jButtonLoadBasic\_actionPerformed**

void jButtonLoadBasic\_actionPerformed(ActionEvent e)

#### **jButtonLoadComp\_actionPerformed**

void jButtonLoadComp\_actionPerformed(ActionEvent e)

## **jButtonNewCompSet\_actionPerformed**

void jButtonNewCompSet\_actionPerformed(ActionEvent e)

#### **jButtonNewInfo\_actionPerformed**

void jButtonNewInfo\_actionPerformed(ActionEvent e)

#### **listAllTableSide**

```
private void listAllTableSide()
```
List all titles.

## **loadComp**

private void loadComp()

Load the component's set collected

## **loadGUIWithPD**

private void loadGUIWithPD()

Load the UI widgets with "data"

#### **loadGUIWithPDBasic**

private void loadGUIWithPDBasic()

Load the UI widgets with "data"

## **loadGUIWithPDCompSet**

private void loadGUIWithPDCompSet()

Load the UI widgets with "data"

#### **newBasic**

private void newBasic()

Start a new load of basic information.

## **newCompSet**

```
private void newCompSet()
```
Start a new component set data entry

## **preCancelCheck**

```
private int preCancelCheck()
```
Verify if a cancel operation was issued during a data entry operation

#### **viewListAll\_actionPerformed**

public void viewListAll\_actionPerformed(ActionEvent e)

View | ListAll action performed

# **10.3.7.2.2. Class** *GLOFrame\_AboutBox*

package: **user\_interface**

```
java.lang.Object
||
  +--java.awt.Component
 |
     +--java.awt.Container
 |
        +--java.awt.Window
 |
           +--java.awt.Dialog
 |
              +--javax.swing.JDialog
 |
 +--
```
user\_interface.GLOFrame\_AboutBox

public class GLOFrame\_AboutBox

## **Extends:**

javax.swing.JDialog

## **Implements:**

java.awt.event.ActionListener

Class GLOFrame\_AboutBox

Description It is a sample presenting how to load basic learning objects information files using DB2/IBM extenders for audio, video, image and xml

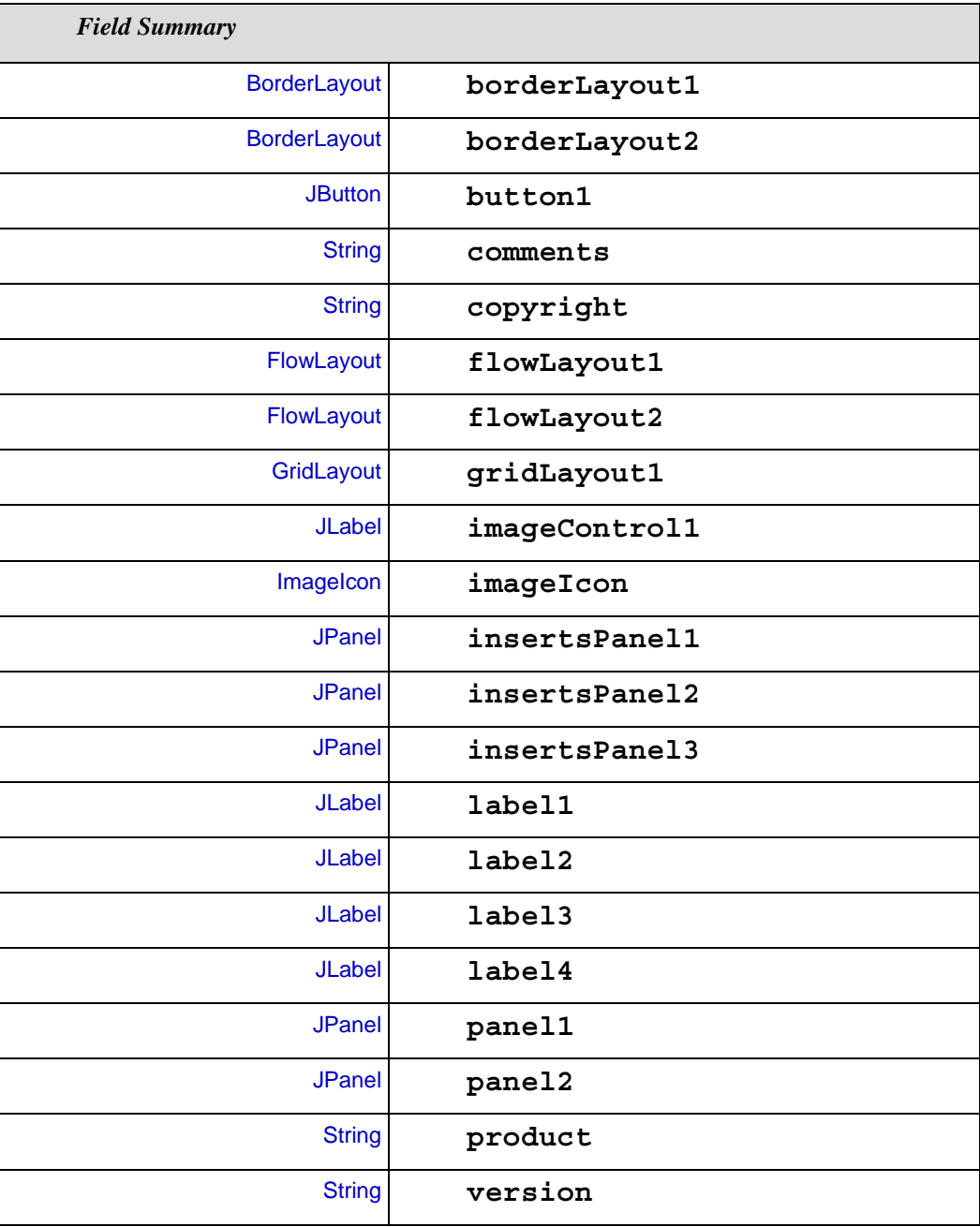

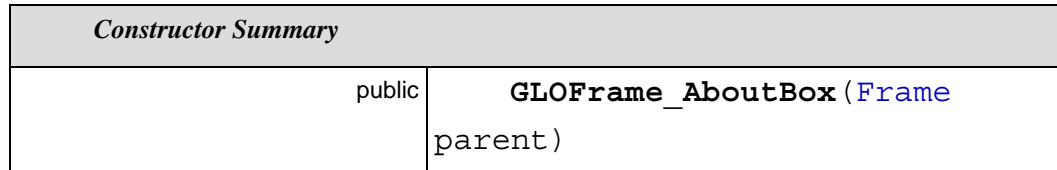

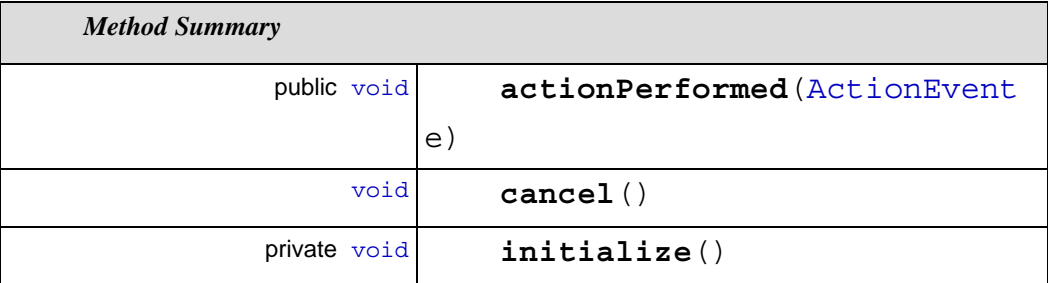

## **borderLayout1**

BorderLayout borderLayout1 = new BorderLayout()

#### **borderLayout2**

BorderLayout borderLayout2 = new BorderLayout()

#### **button1**

JButton button1 = new JButton()

# **comments**

String comments = "This program uses DB2 extenders for audio, " + "video, image and XML"

## **copyright**

String copyright = "Copyright (c) 2002"

# **flowLayout1**

FlowLayout flowLayout1 = new FlowLayout()

## **flowLayout2**

 $FlowLayout$  flowLayout $2 = new FlowLayout()$ 

## **gridLayout1**

 $GridLayout$  gridLayout1 = new GridLayout()

## **imageControl1**

JLabel imageControl1 = new JLabel()

#### **imageIcon**

ImageIcon imageIcon

#### **insertsPanel1**

JPanel insertsPanel1 = new JPanel()

## **insertsPanel2**

JPanel insertsPanel2 = new JPanel()

#### **insertsPanel3**

JPanel insertsPanel3 = new JPanel()

#### **label1**

 $JLabel$  label1 = new  $JLabel()$ 

# **label2**

 $JLabel$  label2 = new  $JLabel()$ 

## **label3**

 $JLabel$  label3 = new  $JLabel()$ 

# **label4**

 $JLabel$  label4 = new  $JLabel()$ 

# **panel1**

 $JPanel$  panel1 = new  $JPanel()$ 

#### **panel2**

JPanel panel2 = new JPanel()

## **product**

String product = "Learning Objects: Loading basic files " + "and associated components"

#### **version**

String version = "Version 1"

# *Constructor Detail*

# **GLOFrame\_AboutBox**

public GLOFrame\_AboutBox(Frame parent)

*Method Detail*

#### **actionPerformed**

public void actionPerformed(ActionEvent e)

## **cancel**

void cancel()

## **initialize**

private void initialize()

Throws:

Exception

# **10.3.7.2.3. Class** *GuiLoadLoApp*

package: **user\_interface**

public class GuiLoadLoApp

# Class GuiLoadApp

Description This is the start class for the application

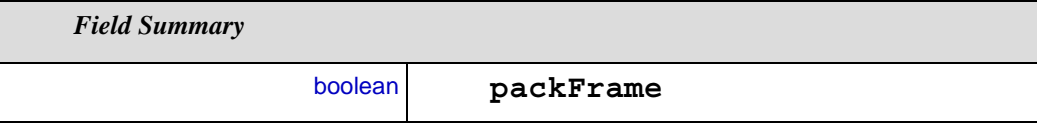

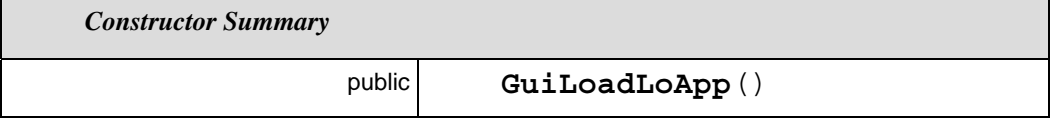

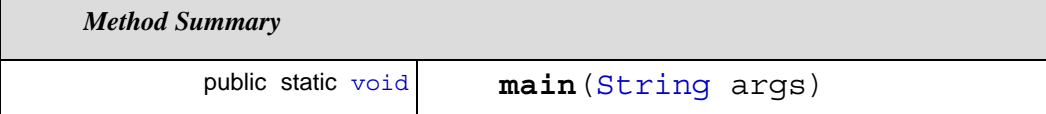

# **packFrame**

boolean packFrame = true

# *Constructor Detail*

## **GuiLoadLoApp**

public GuiLoadLoApp()

# *Method Detail*

## **main**

public static void main(String args)

# **10.3.7.2.4. Class** *TableDataModel*

```
package: user_interface
```

```
java.lang.Object
\blacksquare +--javax.swing.table.AbstractTableModel
 |
        +--user_interface.TableDataModel
```
public class TableDataModel

#### **Extends:**

javax.swing.table.AbstractTableModel

Class TableDataModel

Description Create a model of the data will used in tabular forms

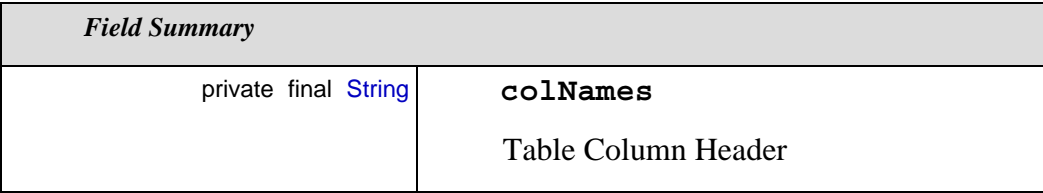

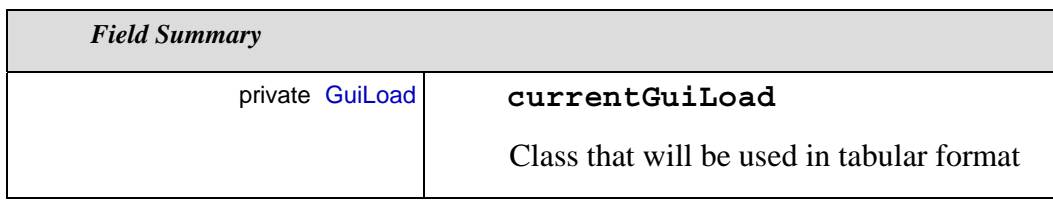

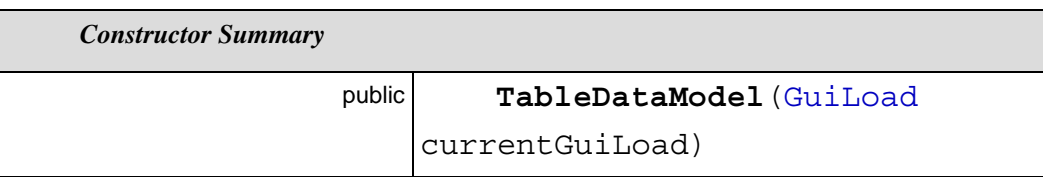

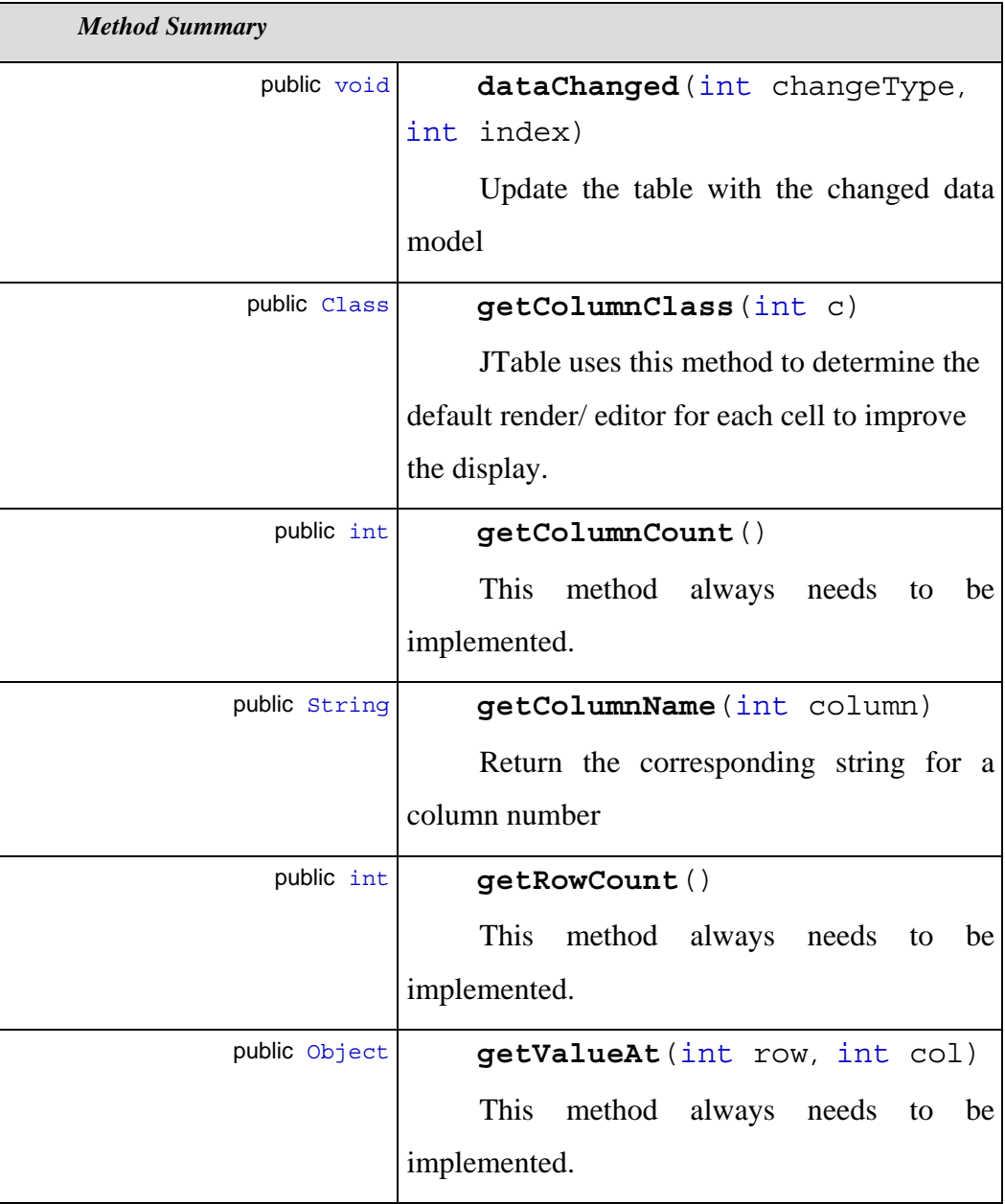
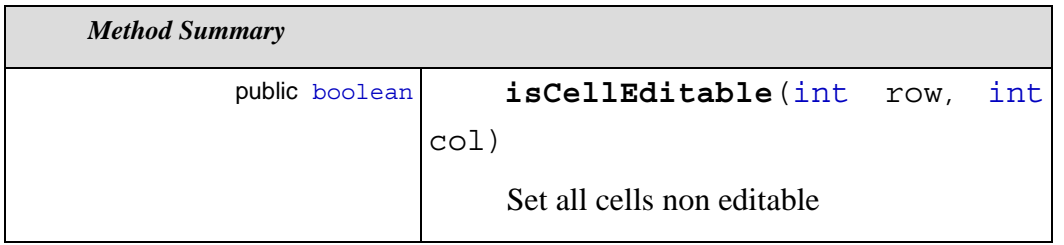

# *Field Detail*

#### **colNames**

private final String colNames = { "Sequential" , "Execution Order" , "Component ID" }

Table Column Header

#### **currentGuiLoad**

private GuiLoad currentGuiLoad

Class that will be used in tabular format

#### *Constructor Detail*

#### **TableDataModel**

public TableDataModel(GuiLoad currentGuiLoad)

# *Method Detail*

#### **dataChanged**

public void dataChanged(int changeType, int index)

Update the table with the changed data model

#### **getColumnClass**

```
public Class getColumnClass(int c)
```
JTable uses this method to determine the default render/ editor for each cell to improve the display.

#### **getColumnCount**

public int getColumnCount()

This method always needs to be implemented.

#### **getColumnName**

public String getColumnName(int column)

Return the corresponding string for a column number

#### **getRowCount**

public int getRowCount()

This method always needs to be implemented.

#### **getValueAt**

public Object getValueAt(int row, int col)

This method always needs to be implemented.

#### **isCellEditable**

public boolean isCellEditable(int row, int col)

Set all cells non editable

# **10.3.7.3. Interaction Diagrams**

# **10.3.7.3.1. Sequence Diagram** *Initilizing GUI*

package: **user\_interface**

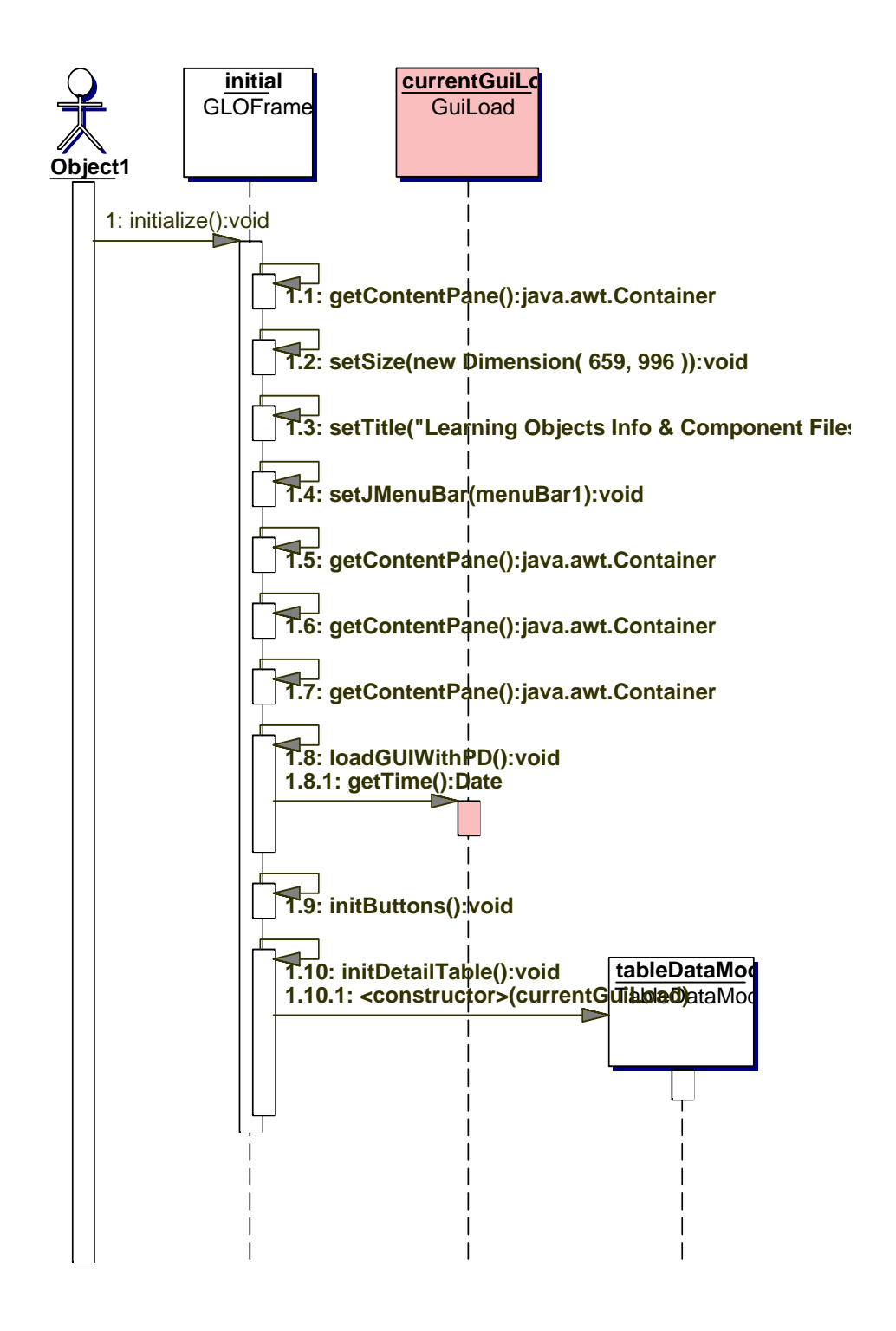

# **10.3.8. Package** *util*

*Class Diagrams*

**diagram** util

*Classes*

**class** IDString

# **10.3.8.1. Class Diagrams**

**10.3.8.1.1. Class Diagrams** *util*

**package:** user\_interface

**package:** util

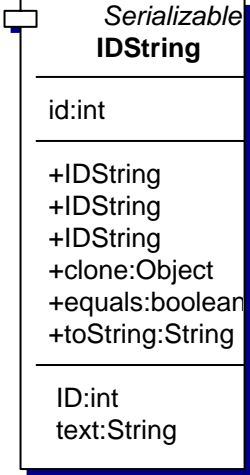

*Class Nodes*

IDString

**10.3.8.2. Class Detail** 

# **10.3.8.2.1. Class** *IDString*

# package: **util**

public class IDString

#### **Implements:**

java.io.Serializable

# Class IDString

Description This is used as aid-in box to return the database index and the name string for a given object in the database table. It is very useful when doing retrieves of complex objects to populate a drop-down list box of choices, for example.

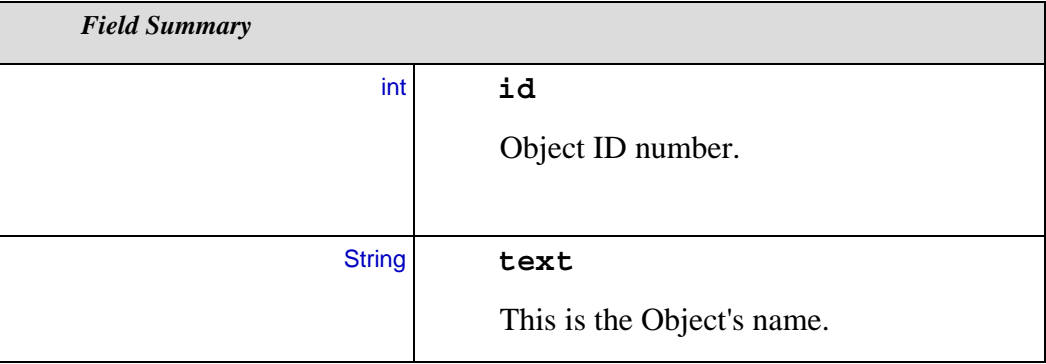

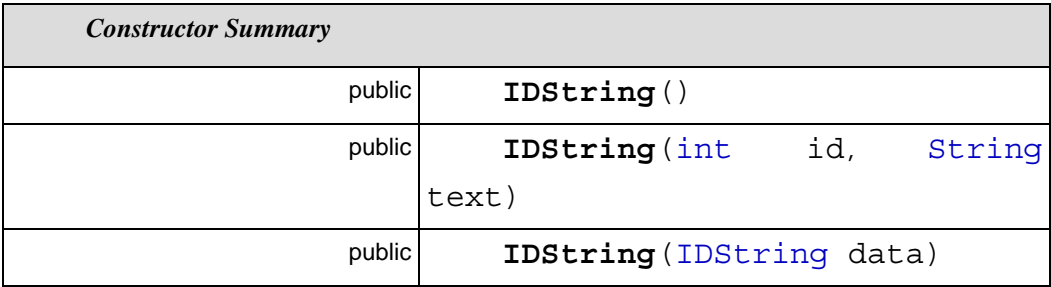

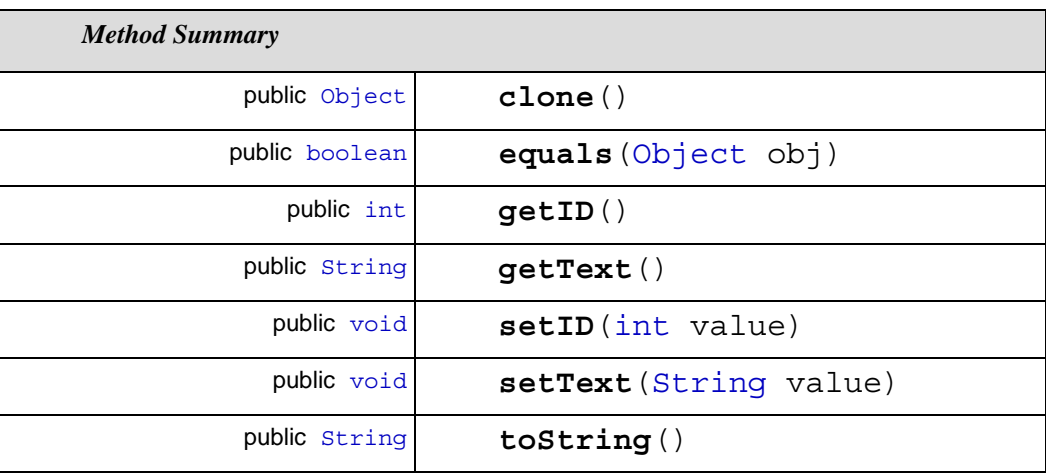

# *Field Detail*

**id**

int id  $= 0$ 

Object ID number.

Defaults to 0 for a new object not yet in the database. This '0' is used by persistence mechanism to know whether an object is new, and needs to be inserted, or it already had been included and now it will updated.

#### **text**

String text  $=$  ""

This is the Object's name.

*Constructor Detail*

## **IDString**

public IDString()

#### **IDString**

public IDString(int id, String text)

#### **IDString**

public IDString(IDString data)

#### *Method Detail*

#### **clone**

public Object clone()

#### **equals**

public boolean equals(Object obj)

#### **getID**

public int getID()

## **getText**

public String getText()

## **setID**

public void setID(int value)

#### **setText**

public void setText(String value)

## **toString**

public String toString()

# **10.4. Exemplo de Macro Net.Data**

A seguir é apresentado um exemplo de codificação Net.Data.

```
%{ ------------------------------------------------------------------------ %} 
%{ ------------------------------------------------------------------------ %} 
%{ Definitions section %} 
%{ ------------------------------------------------------------------------ %} 
%define{ 
DATABASE="LO_DB_FD" 
SHOWSQL="yes" 
LOGIN="db2admin" 
PASSWORD="db2klpl" 
%} 
%{ ------------------------------------------------------------------------ %} 
%{ SQL functions %} 
%{ ------------------------------------------------------------------------ %} 
%function (DTW_SQL) startHereSQL(){ 
select id, lo_title, lo_description from db2admin.fv_lo_side_tab
%REPORT{ 
<table border="2" bgcolor="#b1b1b1"> 
\langle tr \rangle \langle tr \rangle Title \langle tr \rangle Description \langle tr \rangle%ROW{ <tr><td><a href="addThumbs?id=$(V_id)">$(V_id)</a> <td> $(V_lo_title) 
\langle t \, d \rangle \\langle V_{\text{lo}_d} description) \langle t \rangle%} 
</table> 
%} 
%} 
%function (DTW_SQL) addThumbsSQL(){ 
select 
db2xml.extractVarchar (LO_XML,'/lom/general/title/langstring'), 
db2xml.extractVarchar (LO_XML,'/lom/general/description/langstring') , 
db2xml.extractVarchar (LO_XML,'/lom/rights/description/langstring') , 
cast(mmdbsys.thumbnail_i(lo_image) as blob(10000)), 
cast(mmdbsys.thumbnail_v(lo_video) as blob(10000)), 
mmdbsys.comment(lo_audio), id 
from db2admin.x_lo_tab 
where id = \mathcal{S}(id)'
```
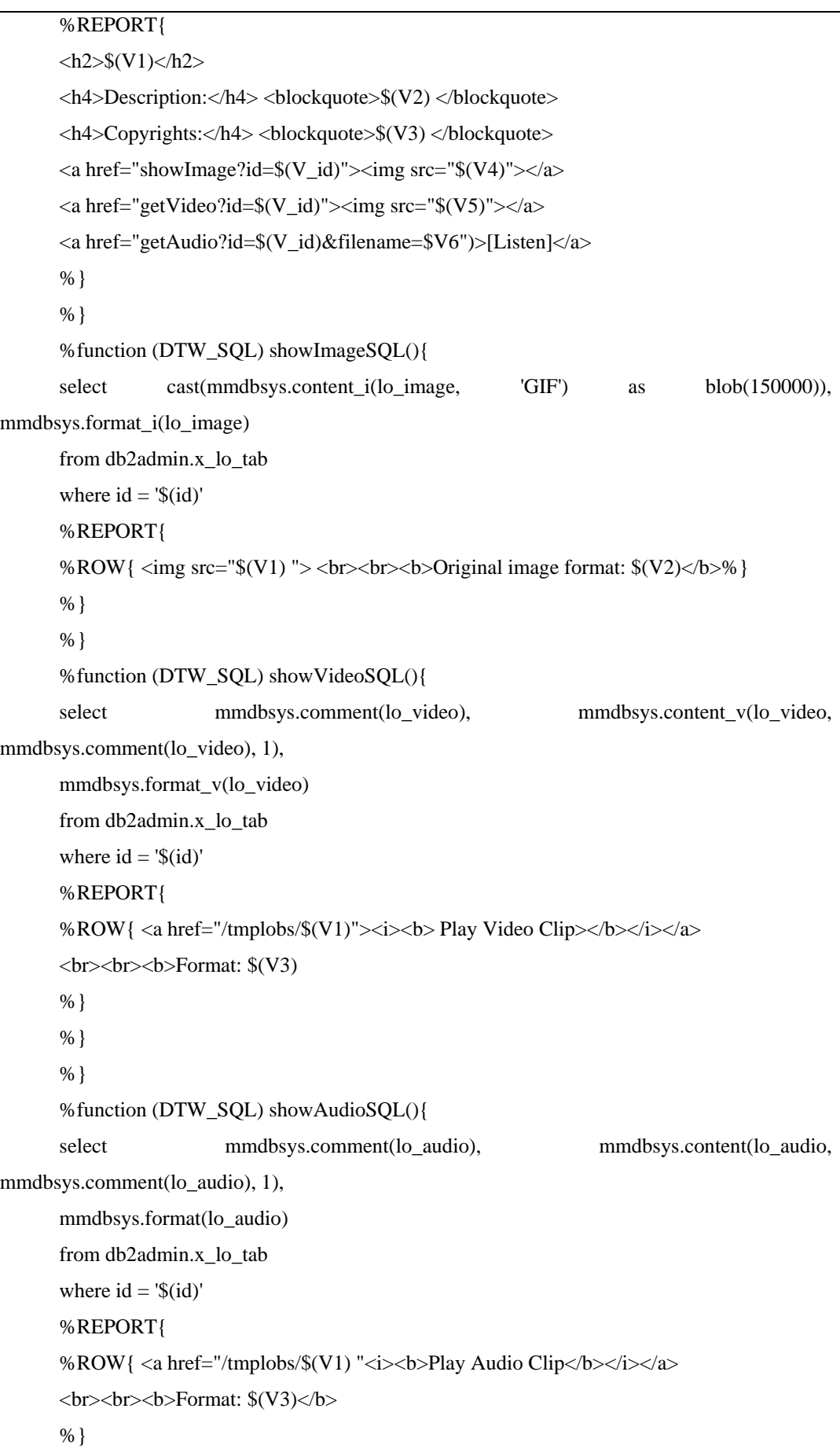

```
%} 
      %} 
      %{ ------------------------------------------------------------------------ %} 
      %{ HTML sections %} 
      %{ -------------------------------------------------------------------------%} 
      %} 
      %HTML(startHere){ 
      <html> 
      <head><title>LO_DB: Simple Row Listing</title></head> 
      <body bgcolor="#ffffff"> 
      <br>@startHereSQL() 
      <br><b>Click <a href="addThumbs"><i>here</i></a> to display thumbnails 
      and links to image/audio/video data.</b> 
      </body> 
      </html> 
      %} 
      %HTML(addThumbs){ 
      <html> 
      <head><title>Lo Description</title></head>
      <body bgcolor="#ffffff"> 
      <font color="#3300ff" size="3"><b>This page shows some LO details and adds image 
thumbnails 
      and links to display the multimedia content of the database. 
      </b></font> @addThumbsSQL() 
      <br><b>Click <a href="startHere"><i>here</i></a> to go back to the first page.</b> 
      </body> 
      </html> 
      %} 
      %HTML(showImage){ 
      <html> 
      <head><title>LO_DB: Image contained in a Learning Object $(id)</title></head> 
      <body bgcolor="#ffffff"> 
      <font color="#3300ff" size="3"><b>From this page, you can view an image: 
      </b></font><br/>>br>
      <table width="400" border="2" bgcolor="#b1b1b1" cellpadding="5"> 
      <tr><td align=center> @showImageSQL() 
      \langletr>\langletd align=center> \langleb>Id: $(id)\langle/b>
      </table> 
      <br><b>Go <a href="addThumbs?id=$(id)"><i>back</i></a>.</b> 
      </body>
```

```
</html> 
%} 
%HTML(getVideo){ 
\langlehtml><head><title>LO_DB: Video clip contained in a Learning Object $(id)</title></head>
<body bgcolor="#ffffff"> 
<font color="#3300ff" size="3"><b>From this page, you can view a video: 
</b></font><br/>br>
<table width="400" border="2" bgcolor="#b1b1b1" cellpadding="5"> 
<tr><td align=center> @showVideoSQL() 
\langletr>\langletd align=center>\langleb>Id: \frac{6}{3}(id)\langleb>
</table> 
<br><b>Go <a href="addThumbs?id=$(id)"><i>back</i></a>.</b> 
</body> 
</html> 
%} 
%HTML(getAudio){ 
\langlehtml><head><title>LO_DB: Audio clip contained in a Learning Object $(id)</title></head>
<body bgcolor="#ffffff"> 
<font color="#3300ff" size="3"><b>From this page, you can listen to an audio: 
</b></font><br/>br>
<table width="400" border="2" bgcolor="#b1b1b1" cellpadding="5"> 
<tr><td align=center> @showAudioSQL() 
\langletr>\langletd align=center>\langleb>Id: $(id)\langleb>
</table> 
<br><b>Go <a href="addThumbs?id=$(id)"><i>back</i></a>.</b> 
<body> 
</html> 
%}
```
# **Figura 49. Macro Net.Data**

# **10.5. Modelo LOM**

## **10.5.1.Descrição da Estrutura**

O elemento **<lom>** engloba o conjunto total das descrições. Êle é decomposto nos seguintes elementos:

## **1.** Elemento **<general>**

Forma um conjunto único contendo as descrições gerais sobre o objeto de aprendizado. Este elemento subdivide-se nos seguintes elementos:

# **1.1.** Elemento **<identifier>**

Para conter a identificação do objeto de aprendizado, segundo um esquema de identificação, como ISBN, por exemplo:

x-ims-plirid-v0.DUNS.05-107-9929.nloid.en\_US\_72475

#### **1.2.** Elemento **<title>**

Para conter o nome atribuído ao objeto de aprendizado, por exemplo: Microsoft SQL Server 7.0: Implementing a Database - Part 1

## **1.3.** Elemento **<catalogentry>**

Forma uma lista com até 10 valores contendo informações para catalogação. A lista é subdividida em dois elementos:

# **1.3.1.** Elemento **<catalog>**

É uma cadeia de até 1000 caracteres contendo o nome ou identificador do esquema de identificação, por exemplo: "ARIADNE", "ISBN", "URI", por exemplo:

http://www.netg.com/catalog1.html

#### **1.3.2.** Elemento **<entry>**

Valor do identificador, segundo o esquema especificado, por exemplo:

72475

#### **1.4.** Elemento **<language>**

Compreende uma lista de até 10 itens descrevendo o código do idioma, em que é expresso o conteúdo do objeto de aprendizado, segundo a norma ISO 639.1988 e código do país especificado conforme a ISO

3166.1977. A utilização sem o código do país indica a audiência alvo. Exemplos: "pt-BR", "en";

#### **1.5.** Elemento **<description>**

Lista de até 10 itens de até 2000 caracteres descrevendo o conteúdo do objeto de aprendizado, por exemplo:

'This is the first course in a five part series that will provide students with the knowledge to implement a database solution with Microsoft SQL Server 7.0"

#### **1.6.** Elemento **<keyword>**

Lista de até 10 itens de até 1000 caracteres relacionando as palavras chave associadas ao objeto de aprendizado, por exemplo: "Database";

## **1.7.** Elemento **<coverage>**

Lista de até 10 itens de até 1000 caracteres identificando as abrangências temporal, culturais, geográficas ou regionais do objeto de aprendizado;

# **1.8.** Elemento **<structure>**

Apresenta o grau de composição e o tipo de relacionamento entre os componentes do objeto de aprendizado, expresso pelas palavras chaves restritas constantes do conjunto: "collection", "mixed", "linear", "hierarquical", "networked", "branched", "parceled", "atomic".

## **1.9.** Elemento **<aggregationlevel>**

Descreve o tamanho funcional do objeto de aprendizado, através dos valores de 1 a 4:

Nível 1: menor nível de agregação, indicando conteúdo simples ou elementar;

Nível 2: refere-se a uma coleção de elementos atômicos, como uma página HTML com figuras ou uma lição;

Nível 3: indica uma coleção de recursos do nível 1, como por exemplo uma coleção de páginas HTML, com página índice permitindo a navegação pelas demais páginas;

Nível 4 indica o mais alto nível de agregação, como por exemplo, um curso.

#### **2.** Elemento **<lifecycle>**

Uma instância única descrevendo o histórico e o estado atual do objeto de aprendizado expressa através dos seguintes elementos:

## **2.1.** Elemento **<version>**

Indica a edição do objeto de aprendizado.

## **2.2.** Elemento **<status>**

Indica a condição de edição do objeto de aprendizado, expressa por meio de uma das seguintes opções: "draft", "final", "revised", "unavailable"

### **2.3.** Elemento **<contribute>**

Lista de até 30 itens descrevendo pessoas ou organizações que contribuíram para elaborar o objeto de aprendizado:

#### **2.3.1.** Elemento **<role>**

Descreve o tipo de contribuição, através de uma das palavras sugeridas no conjunto: author, Publisher, unknown, initiator, terminator, validator, editor, graphical designer, technical implementer, content provider, technical validator, educational validator, script writer, instructional designer;

#### **2.3.2.** Elemento **<entity>**

Lista de até 40 itens relacionando as entidades envolvidas na elaboração do objeto de aprendizado

## **2.3.3.** Elemento **<date>**

Data da contribuição.

## **3.** Elemento **<metametadata>**

Contém características associadas às descrições sobre elementos:

#### **3.1.** Elemento **<identifier>**

Contém o rótulo utilizado para o elemento

#### **3.2.** Elemento **<catalogentry>**

Lista de até 10 itens designando a instância de metadados

# **3.2.1.** Elemento **<catalog>**

Fonte a que se refere a informação

## **3.2.2.** Elemento **<entry>**

Valor de referencia a que se refere a informação

## **3.3.** Elemento **<contribute>**

Lista de até 10 itens relacionando as pessoas e organizações que contribuíram para elaborar os metadados

# **3.3.1.** Elemento **<role>**

Descreve o tipo de contribuição, através de uma das palavras sugeridas no conjunto: creator, validator;

#### **3.3.2.** Elemento **<entity>**

Lista de até 10 itens relacionando as entidades participantes da elaboração dos metadados;

### **3.3.3.** Elemento **<date>**

Data da contribuição

## **3.4.** Elemento **<metadatascheme>**

Relação de até 10 itens identificando a estrutura de metadados, por exemplo: LOM-1.0

## **3.5.** Elemento **<language>**

Linguagem em que está descrita a instância de metadados

# **4.** Elemento **<technical>**

Contem as descrições relativas aos aspectos técnicos do objeto de aprendizado:

#### **4.1.** Elemento **<format>**

Lista de até 40 itens descrevendo o objeto de aprendizado, por exemplo: vídeo/mpeg, texto/html

# **4.2.** Elemento **<size>**

Descreve o tamanho do objeto de aprendizado utilizando como unidade byte.

#### **4.3.** Elemento **<location>**

Lista de até 10 itens descrevendo onde pode ser localizado o objeto de aprendizado

## **4.4.** Elemento **<requirements>**

Lista de até 10 itens descrevendo os requisitos para acessar o objeto de aprendizado

# **4.4.1.** Elemento **<type>**

Tipo de requisito, compreendendo as palavras sugeridas: operating system, browser

## **4.4.2.** Elemento **<name>**

Nome do requisito, conforme lista sugerida: PC-DOS, MS-Windows, Maços, Unix, Multi-OS, Other, None, Any, Opera, Microsoft Internet Explorer, Netscape Communicator;

#### **4.4.3.** Elemento **<minimumversion>**

Versão minima necessária

#### **4.4.4.** Elemento **<maximumversion>**

Versão máxima necessária

#### **4.5.** Elemento **<installationremarks>**

Descrição sobre como instalar o objeto de aprendizado

#### **4.6.** Elemento **<otherplatformrequirements>**

Informação sobre outros requisitos de programas e equipamentos necessários

#### **4.7.** Elemento **<duration>**

Tempo em segundos quando executado na velocidade prevista

## **5.** Elemento **<educational>**

Contem características educacionais ou pedagógicas do objeto de aprendizado

#### **5.1.** Elemento **<interactivitytype>**

Descreve o tipo de interatividade suportado pelo objeto de aprendizado, expresso por uma das palavras: active, expositive, mixed, undefined

#### **5.2.** Elemento **<learningresourcetype>**

Lista descrevendo o tipo de recurso empregado no objeto de aprendizado selecionada entre as palavras sugeridas: exercise, simulation, questionnaire, diagram, figure, graph, index, slide, table, narrative text, exam, experiment, problemstament, selfassesment

## **5.3.** Elemento **<interactivitylevel>**

Descrição do grau de interatividade entre o usuário final e o objeto de aprendizado, expresso por meio das palavras sugeridas: very low, low, médium, high, very high

#### **5.4.** Elemento **<semanticdensity>**

Avaliação subjetiva do grau de utilidade do objeto de aprendizado comparada com a sua duração, expressa pelas palavras sugeridas: very low, low, médium, high, very high

## **5.5.** Elemento **<intendedenduserrole>**

Lista de até 4 itens descrevendo o usuário do objeto de aprendizado, escolhido entre as palavras: teacher, author, learner, manager

## **5.6.** Elemento **<context>**

Lista de até 10 itens descrevendo o ambiente usual onde o objeto de aprendizado será utilizado

# **5.7.** Elemento **<typicalagerange>**

Lista de até 5 itens descrevendo a idade usual do usuário

## **5.8.** Elemento **<difficulty>**

Descrição da dificuldade para trabalhar com o objeto de aprendizado submetido para a audiência prevista, expressa através de uma das palavras: very easy, easy, médium, difficult, very difficult

## **5.9.** Elemento **<typicallearningtime>**

Tempo aproximado para trabalhar com o objeto de aprendizado

# **5.10.** Elemento **<description>**

Comentários sobre como utilizar o objeto de aprendizado

# **5.11.** Elemento **<language>**

Idioma do usuário

# **6.** Elemento **<rights>**

Contem elementos descrevendo as condições para utilização

## **6.1.** Elemento **<cost>**

Identifica se existe ou não custo associado à utilização do objeto de aprendizado expresso através das palavras: yes, no

# **6.2.** Elemento **<copyrightandotherrestrictions>**

Identifica se existe ou não direitos autorais ou outras restrições aplicáveis à utilização do objeto de aprendizado expresso através das palavras: yes, no

# **6.3.** Elemento **<description>**

Comentários sobre as condições de utilização do objeto de aprendizado

# **7.** Elemento **<relation>**

Lista de até 100 itens que descreve o relacionamento deste objeto de aprendizado com outros objetos

# **7.1.** Elemento **<kind>**

Natureza do relacionamento

# **7.2.** Elemento **<resource>**

Identificação do recurso associado nesta relação

**7.2.1.** Elemento **<identifier>** 

Identificação unívoca do recurso associado

**7.2.2.** Elemento **<description>** 

Descrição do outro recurso

**7.2.3.** Elemento **<catalogentry>** 

Descrição do outro recurso

#### **8.** Elemento **<annotation>**

Lista de até 30 itens que descreve anotações de caracter educational associadas ao objeto de aprendizado

#### 8.1. Elemento <person>

Identificação de quem fez anotações

## **8.2.** Elemento **<date>**

Data em que as anotações foram criadas

#### **8.3.** Elemento **<description>**

Compreende o conteúdo da anotação

#### **9.** Elemento **<classification>**

Lista de até 40 itens que descreve aspectos classificatórios em termos de taxonomia

#### **9.1.** Elemento <purpose>

Características do objeto de aprendizado com algumas palavras sugeridas: discipline, idea, prerequisite, educational objective, accessibility restrictions, educational level, skill level, security level

#### **9.2.** Elemento **<taxonpath>**

Caminho taxonomico segundo a classificação

## **9.2.1.** Elemento **<source>**

Identificação de uma taxonomia, por exemplo: ACM, MESH, ARIADNE

# **9.2.2.** Elemento **<taxon>**

Lista de até 15 itens descrevendo a classificação, por exemplo: física/acústica/instrumento/estetoscópio,

medicina/diagnóstico/instrumento/estetoscópio

# **9.2.2.1.**Elemento **<id>**

Identificador taxonomico

# **9.2.2.2.**Elemento **<entry>**

Nome taxonomico ou rótulo

# **9.3.** Elemento **<description>**

Descrição do objeto de aprendizado em relação ao propósito estabelecido

# **9.4.** Elemento **<keyword>**

Lista de até 40 itens relacionando as palavras chave que descrevam o objetivo de aprendizado em relação à finalidade proposta

# **10.5.2. Descrição em Diagramas**

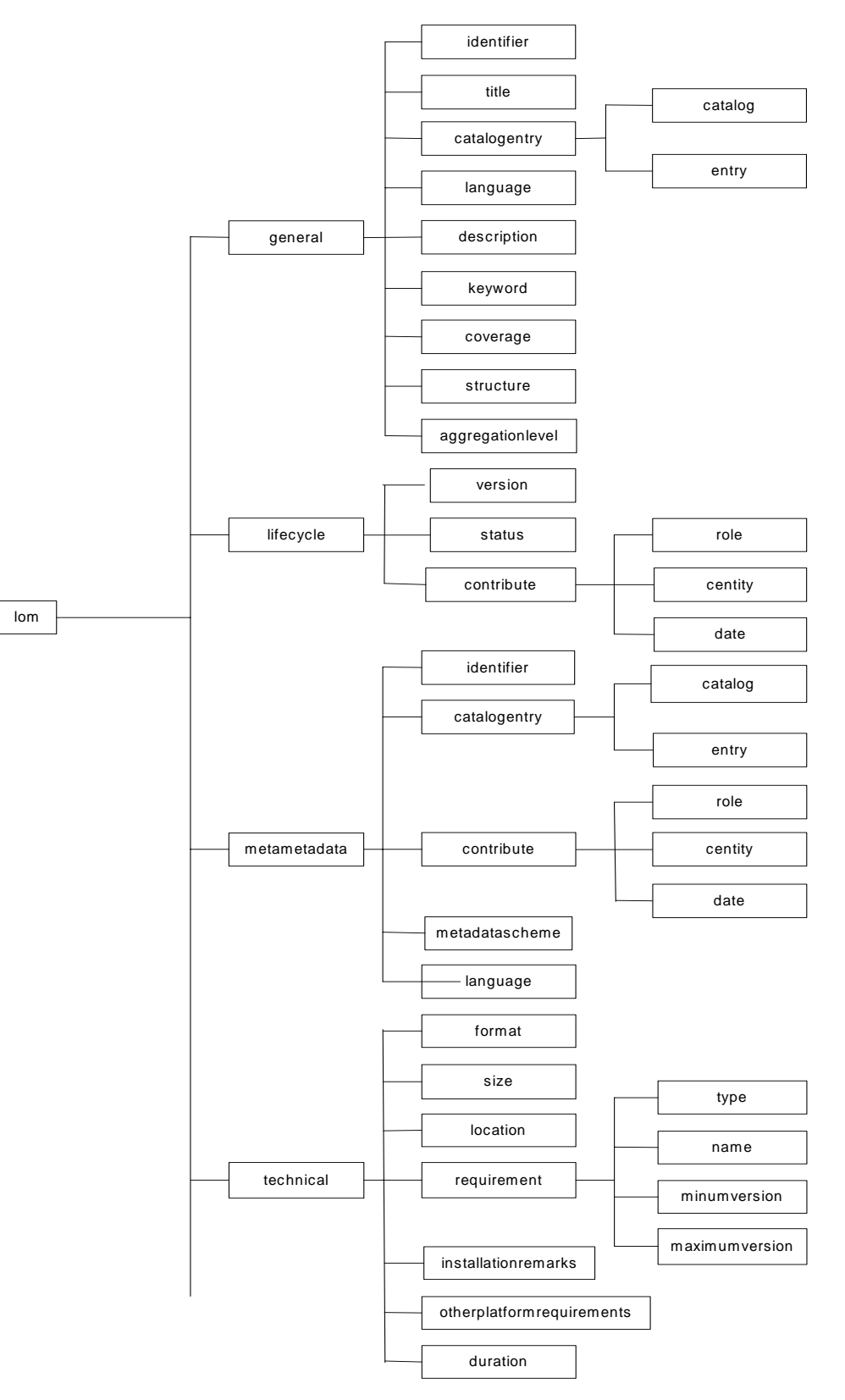

**Figura 50. Estrutura do LOM (1/2)**

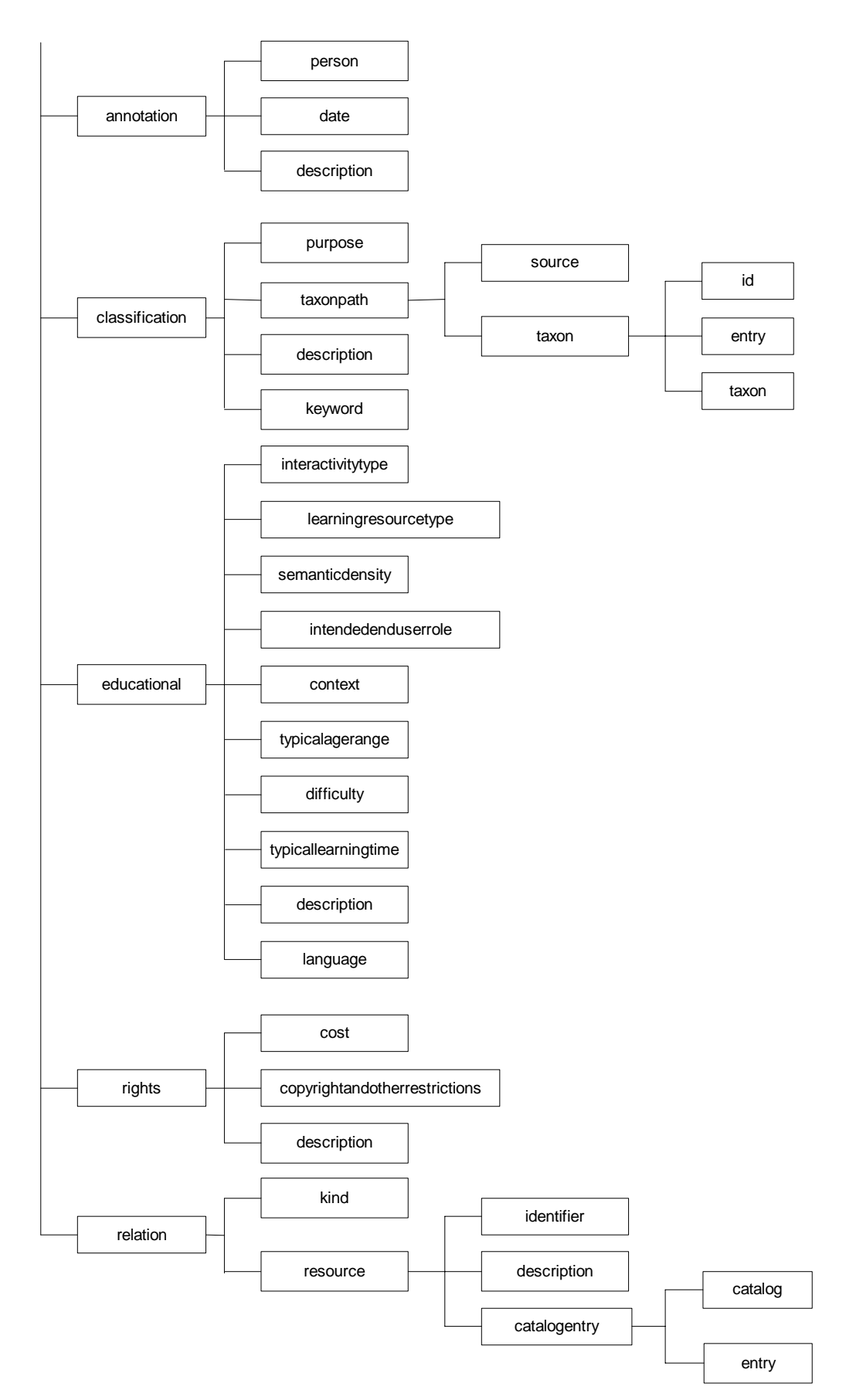

**Figura 50. Estrutura do LOM (2/2)**

# **10.5.3. Exemplo Completo de Uso**

[Um exemplo de descrição, em XML, de um objeto de aprendizado, segundo](http://www.imsproject.org/)  [o padrão IMS, é apresentado a seguir. Este exemplo foi extraído do arquivo](http://www.imsproject.org/) [MD\\_NETg\\_em\\_US\\_72475.xml, de metadatav1p2p2ex, acessado em](http://www.imsproject.org/)  http://www.imsproject.org [http://www.imsproject.org.](http://www.imsproject.org/)

Este exemplo apresenta a descrição de um curso para implementar banco de dados, utilizando o produto Microsoft SQL Server.

O exemplo apresenta um cabeçalho de identificação e a seguir pode ser decomposto conforme a estrutura do LOM, observando-se a freqüente utilização múltipla dos itens visando enriquecer a descrição.

```
<?xml version="1.0" encoding="UTF-8"?> 
        <!-- edited with XML Spy v3.5 (http://www.xmlspy.com) by Boyd W Nielsen (NETg) --> 
        <lom xmlns="http://www.imsglobal.org/xsd/imsmd_v1p2" 
            xmlns:xsi="http://www.w3.org/2001/XMLSchema-instance" 
            xsi:schemaLocation="http://www.imsglobal.org/xsd/imsmd_v1p2 imsmd_v1p2p2.xsd">
          \leqgeneral><identifier>x-ims-plirid-v0.DUNS.05-107-9929.nloid.en_US_72475</identifier>
                      <title> 
                                 <langstring xml:lang="en-US">Microsoft SQL Server 7.0: Implementing a Database - 
Part 1</langstring>
                      </title> 
                      <catalogentry> 
                                <catalog>http://www.netg.com/catalog1.html</catalog> 
                                <entry> 
                                           <langstring xml:lang="en-US">72475</langstring> 
                                </entry>
                      </catalogentry> 
                      <language>en</language> 
                      <description> 
                                <langstring xml:lang="en-US">This is the first course in a five part series that will
provide students with the knowledge to implement a database solution with Microsoft SQL Server 7.0.</langstring>
                      </description> 
                      <keyword> 
                                <langstring xml:lang="en-US">Windows NT</langstring> 
                      </keyword> 
                     <keyword>
                                <langstring xml:lang="en-US">Microsoft</langstring>
                      </keyword> 
                     <keyword>
                                <langstring xml:lang="en-US">Database</langstring> 
                     </keyword>
```

```
<keyword>
                       <langstring xml:lang="en-US">SQL Server 7.0</langstring> 
           </keyword>
           <keyword>
                       <langstring xml:lang="en-US">Microsoft BackOffice</langstring> 
           </keyword>
            <structure> 
                       <source> 
                                  <langstring xml:lang="x-none">LOMv1.0</langstring>
                       </source> 
                       <value> 
                                  <langstring xml:lang="x-none">Collection</langstring>
                       </value>
            </structure> 
            <aggregationlevel> 
                       <source> 
                                  <langstring xml:lang="x-none">LOMv1.0</langstring>
                       </source> 
                       <value> 
                                  <langstring xml:lang="x-none">3</langstring> 
                       </value>
            </aggregationlevel> 
 </general> 
 <lifecycle> 
            <version> 
                       <langstring xml:lang="en-US">72475-9907-10</langstring> 
            </version> 
            <status> 
                       <source> 
                                  <langstring xml:lang="x-none">LOMv1.0</langstring>
                       </source> 
                       <value> 
                                  <langstring xml:lang="x-none">Final</langstring> 
                       </value>
            </status> 
            <contribute> 
                      <role>
                                  <source>
                                             <langstring xml:lang="x-none">LOMv1.0</langstring>
                                  </source>
                                  <value> 
                                             <langstring xml:lang="x-none">Publisher</langstring> 
                                  </value>
                      \langlerole> <centity> 
                                  <vcard>BEGIN:VCARD VERSION:2.1 FN:National Education Training
```
Group, Inc. ORG:National Education Training Group, Inc. ADR;WORK:;;1751 W. Diehl Road;Naperville;IL;60563;United States of America LABEL;WORKK;ENCODING=QUOTED-PRINTABLE:1751 W. Diehl Road=0D=0ANaperville, IL 60563=0D=0AUnited States of America REV:20000413T191459Z END:VCARD</vcard>

</centity>

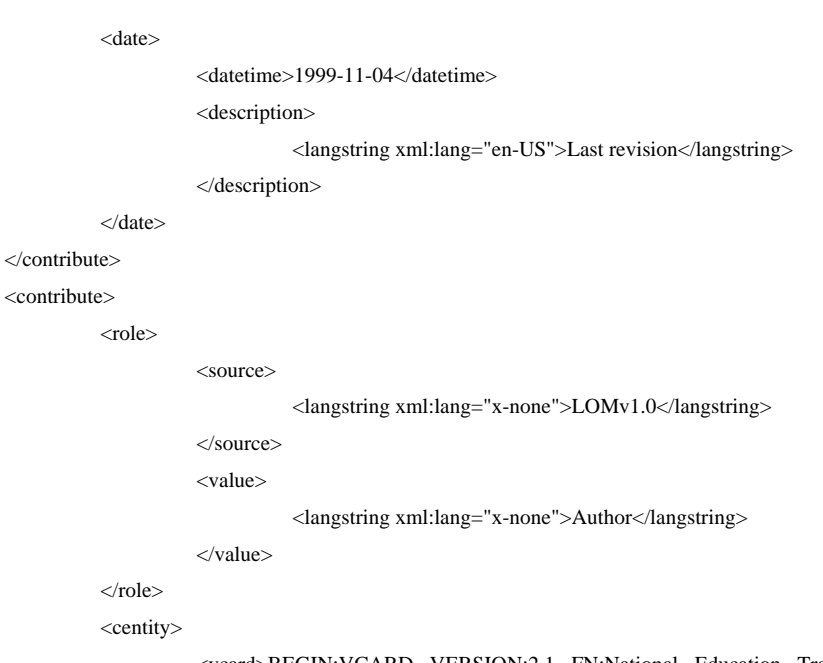

 <vcard>BEGIN:VCARD VERSION:2.1 FN:National Education Training Group, Inc. ORG:National Education Training Group, Inc. ADR;WORK:;;1751 W. Diehl Road;Naperville;IL;60563;United States of America LABEL;WORKK;ENCODING=QUOTED-PRINTABLE:1751 W. Diehl Road=0D=0ANaperville, IL 60563=0D=0AUnited States of America REV:20000413T191459Z END:VCARD</vcard>

```
 </centity> 
                       <date> 
                                  <datetime>1999-11-04</datetime> 
                                  <description> 
                                             <langstring xml:lang="en-US">Last revision</langstring> 
                                  </description> 
                       </date> 
            </contribute> 
 </lifecycle> 
\leqmetametadata>
           <metadatascheme>IMS Metadata 1.2</metadatascheme> 
            <language>en</language> 
 </metametadata>
 <technical> 
               ◢
            <format>HTML</format> 
            <location>en_US_72475.html</location> 
            <requirement> 
                       <type>
                                  <source>
                                             <langstring xml:lang="x-none">LOMv1.0</langstring>
                                  </source>
                                  <value> 
                                             <langstring xml:lang="x-none">Browser</langstring> 
                                  </value>
                       </type> 
                       <name>
                                  <source>
                                             <langstring xml:lang="x-none">LOMv1.0</langstring>
                                  </source>
```
#### Apêndices 267

 <langstring xml:lang="x-none">Netscape Communicator</langstring> <value> <value> <langstring xml:lang="x-none">Microsoft Internet Explorer</langstring> </value> </name> <minimumversion>4</minimumversion>  $\langle$ requirement $>$  <requirement> <type> <source> <langstring xml:lang="x-none">LOMv1.0</langstring> </source> <value> <langstring xml:lang="x-none">Browser</langstring> </value> </type> <name> <source> <langstring xml:lang="x-none">LOMv1.0</langstring> </source> <value> </value> </name> <minimumversion>4</minimumversion> </requirement> <requirement> <type> <source> <langstring xml:lang="x-none">LOMv1.0</langstring> </source> <value> <langstring xml:lang="x-none">Operating System</langstring> </value>  $\langle$ type $>$  <name> <source> <langstring xml:lang="x-none">LOMv1.0</langstring> </source> <langstring xml:lang="x-none">MS-Windows</langstring> </value>

</name>

<minimumversion>95</minimumversion>

</requirement>

<requirement>

<type>

<source>

<langstring xml:lang="x-none">User defined</langstring>

</source>

```
 <langstring xml:lang="x-none">Virtual Machine</langstring> 
                                              <value> 
                                              </value>
                                  </type> 
                                  <name>
                                              <source>
                                                         <langstring xml:lang="x-none">User defined</langstring> 
                                              </source>
                                              <value> 
                                                         <langstring xml:lang="x-none">Java Virtual Machine</langstring> 
                                              </value>
                                  </name> 
                                  <minimumversion>1.1</minimumversion> 
                      \trianglerequirement> <otherplatformrequirements> 
                                  <langstring xml:lang="en-US">Sound card, Min. RAM: 16Mb, Video card and display:
at least 800 X 600 pixels x 256 colors</langstring> 
                       </otherplatformrequirements> 
            </technical> 
           <educational> <
                       <interactivitytype> 
                                  <source> 
                                              <langstring xml:lang="x-none">LOMv1.0</langstring>
                                  </source> 
                                  <value> 
                                              <langstring xml:lang="x-none">Mixed</langstring> 
                                  </value>
                       </interactivitytype> 
                       <learningresourcetype> 
                                  <source> 
                                              <langstring xml:lang="x-none">LOMv1.0</langstring>
                                  </source> 
                                  <value> 
                                              <langstring xml:lang="x-none">Narrative Text</langstring> 
                                  </value>
                       </learningresourcetype> 
                       <learningresourcetype> 
                                  <source> 
                                              <langstring xml:lang="x-none">LOMv1.0</langstring>
                                  </source> 
                                  <value> 
                                              <langstring xml:lang="x-none">Simulation</langstring>
                                  </value>
                       </learningresourcetype> 
                       <learningresourcetype> 
                                  <source> 
                                              <langstring xml:lang="x-none">LOMv1.0</langstring>
                                   </source> 
                                  <value> 
                                              <langstring xml:lang="x-none">Exam</langstring> 
                                  </value>
```

```
 </source> 
 </learningresourcetype> 
 <interactivitylevel> 
            <source> 
                        <langstring xml:lang="x-none">LOMv1.0</langstring>
            </source> 
            <value> 
                        <langstring xml:lang="x-none">high</langstring> 
            </value>
 </interactivitylevel>
 <intendedenduserrole> 
            <source> 
                        <langstring xml:lang="x-none">LOMv1.0</langstring>
            <value> 
                        <langstring xml:lang="x-none">Learner</langstring> 
            </value>
 </intendedenduserrole> 
 <description>
```
<langstring xml:lang="en-US">This course is designed for IT professionals responsible

for implementing a database solution with Microsoft SQL Server 7.0</langstring>

</description>

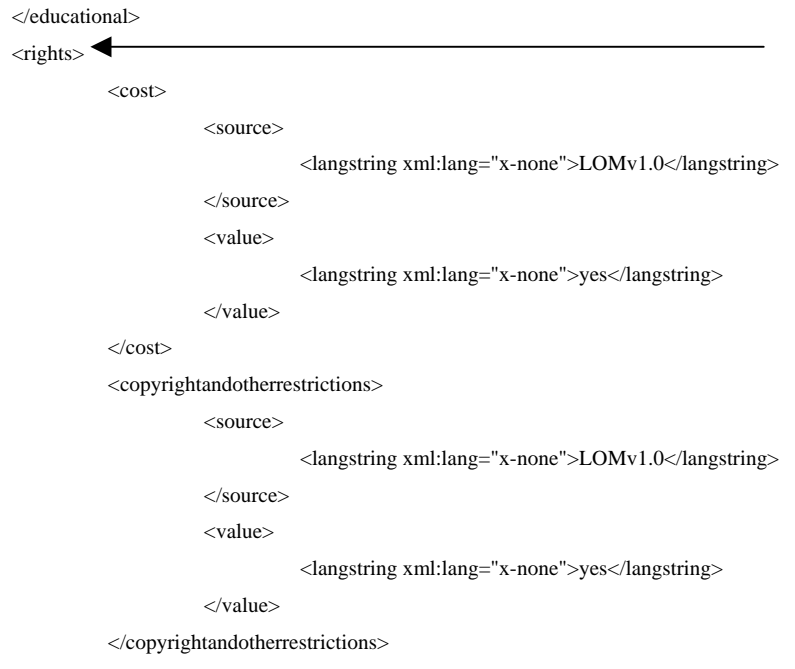

<description>

 <langstring xml:lang="en-US">Copyright © 1999 National Education Training Group, Inc. All rights reserved. No part of the material protected by this copyright may be reproduced or utilized in any form or by any means, electronic or mechanical, including photocopying, recording, broadcasting, or by any information storage and retrieval system, without permission in writing from National Education Training Group, Inc. Skill Builder is a registered trademark of National Education Training Group, Inc. Microsoft, SQL Server, MS, MS-DOS, Visual Basic, BackOffice, Windows and the Windows logo are registered trademarks. Visual C++ and Windows NT are trademarks of Microsoft Corporation. All other trademarks referenced are the trademark, service mark, or registered trademark of their respective holders. National Education Training Group, Inc. is not affiliated with any products or vendors mentioned in this course and its accompanying materials. The software and technology used to implement this course contain trade secrets that NETg considers to be confidential and proprietary information, and your right to use this material is subject to the restrictions in the license agreement under which you obtained it.</langstring>

#### Apêndices 270

```
 </description> 
\langlerights>
 <relation> 
            \langlekind\rangle <source> 
                                    <langstring xml:lang="x-none">LOMv1.0</langstring>
                        </source> 
                        <value> 
                                    <langstring xml:lang="x-none">IsBasedOn</langstring>
                        </value>
            \langlekind\rangle <resource> 
                         <description> 
                                    <langstring xml:lang="en-US">Microsoft MCDBA</langstring> 
                        </description> 
            </resource> 
 </relation> 
 <relation> 
           \langlekind\rangle <source> 
                                    <langstring xml:lang="x-none">LOMv1.0</langstring>
                        </source> 
                        <value> 
                                    <langstring xml:lang="x-none">IsBasedOn</langstring>
                        </value>
             </kind> 
            <resource>
                         <description> 
                                    <langstring xml:lang="en-US">Microsoft MCSE+I</langstring> 
                        </description> 
            </resource> 
 </relation> 
 <relation> 
            \langlekind\rangle <source> 
                                    <langstring xml:lang="x-none">LOMv1.0</langstring>
                        </source> 
                        <value> 
                                    <langstring xml:lang="x-none">IsBasedOn</langstring>
                        </value>
            </kind> 
            <resource> 
                        <description> 
                                    <langstring xml:lang="en-US">Microsoft MCSD</langstring> 
                        </description> 
            </resource> 
 </relation> 
 <relation> 
            <kind>
                         <source> 
                                    <langstring xml:lang="x-none">LOMv1.0</langstring>
```

```
Apêndices 271
                            </source> 
                            <value> 
                                     <langstring xml:lang="x-none">IsBasedOn</langstring> 
                            </value> 
                            <description> 
                                     <langstring xml:lang="en-US">Microsoft MCSE</langstring> 
                            </description> 
                            <source> 
                                     <langstring xml:lang="x-none">LOMv1.0</langstring> 
                            </source> 
                            <value> 
                                     <langstring xml:lang="x-none">HasPart</langstring> 
                            </value> 
                            <identifier>x-ims-plirid-v0.DUNS.05-107-9929.nloid.en_US_72475_021</identifier> 
                            <description> 
                                     <langstring xml:lang="en-US">Course 72475 Overview</langstring> 
                            </description>
```
## </relation>

<relation>

 $\langle$ kind $\rangle$ 

</kind> <resource>

</resource>

<kind>

</kind> <resource>

 </relation> <relation>

<source>

</resource>

<langstring xml:lang="x-none">LOMv1.0</langstring>

</source>

<value>

<langstring xml:lang="x-none">HasPart</langstring>

</value>

#### </kind>

<resource>

<identifier>x-ims-plirid-v0.DUNS.05-107-9929.nloid.en\_US\_72475\_311</identifier> <description>

 <langstring xml:lang="en-US">Course 72475 Unit 3 Overview and Objectives</langstring>

#### </description>

</resource>

</relation>

<relation>

 $\langle$ kind $\rangle$ 

<source>

<langstring xml:lang="x-none">LOMv1.0</langstring>

</source>

<value>

<langstring xml:lang="x-none">HasPart</langstring>

</value>

```
<resource>
                      </kind>
                       <resource> 
                                  <identifier>x-ims-plirid-v0.DUNS.05-107-9929.nloid.en_US_72475_312</identifier> 
                                  <description> 
                                             <langstring xml:lang="en-US">Course 72475 Topic: Data Storage 
Characteristics</langstring> 
                                  </description> 
                       </resource> 
            </relation> 
            <relation> 
                      <kind>
                                  <source> 
                                             <langstring xml:lang="x-none">LOMv1.0</langstring> 
                                  </source> 
                                  <value> 
                                             <langstring xml:lang="x-none">HasPart</langstring> 
                                  </value> 
                      \langlekind\rangle <resource> 
                                 <identifier>x-ims-plirid-v0.DUNS.05-107-9929.nloid.en_US_72475_313</identifier>
                                  <description> 
                                             <langstring xml:lang="en-US">Course 72475 Topic: Transaction 
Logs</langstring> 
                                  </description> 
                       </resource> 
            </relation> 
            <relation> 
                       <kind> 
                                  <source> 
                                             <langstring xml:lang="x-none">LOMv1.0</langstring> 
                                  </source> 
                                  <value> 
                                             <langstring xml:lang="x-none">HasPart</langstring> 
                                  </value> 
                      </kind>
                                 \leidentifier\gex-ims-plirid-v0.DUNS.05-107-9929.nloid.en_US_72475_321\leidentifier\ge <description> 
                                             <langstring xml:lang="en-US">Course 72475 Topic: Creating a 
Database</langstring>
                                  </description> 
                       </resource> 
            </relation> 
            <relation> 
                      \langlekind\rangle <source> 
                                             <langstring xml:lang="x-none">LOMv1.0</langstring> 
                                  </source> 
                                  <value>
```
 </value> </kind> <resource> <identifier>x-ims-plirid-v0.DUNS.05-107-9929.nloid.en\_US\_72475\_322</identifier> <description> <langstring xml:lang="en-US">Course 72475 Topic: Database Options</langstring> </description> </resource> </relation> <relation> <kind> <source> <langstring xml:lang="x-none">LOMv1.0</langstring>

</source>

<value>

<langstring xml:lang="x-none">HasPart</langstring>

</value>

 $\langle$ kind $\rangle$ 

<resource>

<identifier>x-ims-plirid-v0.DUNS.05-107-9929.nloid.en\_US\_72475\_331</identifier>

<description>

<langstring xml:lang="en-US">Course 72475 Topic: Managing Data and Log

#### File Growth</langstring>

</description>

 $\langle$ resource $>$ 

#### </relation>

<relation>

#### $\langle$ kind $\rangle$

<source>

<langstring xml:lang="x-none">LOMv1.0</langstring>

</source>

<value>

<langstring xml:lang="x-none">HasPart</langstring>

</value>

#### </kind>

<resource>

<identifier>x-ims-plirid-v0.DUNS.05-107-9929.nloid.en\_US\_72475\_332</identifier> <description>

<langstring xml:lang="en-US">Course 72475 Topic: Expanding a Transaction

#### Log</langstring>

</description>

</resource>

</relation>

#### <relation>

 $\langle$ kind $\rangle$ 

<source>

<langstring xml:lang="x-none">LOMv1.0</langstring>

</source>

<value>

<langstring xml:lang="x-none">HasPart</langstring>

</value>

</kind>

</kind> <resource> <identifier>x-ims-plirid-v0.DUNS.05-107-9929.nloid.en\_US\_72475\_333</identifier> <description> <langstring xml:lang="en-US">Course 72475 Topic: Shrinking a Database</langstring> </description> </resource> </relation> <relation> <kind> <source> <langstring xml:lang="x-none">LOMv1.0</langstring> </source> <value> <langstring xml:lang="x-none">HasPart</langstring> </value>  $\langle$ kind $\rangle$  <resource> <identifier>x-ims-plirid-v0.DUNS.05-107-9929.nloid.en\_US\_72475\_334</identifier> <description> <langstring xml:lang="en-US">Course 72475 Topic: Shrinking a File</langstring> </description> </resource> </relation> <relation> <kind> <source> <langstring xml:lang="x-none">LOMv1.0</langstring> </source> <value> <langstring xml:lang="x-none">HasPart</langstring> </value> <resource> <identifier>x-ims-plirid-v0.DUNS.05-107-9929.nloid.en\_US\_72475\_335</identifier> <description> <langstring xml:lang="en-US">Course 72475 Topic: Dropping a Database</langstring> </description> </resource> </relation> <relation>  $\langle$ kind $\rangle$  <source> <langstring xml:lang="x-none">LOMv1.0</langstring> </source> <value>

<langstring xml:lang="x-none">HasPart</langstring>

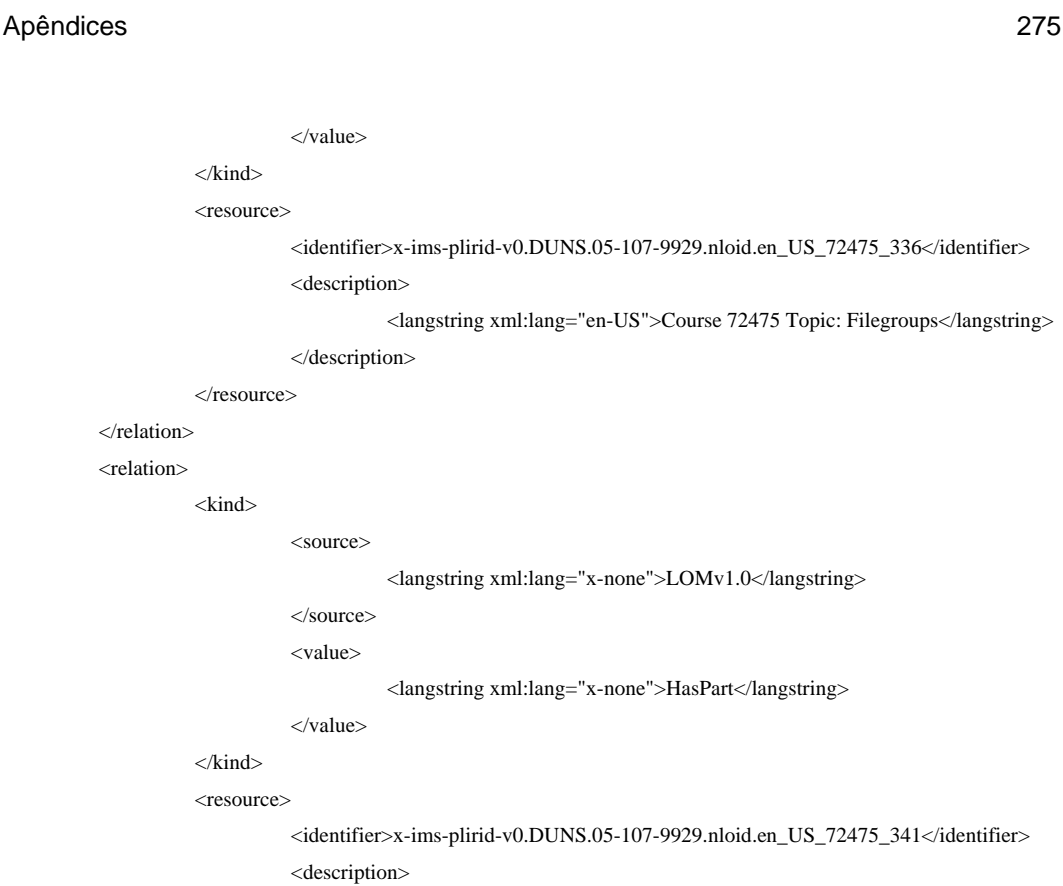

#### <langstring xml:lang="en-US">Course 72475 Topic: System-Supplied Data

#### Types</langstring>

</description>

 $\lt/V$ 

</kind> <resource>

</resource>

 $\langle$ kind $\rangle$ 

 </relation> <relation>

#### </resource>

</kind>

<resource>

</relation>

# <relation>

<kind>

#### <source>

<langstring xml:lang="x-none">LOMv1.0</langstring>

</source>

<value>

<langstring xml:lang="x-none">HasPart</langstring>

</value>

#### </kind>

<resource>

 <identifier>x-ims-plirid-v0.DUNS.05-107-9929.nloid.en\_US\_72475\_342</identifier> <description>

<langstring xml:lang="en-US">Course 72475 Topic: Creating User-Defined

#### Data Types</langstring>

</description>

#### </resource>

</relation>

#### <relation>

<kind>

#### <source>

<langstring xml:lang="x-none">LOMv1.0</langstring>

</source>

```
 <value>
```
<langstring xml:lang="x-none">HasPart</langstring>

</value>

<resource>

</kind>

```
<kind>
                                  <identifier>x-ims-plirid-v0.DUNS.05-107-9929.nloid.en_US_72475_343</identifier> 
                                  <description> 
                                             <langstring xml:lang="en-US">Course 72475 Topic: Dropping User-Defined 
Data Types</langstring>
                                 </description> 
                      </resource> 
           </relation> 
           <relation> 
                      <kind>
                                  <source> 
                                             <langstring xml:lang="x-none">LOMv1.0</langstring> 
                                 </source> 
                                  <value> 
                                             <langstring xml:lang="x-none">HasPart</langstring> 
                                 </value> 
                      </kind> 
                      <resource> 
                                  <identifier>x-ims-plirid-v0.DUNS.05-107-9929.nloid.en_US_72475_351</identifier> 
                                  <description> 
                                             <langstring xml:lang="en-US">Course 72475 Topic: Creating a 
Table</langstring>
                                  </description> 
                      </resource> 
           </relation> 
           <relation> 
                                 <source> 
                                             <langstring xml:lang="x-none">LOMv1.0</langstring> 
                                 </source> 
                                  <value> 
                                             <langstring xml:lang="x-none">HasPart</langstring> 
                                  </value> 
                       </kind> 
                       <resource> 
                                 <identifier>x-ims-plirid-v0.DUNS.05-107-9929.nloid.en_US_72475_352</identifier>
                                  <description> 
                                             <langstring xml:lang="en-US">Course 72475 Topic: Dropping a 
Table</langstring>
                                 </description> 
                      </resource> 
           </relation> 
            <relation> 
                      <kind>
                                  <source> 
                                             <langstring xml:lang="x-none">LOMv1.0</langstring> 
                                  </source> 
                                  <value> 
                                             <langstring xml:lang="x-none">HasPart</langstring>
```
</value>

 <source> </kind> </resource> </kind> <resource> <identifier>x-ims-plirid-v0.DUNS.05-107-9929.nloid.en\_US\_72475\_353</identifier> <description> <langstring xml:lang="en-US">Course 72475 Topic: Adding a Column</langstring> </description> </resource> </relation> <relation>  $\langle$ kind $\rangle$  <source> <langstring xml:lang="x-none">LOMv1.0</langstring> </source> <value> <langstring xml:lang="x-none">HasPart</langstring> </value> </kind> <resource> <identifier>x-ims-plirid-v0.DUNS.05-107-9929.nloid.en\_US\_72475\_354</identifier> <description> <langstring xml:lang="en-US">Course 72475 Topic: Dropping a Column</langstring> </description> </resource> </relation> <relation> <kind> <langstring xml:lang="x-none">LOMv1.0</langstring> </source> <value> <langstring xml:lang="x-none">HasPart</langstring> </value> <resource> <identifier>x-ims-plirid-v0.DUNS.05-107-9929.nloid.en\_US\_72475\_355</identifier> <description> <langstring xml:lang="en-US">Course 72475 Topic: Generating Column Values</langstring> </description> </relation> <relation> <kind> <source> <langstring xml:lang="x-none">LOMv1.0</langstring> </source> <value> <langstring xml:lang="x-none">HasPart</langstring> </value>

</kind>

```
 <resource> 
                                  <identifier>x-ims-plirid-v0.DUNS.05-107-9929.nloid.en_US_72475_361</identifier> 
                                  <description> 
                                             <langstring xml:lang="en-US">Course 72475 Topic: Schema 
Purposes</langstring>
                                  </description> 
                       </resource> 
            </relation> 
            <relation> 
                      <kind>
                                  <source> 
                                             <langstring xml:lang="x-none">LOMv1.0</langstring> 
                                  </source> 
                                  <value> 
                                             <langstring xml:lang="x-none">HasPart</langstring> 
                                  </value> 
                       </kind> 
                       <resource> 
                                  <identifier>x-ims-plirid-v0.DUNS.05-107-9929.nloid.en_US_72475_362</identifier> 
                                  <description> 
                                             <langstring xml:lang="en-US">Course 72475 Topic: Schema 
Considerations</langstring> 
                                  </description> 
                       </resource> 
            </relation> 
            <relation> 
                      <kind>
                                  <source> 
                                             <langstring xml:lang="x-none">LOMv1.0</langstring> 
                                  </source> 
                                  <value> 
                                             <langstring xml:lang="x-none">HasPart</langstring> 
                                  </value> 
                       </kind> 
                       <resource> 
                                  <identifier>x-ims-plirid-v0.DUNS.05-107-9929.nloid.en_US_72475_363</identifier> 
                                  <description> 
                                             <langstring xml:lang="en-US">Course 72475 Unit 3 Summary</langstring> 
                                  </description> 
                       </resource> 
            </relation> 
            <relation> 
                      <kind>
                                  <source> 
                                             <langstring xml:lang="x-none">LOMv1.0</langstring> 
                                  </source> 
                                  <value> 
                                             <langstring xml:lang="x-none">HasPart</langstring> 
                                  </value> 
                       </kind>
```
<langstring xml:lang="en-US">Course 72475 Unit 3 Mastery</langstring> <description> </value> <resource> <identifier>x-ims-plirid-v0.DUNS.05-107- 9929.nloid.en\_US\_72475\_Assmt3\_Post</identifier> <description> </description> </resource> </relation> <relation> <kind> <source> <langstring xml:lang="x-none">LOMv1.0</langstring> </source> <value> <langstring xml:lang="x-none">HasPart</langstring> </value> </kind> <resource> <identifier>x-ims-plirid-v0.DUNS.05-107- 9929.nloid.en\_US\_72475\_Assmt3\_Pre</identifier> <langstring xml:lang="en-US">Course 72475 Unit 3 Preassessment</langstring> </description> </resource> </relation> <relation> <kind> <source> <langstring xml:lang="x-none">LOMv1.0</langstring> </source> <value> <langstring xml:lang="x-none">HasPart</langstring> </kind> <resource> <identifier>x-ims-plirid-v0.DUNS.05-107-9929.hlpid.en\_US\_72475\_Help</identifier> <description> <langstring xml:lang="en-US">Course 72475 Help</langstring> </description> </resource> </relation> <relation> <kind> <source> <langstring xml:lang="x-none">LOMv1.0</langstring> </source> <value> <langstring xml:lang="x-none">Requires</langstring> </value>

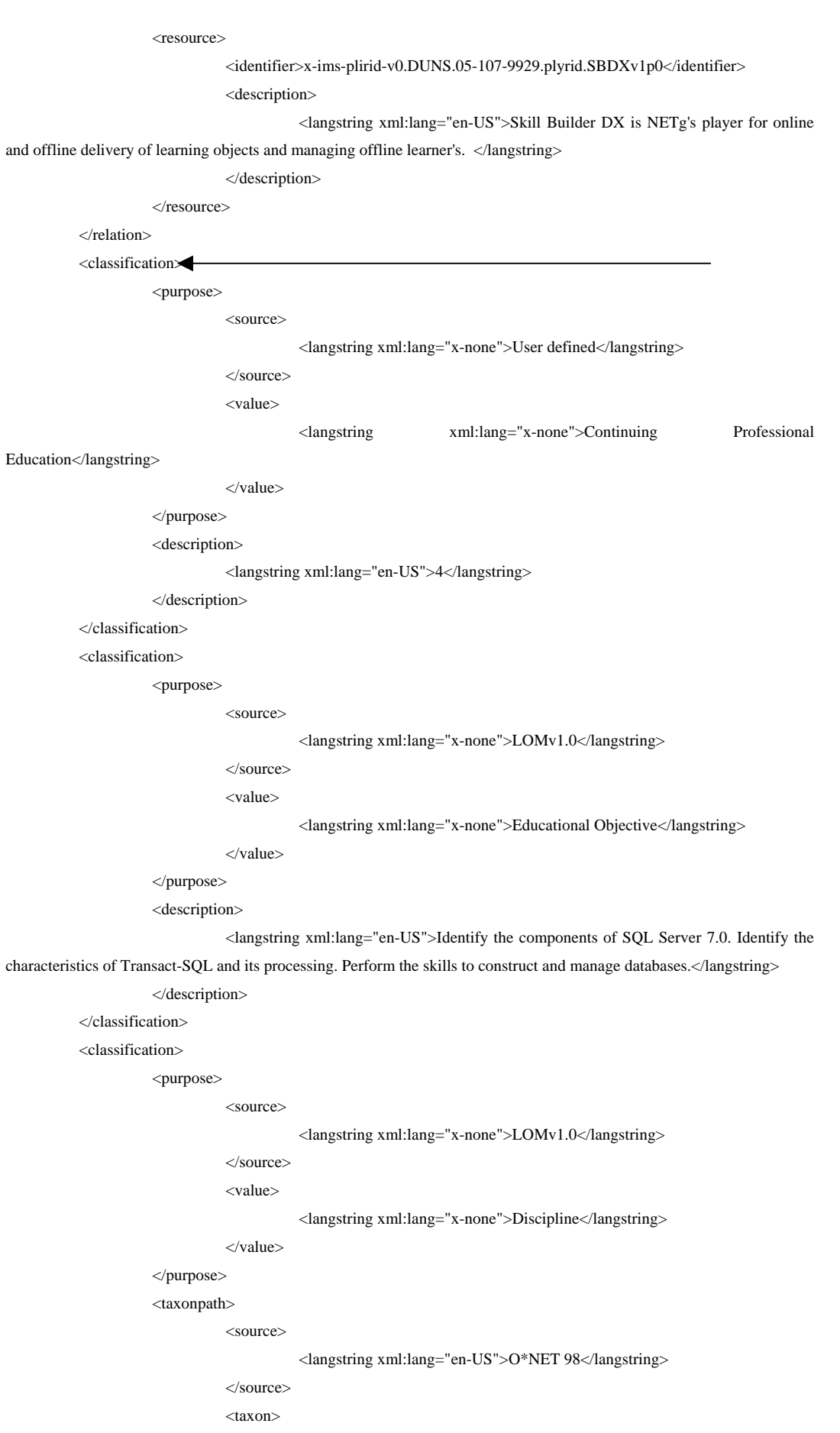

 $<$ id $>$ II $<$ /id $>$ 

<entry> <langstring xml:lang="en-US">Worker Requirements</langstring> </entry> <taxon> <id>II.C</id> <entry> <langstring xml:lang="en-US">Knowledge</langstring> </entry> <taxon>  $<$ id>II.C.3 $<$ /id> <entry> <langstring xml:lang="en-US">Engineering and Technology</langstring> </entry> <taxon>  $\langle id \rangle$ II.C.3.a $\langle id \rangle$  <entry> <langstring xml:lang="en-US">Computers and Electronics</langstring> </entry> </taxon> </taxon> </taxon> </taxon> </taxonpath> <description> <langstring xml:lang="en-US">Knowledge of electric circuit boards, processors, chips, and computer hardware and software, including applications and programming</langstring> </description> </classification> <classification> <purpose> <source> <langstring xml:lang="x-none">LOMv1.0</langstring> </source> <value> <langstring xml:lang="x-none">Skill Level</langstring> </value> </purpose> <taxonpath> <source> <langstring xml:lang="en-US">O\*NET 98</langstring> </source> <taxon> <id>II</id> <entry> <langstring xml:lang="en-US">Worker Requirements</langstring> </entry>

 <taxon> <id>II.B</id> <entry> <langstring xml:lang="en-US">Cross-Functional Skills</langstring> </entry> <taxon>  $<$ id $>$ II.B.3 $<$ /id $>$ <entry> <langstring xml:lang="en-US">Technical Skills</langstring> </entry> <taxon>  $\langle id \rangle$ II.B.3.a $\langle id \rangle$ <entry> <langstring xml:lang="en-US">Operations Analysis</langstring> </entry> </taxon> </taxon> </taxon> </taxon> </taxonpath> <description> <langstring xml:lang="en-US">Analyzing needs and product requirements to create a design</langstring> </description> </classification> <classification> <purpose> <source> <langstring xml:lang="x-none">LOMv1.0</langstring> </source> <value> <langstring xml:lang="x-none">Skill Level</langstring> </value> </purpose> <taxonpath> <source> <langstring xml:lang="en-US">O\*NET 98</langstring> </source> <taxon> <id>II</id> <entry> <langstring xml:lang="en-US">Worker Requirements</langstring> </entry> <taxon> <id>II.B</id>

 <langstring xml:lang="en-US">Cross-Functional Skills</langstring> </entry> <taxon>  $<$ id $>$ II.B.3 $<$ /id $>$ <entry> <langstring xml:lang="en-US">Technical Skills</langstring> </entry> <taxon>  $<\text{id}$  $>$ II.B.3.b $<$ /id $>$ <entry> <langstring xml:lang="en-US">Technology Design</langstring> </entry> </taxon> </taxon> </taxon> </taxon> </taxonpath> <description> <langstring xml:lang="en-US">Generating or adapting equipment and technology to serve user needs</langstring> </description> </classification> <classification> <purpose> <source> <langstring xml:lang="x-none">LOMv1.0</langstring> </source> <value> <langstring xml:lang="x-none">Skill Level</langstring> </value> </purpose> <taxonpath> <source> <langstring xml:lang="en-US">O\*NET 98</langstring> </source> <taxon> <id>II</id> <entry> <langstring xml:lang="en-US">Worker Requirements</langstring> </entry> <taxon> <id>II.B</id> <entry> <langstring xml:lang="en-US">Cross-Functional Skills</langstring> </entry> <taxon>

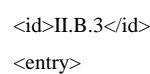

<langstring xml:lang="en-US">Technical

Skills</langstring>

```
 </entry>
```
<taxon>

 $\langle id \rangle$ II.B.3.c $\langle id \rangle$ 

```
<entry>
```
<langstring xml:lang="en-

US">Equipment Selection</langstring>

</entry>

</taxon>

</taxon>

</taxon>

</taxon>

</taxonpath>

<description>

<langstring xml:lang="en-US">Determining the kind of tools and equipment needed to

```
do a job</langstring>
```
</description>

</classification>

<classification>

<purpose>

<source>

<langstring xml:lang="x-none">LOMv1.0</langstring>

</source>

<value>

<langstring xml:lang="x-none">Skill Level</langstring>

```
 </value>
```
</purpose>

```
 <taxonpath>
```
<source>

<langstring xml:lang="en-US">O\*NET 98</langstring>

</source>

<taxon>

<id>II</id>

```
<entry>
```
<langstring xml:lang="en-US">Worker

Requirements</langstring>

```
 </entry>
```
<taxon>

```
 <id>II.B</id>
```
<entry>

<langstring xml:lang="en-US">Cross-Functional

Skills</langstring>

</entry>

<taxon>

 $<$ id $>$ II.B.3 $<$ /id $>$ 

<entry>

<langstring xml:lang="en-US">Technical

 </taxon> <langstring xml:lang="x-none">Skill Level</langstring> <taxon> </entry> <taxon>  $\langle id \rangle$ II.B.3.e $\langle id \rangle$ <entry> <langstring xml:lang="en-US">Programming</langstring> </entry>  $\langle$ taxon $>$  </taxon> </taxon> </taxonpath> <description> <langstring xml:lang="en-US">Writing computer programs for various purposes</langstring> </description> </classification> <classification> <purpose> <source> <langstring xml:lang="x-none">LOMv1.0</langstring> </source> <value> </value> </purpose> <taxonpath> <source> <langstring xml:lang="en-US">O\*NET 98</langstring> </source> <id>II</id> <entry> <langstring xml:lang="en-US">Worker Requirements</langstring> </entry> <taxon>  $\langle id \rangle$ II.B $\langle id \rangle$ <entry> <langstring xml:lang="en-US">Cross-Functional Skills</langstring> </entry> <taxon>  $\langle id \rangle$ II.B.3 $\langle id \rangle$  <entry> <langstring xml:lang="en-US">Technical Skills</langstring> </entry> <taxon>  $\langle id \rangle$ II.B.3.f $\langle id \rangle$ <entry>

<langstring xml:lang="en-

</taxon>

US">Testing</langstring>

</entry>

</taxon>

 $\langle$ taxon $\rangle$ 

</taxon>

</taxonpath>

<description>

 <langstring xml:lang="en-US">Conducting tests to determine whether equipment, software, or procedures are operating as expected</langstring>

</description>

</classification>

<classification>

<purpose>

<source>

<langstring xml:lang="x-none">LOMv1.0</langstring>

</source>

<value>

<langstring xml:lang="x-none">Prerequisite</langstring>

</value>

</purpose>

<description>

<langstring xml:lang="en-US">NETg Course 72470: Microsoft SQL Server 7.0: System

Administration - Part 1</langstring>

</description>

</classification>

<classification>

<purpose>

<source>

<langstring xml:lang="x-none">LOMv1.0</langstring>

</source>

<value>

<langstring xml:lang="x-none">Prerequisite</langstring>

</value>

</purpose>

<description>

<langstring xml:lang="en-US">NETg Course 72471: Microsoft SQL Server 7.0: System

Administration - Part 2</langstring>

</description>

</classification>

<classification>

<purpose>

<source>

<langstring xml:lang="x-none">LOMv1.0</langstring>

</source>

<value>

<langstring xml:lang="x-none">Prerequisite</langstring>

</value>

</purpose>

<description>

 <langstring xml:lang="en-US">NETg Course 72472: Microsoft SQL Server 7.0: System Administration - Part 3</langstring>

</description>

</classification>

<classification>

<purpose>

<source>

<langstring xml:lang="x-none">LOMv1.0</langstring>

 </source> <value>

<langstring xml:lang="x-none">Prerequisite</langstring>

</value>

</purpose>

<description>

<langstring xml:lang="en-US">NETg Course 72473: Microsoft SQL Server 7.0: System

Administration - Part 4</langstring>

</description>

</classification>

<classification>

<purpose>

<source>

<langstring xml:lang="x-none">LOMv1.0</langstring>

```
 </source>
```
<value>

<langstring xml:lang="x-none">Prerequisite</langstring>

</value>

</purpose>

<description>

<langstring xml:lang="en-US">NETg Course 72474: Microsoft SQL Server 7.0: System

Administration - Part 5</langstring>

</description>

</classification>

 $\langle$ lom $\rangle$